# UNIVERSIDAD DEL VALLE DE GUATEMALA Facultad de Ingeniería

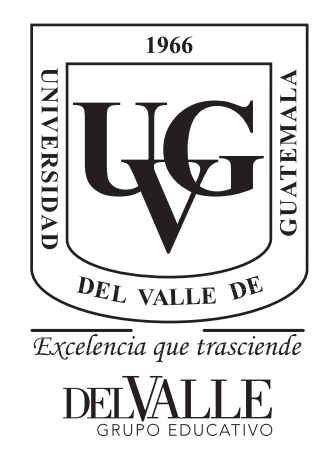

"Diseño y fabricación del sistema de ajustes de condiciones para kit de pedales para aprender a manejar"

Trabajo de graduación presentado por Rodrigo Franco Gordillo para optar al grado académico de Licenciado en Ingeniería Mecánica

> Guatemala 2023

# UNIVERSIDAD DEL VALLE DE GUATEMALA Facultad de Ingeniería

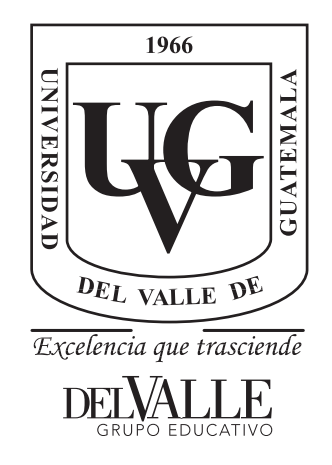

"Diseño y fabricación del sistema de ajustes de condiciones para kit de pedales para aprender a manejar"

Trabajo de graduación presentado por Rodrigo Franco Gordillo para optar al grado académico de Licenciado en Ingeniería Mecánica

> Guatemala 2023

Vo.Bo.:

 $\mathscr{L}$ stañador (f)

Luis Diego Castañeda Fernandez

Tribunal Examinador:

(f)

Josh hell

Victor Hugo Ayerdi Bardales

L. tañado  $(f)$  –

Luis Diego Castañeda Fernandez

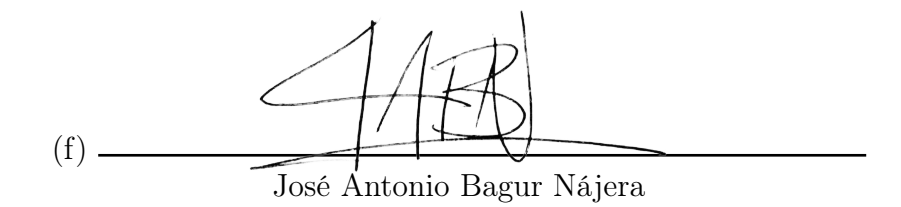

Fecha de aprobación: Guatemala, 14 de Junio de 2023.

# Prefacio

<span id="page-8-0"></span>Queridos lectores,

Es con gran emoción y gratitud que presento este trabajo ante ustedes. A lo largo de este proceso, he tenido la fortuna de contar con el apoyo incondicional de personas excepcionales que han dejado una huella profunda en mi vida y en la realización de esta obra.

En primer lugar, quiero expresar mi más profundo agradecimiento a mis queridos padres. Su amor, aliento y sacrificio han sido la base sólida sobre la cual he construido mi camino. Gracias por creer en mí, por inspirarme a seguir mis pasiones y por brindarme un apoyo inquebrantable en cada paso que he dado.

A mis amados abuelos, quiero expresar mi reconocimiento por su sabiduría, paciencia y amor incondicional. Sus experiencias de vida y consejos siempre han sido un faro en mi camino, guiándome con sus valiosas enseñanzas. Su legado perdurará en cada palabra de este trabajo.

A mi querida tía, mi confidente y consejera, te agradezco de corazón por tu apoyo constante y tu apertura para escuchar mis ideas. Tus palabras alentadoras y tu perspectiva única han sido un regalo invaluable en mi desarrollo como persona y como escritor.

A mi querido hermano, quiero expresar mi más profundo agradecimiento por ser una fuente constante de alegría, inspiración y aprendizaje en mi vida. Desde el momento en que llegaste al mundo, has iluminado mi vida con tu espíritu juguetón, tu curiosidad innata y tu inocencia radiante.

A mis primos y primas, quienes han compartido conmigo risas, aventuras y recuerdos inolvidables, les agradezco por enriquecer mi vida con vuestra energía y cariño. Nuestros lazos familiares son un regalo invaluable que atesoro profundamente, y vuestra presencia ha sido un recordatorio constante de que siempre tengo un lugar al cual llamar hogar.

A todos mis familiares, desde los más cercanos hasta los más lejanos, quiero expresar mi gratitud por su presencia en mi vida. Vuestra influencia, amor y apoyo han sido un regalo invaluable que ha dejado una marca indeleble en mi corazón y en cada página de esta obra.

A mi amada novia, quien ha estado a mi lado durante este proceso, quiero expresar mi profundo agradecimiento por tu amor incondicional, paciencia y comprensión. Tu apoyo inquebrantable, tus palabras de aliento y tu presencia constante han sido un verdadero motor que ha impulsado mi creatividad y mi dedicación en la realización de este proyecto.

A mis amigos de universidad, quienes han compartido conmigo las aulas, las largas horas de estudio y los desafíos académicos, quiero expresar mi más profundo agradecimiento. Juntos hemos enfrentado rigurosos cursos, hemos superado obstáculos y hemos celebrado nuestros logros. Vuestra presencia ha sido un bálsamo en momentos de estrés y un constante recordatorio de que no estamos solos en esta travesía. Gracias por las conversaciones inspiradoras, las risas compartidas y el apoyo mutuo que nos hemos brindado.

A mis amigos del colegio, quienes han sido testigos de mi crecimiento desde temprana edad, quiero agradecerles por su amistad duradera. Hemos compartido experiencias inolvidables, desde las travesuras de la infancia hasta los desafíos de la adolescencia. Vuestra amistad me ha enseñado el valor de la lealtad, el respeto y la empatía. Gracias por estar ahí en los buenos y malos momentos, por ser mi red de apoyo y por animarme a perseguir mis sueños.

A mis amigos de la infancia, aquellos a quienes conocí desde muy pequeño, quiero expresar mi más profundo agradecimiento. Vuestra amistad ha sido un regalo invaluable que ha crecido y se ha fortalecido con el paso de los años. Hemos compartido nuestros juegos, nuestras travesuras y nuestras primeras experiencias juntos, formando recuerdos que atesoraré por siempre.

En cada encuentro, cada conversación y cada aventura compartida, mis amigos han sido fuentes de inspiración, alegría y consuelo. Vuestra presencia ha enriquecido mi vida de innumerables maneras, y este proyecto es un testimonio de la importancia que tienen ustedes en mi camino.

A través de estas páginas, quiero honrar nuestra amistad y reconocer el impacto que han tenido en mi desarrollo personal y académico. Vuestras historias, perspectivas y experiencias han moldeado mi visión del mundo y han dejado una marca indeleble en mi ser.

Por último, pero no menos importante, deseo agradecer a mi asesor, quien ha sido una guía excepcional a lo largo de este camino. Gracias por tu compromiso y por invertir tiempo adicional en ayudarme a pulir mis ideas y mejorar mi escritura. Tu dedicación hacia mi crecimiento y éxito es evidente en cada interacción que hemos tenido.

Este trabajo no habría sido posible sin la influencia y el apoyo de cada una de estas personas. Estoy eternamente agradecido por su presencia en mi vida y por su contribución a este proyecto.

Espero que este trabajo les brinde tanto disfrute como a mí me ha brindado el proceso de creación. Que cada página los invite a reflexionar, aprender y explorar nuevos horizontes.

# Índice

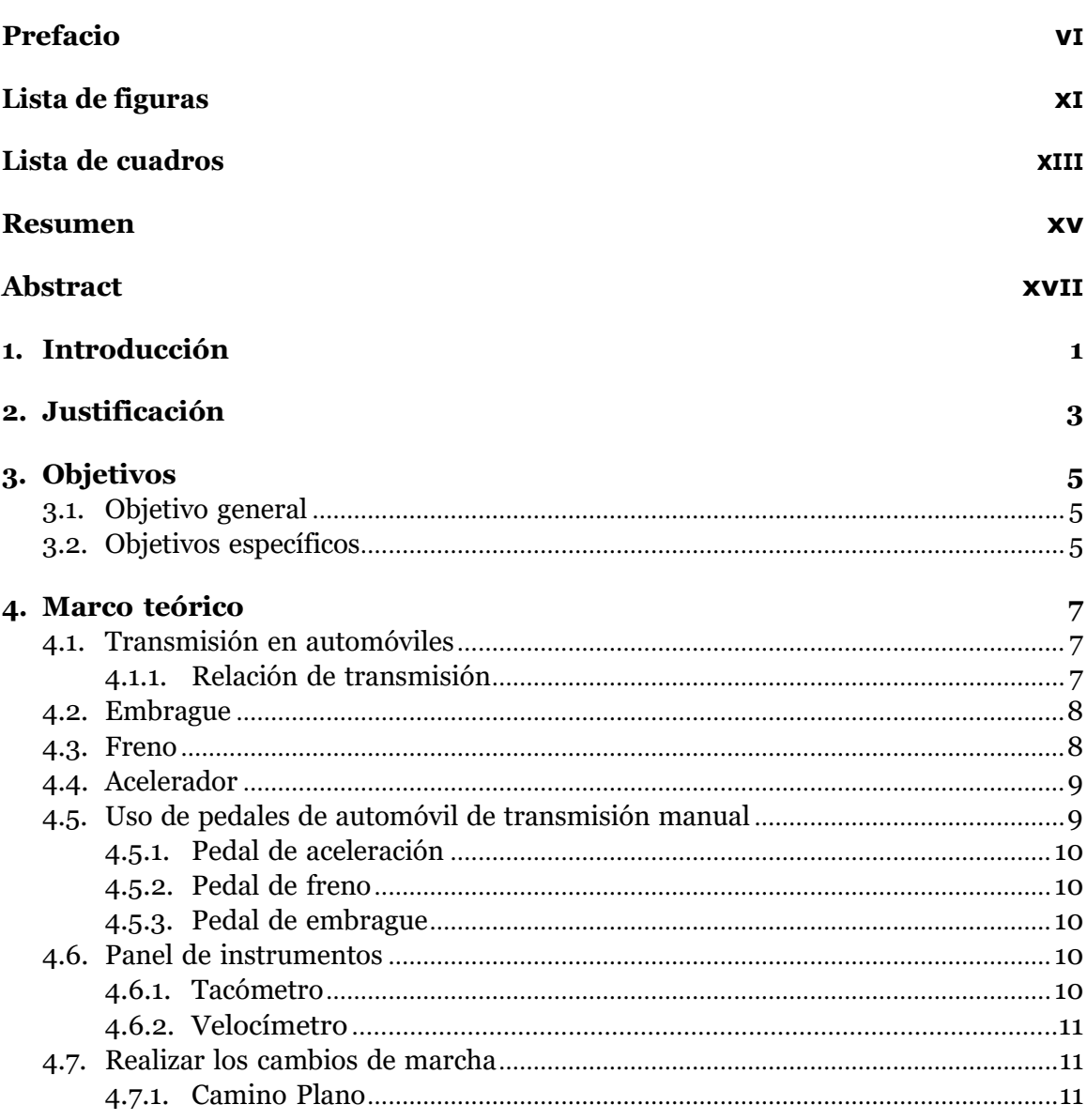

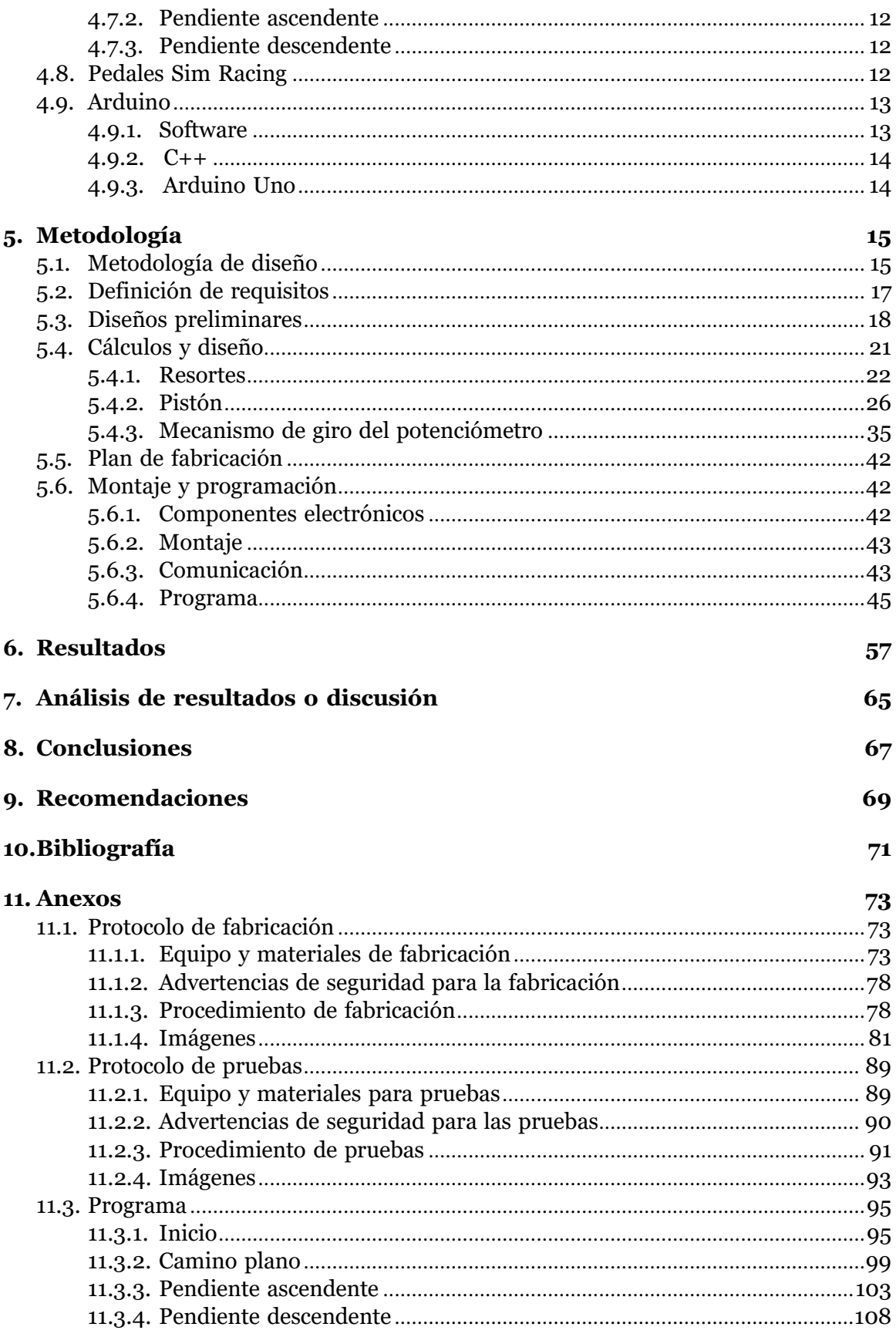

# Lista de figuras

<span id="page-12-0"></span>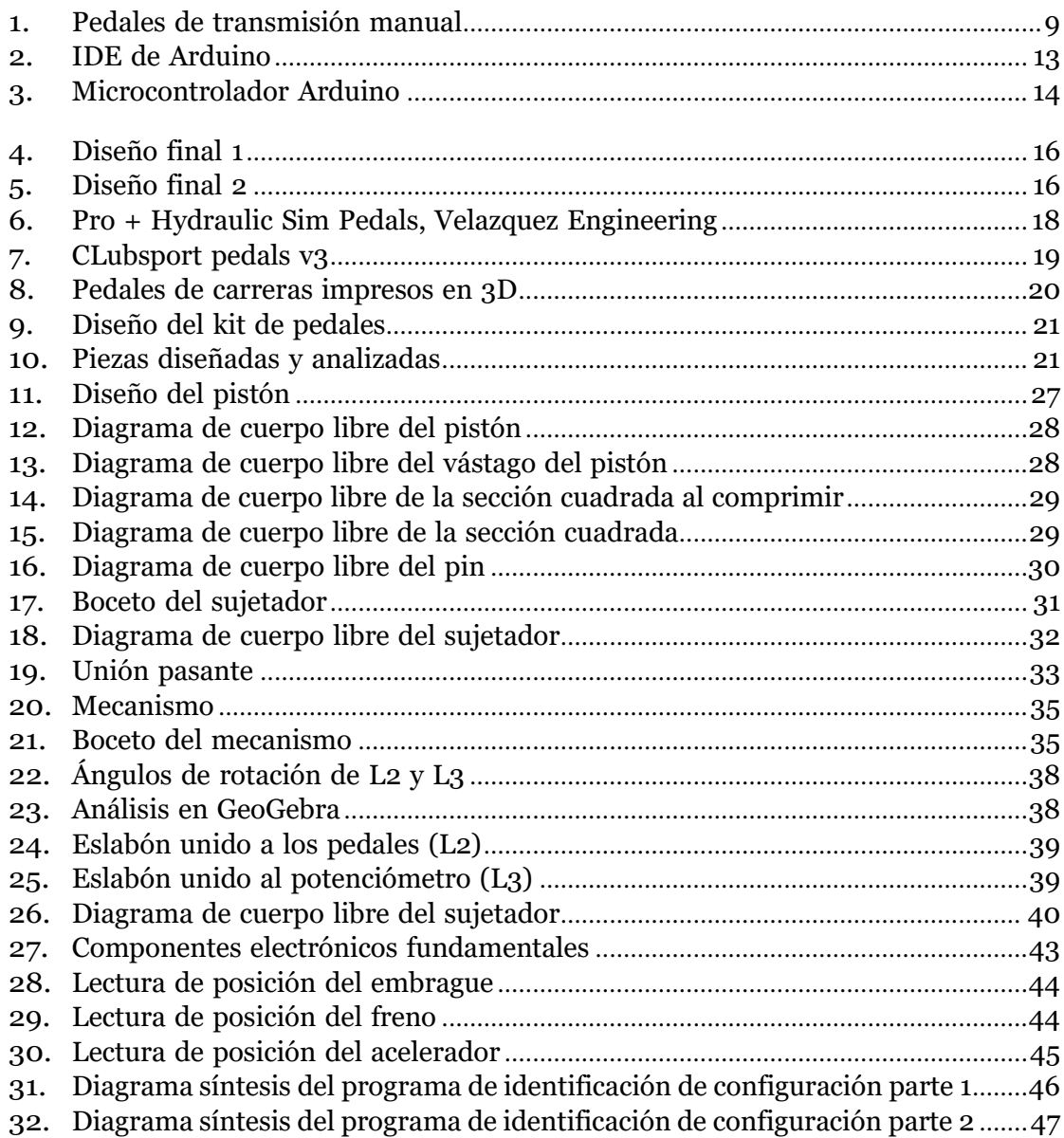

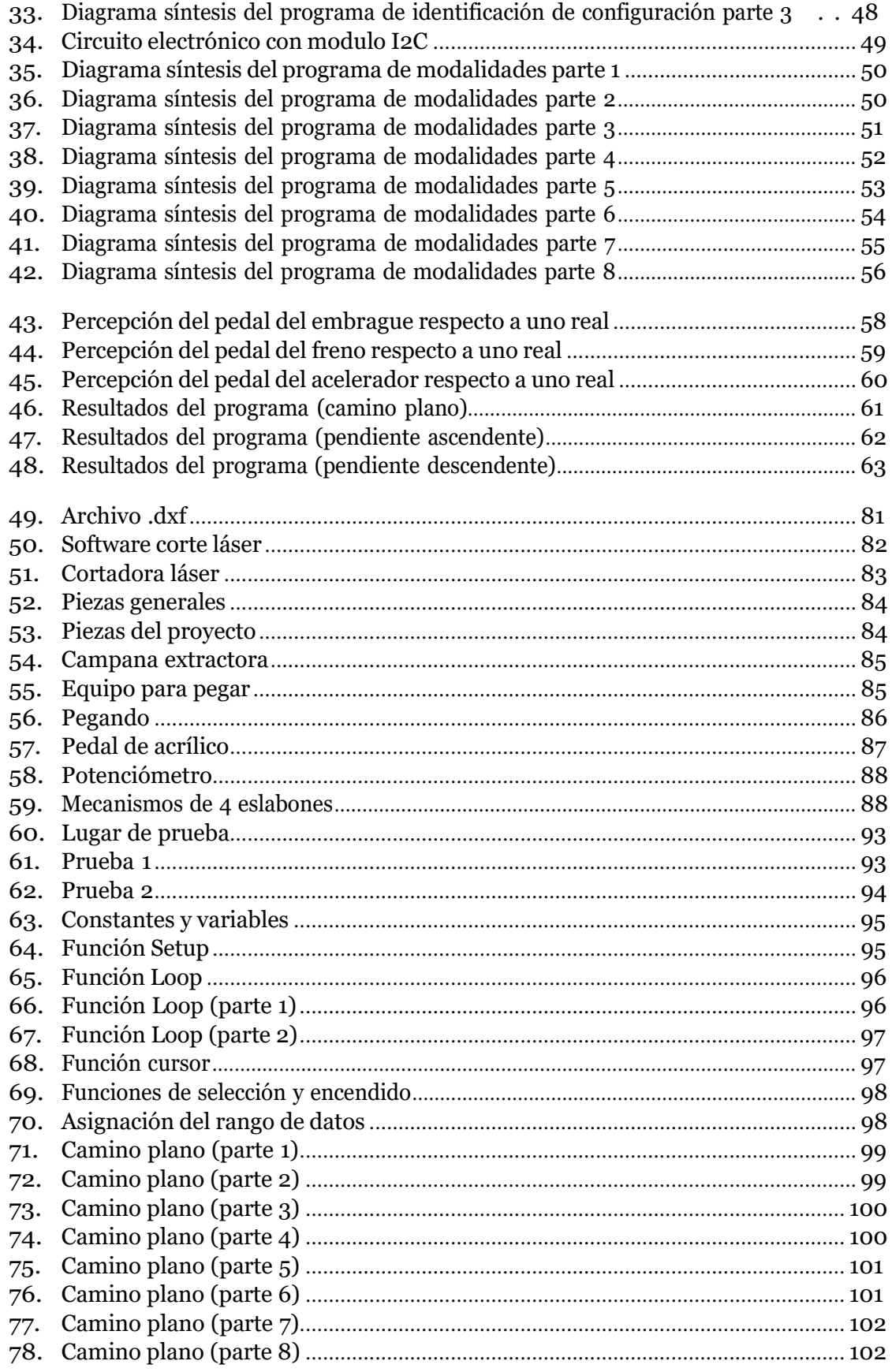

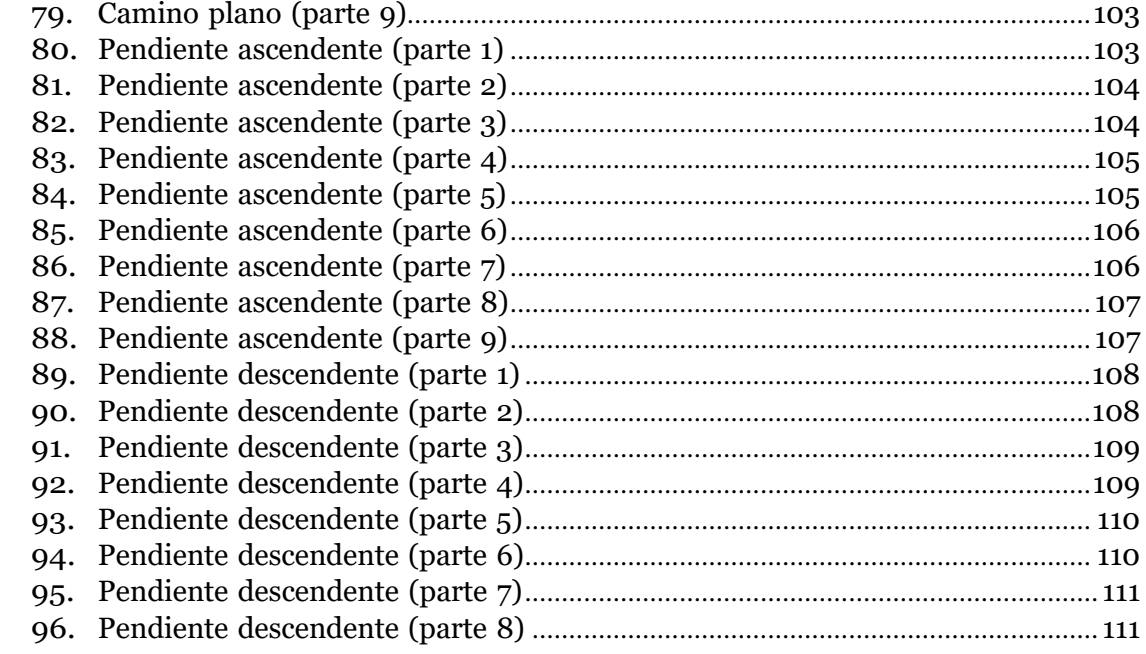

# Lista de cuadros

<span id="page-16-0"></span>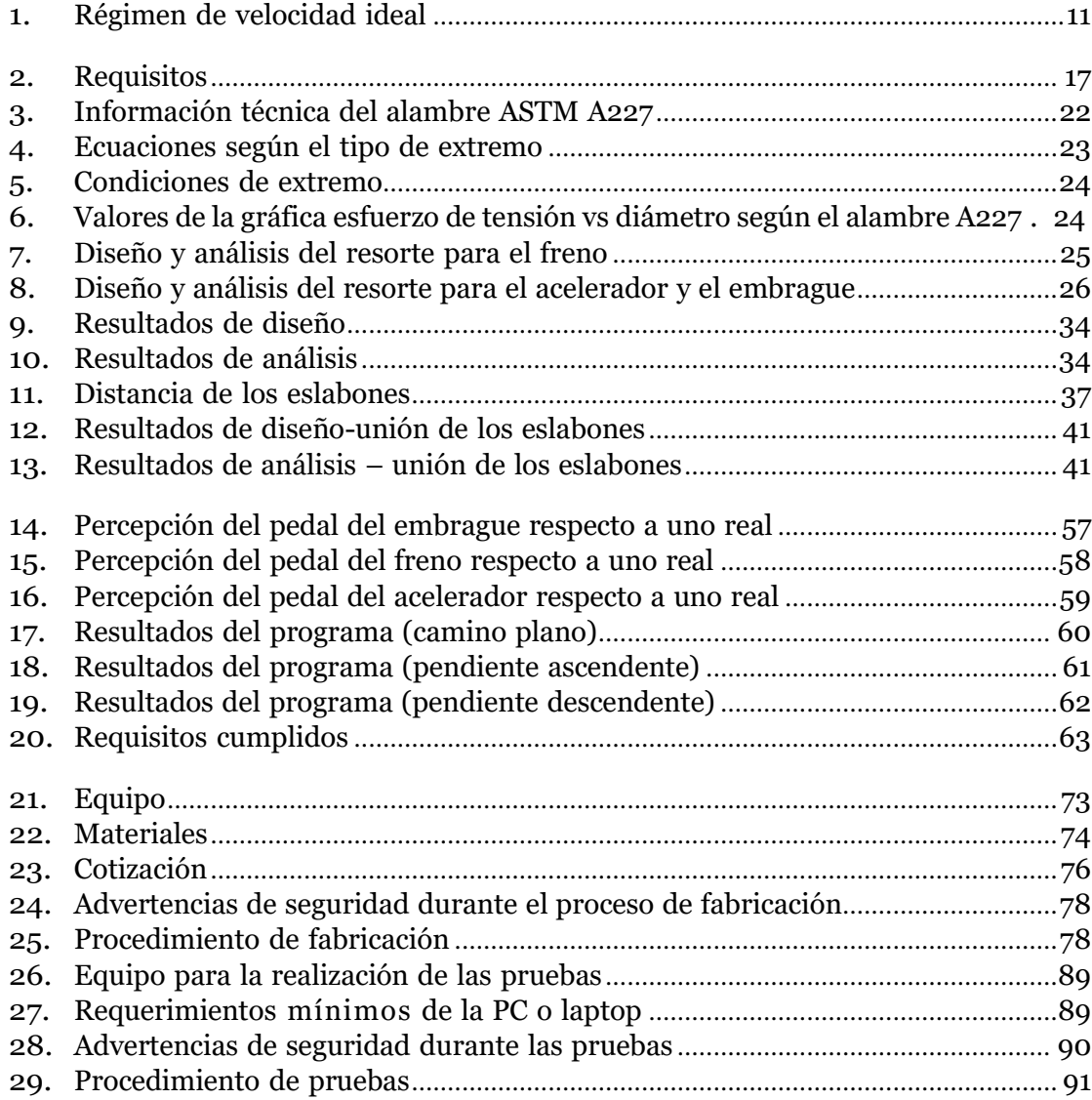

#### Resumen

<span id="page-18-0"></span>Se diseño y efectuó un kit de pedales, los cuales simulan los pedales reales de un automóvil, además se creó un programa que retroalimentara al usuario si se está utilizando deforma correcto dicho kit de pedales. Esto es con el objetivo de permitir a los usuarios queestán aprendiendo a conducir, instruir y ejercitarse en las acciones necesarias para el uso adecuado de los pedales en un automóvil en escenarios de caminos planos y con pendientes.

Se emplearon resortes como componentes de retorno en los pedales, los cuales fueron diseñados y analizados para luego, por medio de las características de diseño, ser manufacturados. El usuario es capaz de configurar cada uno de los pedales mediante un sistema que se encarga de aplicar precarga, lo que permite ajustar los pedales de forma que el usuariolos perciba como los pedales de un automóvil real. Para la obtención de datos de la posición de los pedales se utilizaron potenciómetros rotativos, los cuales rotaban mediante un mecanismo que opera cuando los pedales son presionados. Y mediante un circuito electrónico el usuario es capaz de alternar entre caminos planos y caminos con pendientes, en los que se emplearon conceptos de funcionamiento de manuales de conducción para su desarrollo.

Al finalizar las etapas de análisis, diseño y producción, se realizaron pruebas con personas experimentadas en la conducción de automóviles de transmisión mecánica, evaluando el diseño y el programa a través de la información proporcionada por parte de los participantes. Los participantes dieron recomendaciones tanto en los aspectos físicos del proyecto como de la parte de las modalidades del programa. El resultado fue una herramienta que permite capacitar en los conceptos básicos de los pedales a los usuarios que se inician en las clases de conducción de automóviles.

### Abstract

<span id="page-20-0"></span>A pedal kit was designed and made, which simulates the real pedals of a car, in addition a program was created that gives feedback to the user if said pedal kit is being used correctly. This is with the aim of allowing users who are learning to drive, to instruct and exercise in the actions necessary for the proper use of the pedals in a car on flat and sloping road scenarios.

Resources such as return components in the pedals were used, which were designed and analyzed and then, through the design characteristics, be manufactured. The user is able to configure each of the pedals through a system that is responsible for applying preload, which allows the pedals to be adjusted in such a way that the user perceives them as the pedals of a real car. To obtain data on the position of the pedals, rotary potentiometers were used, which rotated through a mechanism that operates when the pedals are pressed. And by means of an electronic circuit, the user is able to alternate between flat roads and roads with slopes, in which operating concepts from driving manuals were used for its development.

At the end of the analysis, design and production stages, tests were carried out with people experienced in driving mechanical transmission cars, evaluating the design and the program through the information provided by the participants. The participants gave recommendations on both the physical aspects of the project and the modalities of the program. The result was a tool that allows training in the basic concepts of pedals for users who are starting out in car driving classes.

## Introducción

<span id="page-22-0"></span>El presente documento expone el desarrollo del trabajo de graduación que consiste en un sistema de ajuste de condiciones de manejo e implementarlo en un kit de pedales, de modo que este permita instruir y ejercitar las acciones necesarias para el uso adecuado de los pedales de un automóvil de transmisión mecánica, trabajando en conjunto con un programa que el usuario será capaz de interactuar para practicar el kit de pedales en los escenarios de: camino plano, pendiente ascendente y pendiente descendente. El proyecto tiene la finalidad de ser una alternativa a las lecciones iniciales en las que se requiere que la persona con ninguna experiencia en conducción haga uso de un automóvil real. Dicha alternativa se enfoca en prevenir accidentes que pongan en riesgo la integridad del vehículo y/o la seguridad de terceros y del mismo conductor inexperimentado.

Se diseñaron e implementaron resortes para ser utilizados como componentes de retorno para los pedales, las características de diseño de cada resorte se llevaron a cabo a partir de la fuerza necesaria para accionar el pedal según su funcionamiento en un automóvil mecánico, 15 libras fuerza para el pedal del freno y 10 libras fuerza para los pedales del acelerador y el embrague. Igualmente se diseñaron y analizaron pistones en los que se incorporaronlos resortes. El usuario es capaz de ajustar la precarga en los resortes mediante el pistón al cambiar de posición el tornillo en una serie de agujeros en el mismo.

Para la medición de posición de los pedales se utilizaron potenciómetros rotativos como sensores analógicos, esto gracias a la terminal de salida de dichos componentes electrónicos. El microcontrolador Arduino uno es el responsable de la lectura de datos de posición, y utilizando el software Arduino IDE para ejecutar un programa que hace uso de dicha información. El programa desarrollado emplea como base la información obtenida en manuales de conducción para operar como una guía al usuario en la realización de los cambios de marcha, mediante señales efectuadas por luces led y una pantalla LCD que ejecuta la labor de un odómetro al proporcionar las RPM. El programa incluye las modalidades de camino plano, camino en pendiente ascendente y camino en pendiente descendente, que el usuario podrá alternar mediante botones.

Tras finalizar la elaboración del proyecto se invitaron a un total de 10 participantes con

experiencia en la conducción de automóviles de transmisión mecánica, para que evaluaran su percepción respecto al kit de pedales y conocer si el diseño elaborado es capaz de adaptarse a la necesidad del usuario. Además de poner a prueba las modalidades para comprobar si el programa servirá como herramienta de orientación en el uso adecuado y realista de los pedales. Los resultados fueron positivos en respuesta de los participantes indicando que sería útil para una persona que esté iniciando en sus prácticas de conducción, dando como consejos: mayores opciones de configuración como la posición de los reposa pies, mayores ajustes de intensidad en los pedales, y mayores modalidades en el programa de práctica. Además de señalar la problemática de la disminución de la carrera de los pedales al aplicar precarga en los resortes.

### Justificación

<span id="page-24-0"></span>En la actualidad, para la mayoría de las personas contar con un automóvil se ha convertido en una necesidad, ya que brinda la libertad de trasladarse sin depender de terceros. Sin embargo, conducir es una actividad seria en la que no solamente se pone en riesgo la seguridad del piloto, sino también la de los pasajeros, peatones, y otros conductores. Es por ello quese requiere de una licencia de conducir que da autorización para conducir vehículos en vía pública, y en el que se identifica al titular como conductor el cual está obligado a portar la licencia simple que conduzca (Congreso de la República de Guatemala, [1996,](#page-92-1) pág. 9).

Al momento de aprender a conducir pueden ocurrir cualquier tipo de imprevistos ya sea por parte del piloto o del entorno que ponen en riesgo tanto al vehículo como a los pasajeros, e incluso a terceros, y que, debido a la inexperiencia del piloto, por su poca familiarizacióncon el vehículo, la situación se puede agravar. En la actualidad el mundo está lleno de automóviles por lo que es de suma importancia contar con educación vial, mucho más paralas personas que se encuentran al volante de un automóvil.

Según el reglamento de tránsito de ciertas regiones, como Guatemala de Latinoamérica, es necesario aprobar el examen práctico por medio de un carro mecánico para tener derecho a portar una licencia de conducir (Congreso de la República de Guatemala, [1996,](#page-92-1) pág. 10). La mayoría de las personas concuerdan que lo que provoca que manejar un carro mecánico sea complicado es el uso de un tercer pedal destinado para el embrague, y la relación quetiene este para poder operar los pedales de aceleración y freno (Rac, [2022\)](#page-92-2). Esto implica que las personas sin experiencia tardan en familiarizarse con el juego de pedales a la horade aprender a manejar.

Diseñar y fabricar un kit de pedales que incorpore el pedal de embrague y que simule los de un vehículo real, les permitirá a las personas que se encuentren aprendiendo a manejar el poder practicar y familiarizase a estos, y con ellos tener un cierto grado de experiencia a la hora de conducir un automóvil real, y no empezar desde cero. Contando con un sistema que implemente distintas configuraciones de intensidad y que cuente con distintas modalidades según en la situación en la que se conduzca.

## **Objetivos**

# <span id="page-26-1"></span><span id="page-26-0"></span>**3.1. Objetivo general**

Diseñar un sistema que simule el uso de los pedales de un automóvil en caminos planos y con pendientes, para personas que se encuentren aprendiendo a conducir.

# <span id="page-26-2"></span>**3.2. Objetivos específicos**

- 1. Definir los requisitos que debe de cumplir el sistema.
- 2. Diseñar un sistema de ajustes para el kit de pedales que permita adaptar la sensibilidad de los pedales a las necesidades y habilidades individuales de los usuarios principiantes.
- 3. Crear un programa que simule las condiciones de operación de los pedales en relación a la pendiente del camino.
- 4. Vincular el programa con el sistema mecánico y realizar pruebas.
- 5. Optimizar el diseño del sistema según la retroalimentación de los usuarios.

Marco teórico

### <span id="page-28-1"></span><span id="page-28-0"></span>**4.1. Transmisión en automóviles**

La transmisión consiste básicamente en la conversión de energía de la potencia producida por el motor a las ruedas, utilizando para ello la fuerza par, torque, y la velocidad e impulsar las ruedas del automóvil. La transmisión manual es aquella en la que se requiere que el conductor determine la relación de transmisión de acuerdo con la velocidad y revoluciones del motor, para ello el usuario hace uso del pedal de embrague y la palanca de cambios (Kumar, [2013,](#page-92-3) p. 2).

El sistema de una caja manual está constituido de engranajes que ofrecen distintas relaciones de transmisión para cada marcha que opera a un nivel mínimo y máximo de velocidad. La ventaja que ofrece los automóviles con una caja manual es la capacidad de permitir al conductor operar el motor en su punto óptimo en función de la situación de conducción, obteniendo una reducción del combustible y una reducción de las emisiones.

Los motores operan con intervalos estrechos de revoluciones por minuto en donde la potencia y el torque son máximos. El conductor debe cambiar la relación de transmisión entre el motor y las ruedas del automóvil para permanecer dentro de los intervalos de los valores máximos para, obtener el máximo rendimiento del vehículo.

#### <span id="page-28-2"></span>**4.1.1. Relación de transmisión**

El motor produce energía mediante el proceso de combustión interna que desplaza el automóvil, torque que tanta fuerza se produce y potencia, que es la rapidez con la que se puede trabajar, pero el vehículo se debe adaptar a las condiciones de marcha y al peso transportado (Orovio Astudillo, [2015\)](#page-92-4).

Los valores de torque y potencia son diferentes según el motor, y cada caja puede tener un diferente número de marchas que cuentan con una determinada adaptación del torque y

potencia, estas adaptaciones son las relaciones de transmisión. La relación de transmisión se defino como la relación entre la velocidad de salida y de entrada de la transmisión en turno. La relación se da entre la diferencia de diámetro entre los engranajes, lo que da como resultado que cada uno de ellos cuente con una velocidad angular distinta.

La relación de cada marcha se obtiene dividiendo el número de dientes de cada piñón del eje del diferencial entre los dientes del piñón correspondiente del eje del motor. La relación de cada marcha también se puede obtener al inspeccionar las especificaciones técnicas de la caja de transmisión del vehículo.

El desarrollo de transmisión es la relación entre la velocidad lineal del automóvil y el régimen de giro del motor en cada una de las marchas. La fórmula es la siguiente:

$$
D_T = \frac{RPM * C_R * 60[h]}{R_M * R_{DF} * 1000[km]}
$$
\n(1)

- $D_T$ [km/h]: desarrollo de transmisión.
- $\bullet \;\; C_R$  [m]: circunferencia de rodadura, indica el recorriendo en el suelo en metros de unarueda tras una vuelta completa.
- $\blacksquare$   $R_M$ : relación entre el número de dientes de los piñones de cada marcha.
- $\blacksquare$   $R_{DF}$ : relación del diferencial, relación entre el número de dientes de la corona y el piñón del diferencial.
- RPM: Revoluciones por minuto.

### <span id="page-29-0"></span>**4.2. Embrague**

El embrague se utiliza como dispositivo de transferencia de potencia, y con ello el torque, en los automóviles de transmisión manual permite el cambio de marcha en el arranque por medio de su mecanismo, el cual desacopla y acopla el motor de la caja de cambios, permitiendo una transición de la relación de transmisión mediante la palanca de cambios. Al presiona el pedal del embrague se elimina la transferencia de potencia del motor a la transmisión; cuando se suelta se aplica suavemente potencia a la transmisión (Becker, [2006,](#page-92-5) p. 1).

El embrague está constituido de una o más placas de fricción, que presionan contra un volante cuando está acoplado. Al presionar el pedal del embrague este es liberado, lo que obliga a la placa de presión a alejarse del disco del embrague; desconectando el volante del motor de la caja de engranajes o transmisión.

#### <span id="page-29-1"></span>**4.3. Freno**

El sistema de frenado es el responsable de controlar la fuerza de frenado, permitiendo reducir la velocidad del automóvil hasta finalmente detenerlo. Al presionar el pedal del

freno se accionan cilindros hidráulicos los cuales al llegar al final de su carrera las pastillas y los discos de freno se pegan; La teoría detrás del sistema de frenado es la de convertir la energía mecánica de movimiento de las llantas en calor, generando fricción, lo que da como resultado que el automóvil se detenga. (Yenier et al., [2019,](#page-93-0) p. 4).

En los automóviles de transmisión manual se requiere que el embrague este desacoplado para detener la transferencia de potencia y torque del motor a las ruedas del vehículo, y con ello reducir la potencia residual en la caja de cambios al ir deteniendo las ruedas del automóvil.

## <span id="page-30-0"></span>**4.4. Acelerador**

El sistema del acelerador se encarga de regular el flujo de aire y combustible en el automóvil. Al utilizar el pedal del acelerador podemos controlar la cantidad de potencia que el conductor dese enviar a las ruedas del automóvil, de esta manera el acelerador permite regular el torque en cada ciclo del funcionamiento de un motor (Saikumar & Venkatesh, [2019,](#page-93-1) p. 3).

# <span id="page-30-1"></span>**4.5. Uso de pedales de automóvil de transmisión manual**

<span id="page-30-2"></span>Se manejaron 3 pedales, los cuales denominaremos pedal de aceleración, pedal de freno y pedal de embrague.

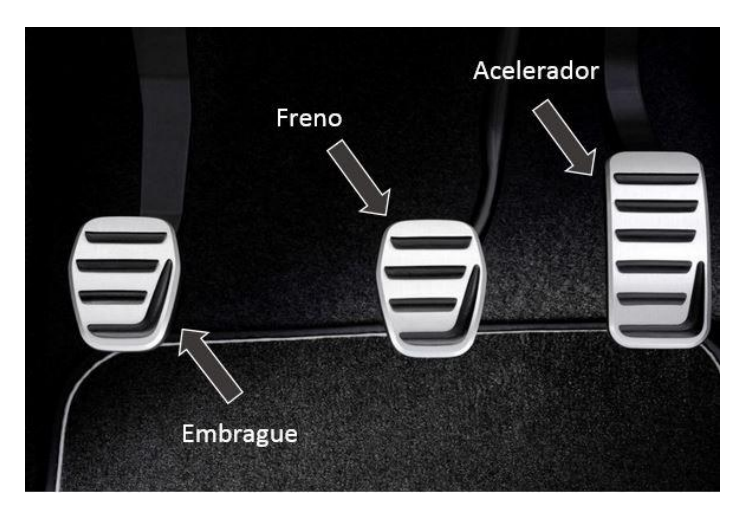

Figura 1: Pedales de transmisión manual

Fuente:(Gutiérrez, [2021\)](#page-92-6)

#### <span id="page-31-0"></span>**4.5.1. Pedal de aceleración**

Es el pedal que se encuentra a la derecha y debe ser presionado únicamente con el pie derecho. Se requiere de una ligera presión en el acelerador para dar potencia suficiente, mediante una mezcla aire/combustible, al motor. (Wells & Stacey, [2009,](#page-93-2) p. 29).

### <span id="page-31-1"></span>**4.5.2. Pedal de freno**

Pedal que se encuentra en el medio, presionado únicamente con el pie derecho. Se debe presionar el pedal del freno ligeramente para desacelerar el automóvil progresivamente hasta detener suavemente el carro (Wells & Stacey, [2009,](#page-93-2) p. 29).

#### <span id="page-31-2"></span>**4.5.3. Pedal de embrague**

Localizado a la izquierda en el conjunto de pedales y es operado únicamente con el pie izquierdo. Se presiona el pedal hasta al fondo, al momento de cambiar de marcha y antes de detenerse; seguidamente se debe de levantar suavemente el pie del pedal hasta llegar al rango de mordida del embrague, punto de fricción, que es cuando las dos placas del embrague están en contacto y empiezan a girar a las mismas RPM (Wells & Stacey, [2009,](#page-93-2) p. 29)

El pedal de embrague trabaja en conjunto con el pedal de aceleración cuando se quiere cambiar a una marcha que trabaje para mayores velocidades; por otro lado, trabaja en conjunto con el pedal de freno para cambiar de marcha por la disminución de velocidad.

Si el pedal del embrague va más allá del rango, las placas entraran en contacto completo impulsando al automóvil.

## <span id="page-31-3"></span>**4.6. Panel de instrumentos**

El proceso de combustión interna genera desgaste en los componentes mecánicos, incrementando dicho desgaste cuando se llevan a su límite su capacidad mecánica. En la actualidad los automóviles cuentan con el panel de instrumentos, o tablero, que apoya al conductor en monitorear el funcionamiento de los componentes del automóvil (Viteri, [2011\)](#page-93-3).

El circuito lo constituyen sensores analógicos, responsables de medir y transformar las variables mecánicas del automóvil a parámetros eléctricos. Las señales eléctricas son transformadas a voltajes de entre 0 a 5 voltios. Un microcontrolador es el responsable de realizar los cálculos y ajustes a los valores de voltaje, y mostrar dichos datos al conductor.

#### <span id="page-31-4"></span>**4.6.1. Tacómetro**

Sensor de medición que indica la velocidad de rotación de un eje rotativo, generalmente algún elemento del sistema de transmisión. Mediante la velocidad de giro de algún piñón de

la caja de transmisión y el desplazamiento del vehículo, es posible calcular las RPM (Viteri, [2011\)](#page-93-3).

#### <span id="page-32-0"></span>**4.6.2. Velocímetro**

El velocímetro mide la rapidez del vehículo en el mismo instante determinado, por lo general transmiten la información de movimiento de las llantas o desde la caja de transmisión (Viteri, [2011\)](#page-93-3).

### <span id="page-32-1"></span>**4.7. Realizar los cambios de marcha**

Los primeros pasos inician con presionar el pedal del embrague a fondo, colocar la palanca de cambios en la posición de la primera marcha y acelerar, comenzar a liberar el pedal del embrague hasta el punto de fricción, momento en el que se empezara a mover el automóvil; seguir acelerando hasta conseguir una velocidad constante, finalmente liberar el pedal del embrague.

Existen distintos estilos de cambiar de marcha en un automóvil de transmisión manual, si se conoce el vehículo a detalle es posible realizar los cambios identificando los sonidos del motor; o empleando el velocímetro he identificar los intervalos de marcha para dicha medición. Sin embargo, los métodos anteriores pueden llevar al límite los componentes mecánicos, desarrollando desgaste y corriendo el riesgo de que alguna de estas falle y comprometan todo el sistema. Empleando el tacómetro es el método más eficiente para operar un automóvil de trasmisión manual, con la información que proporciona podemos conducir en funcióndel trabajo del motor, sacando el máximo rendimiento del vehículo sin poner en riesgo la integridad del mismo.

#### <span id="page-32-2"></span>**4.7.1. Camino plano**

<span id="page-32-3"></span>En el caso de que se conduzca en camino plano con un con automóvil impulsado por gasolina, el aumento de marcha debe cambiarse cuando el contador de tacómetro se encuentre entre las 2000 y 2500 RPM y entre 1500 y 2000 RPM para una reducción de marcha. En caso se quiera utilizar el velocímetro para efectuar el cambio de marchas, las velocidades ideales para cada marcha, en cualquier automóvil, se aprecia a continuación:

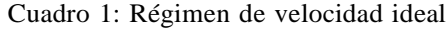

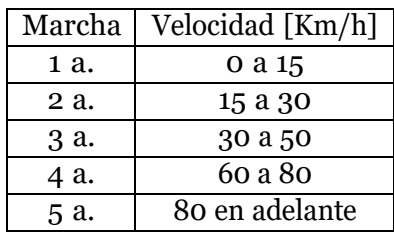

Fuente:(Mecánica Automotriz, [2022\)](#page-92-7)

Sin embargo, el régimen de velocidad para cada marcha difiere dependiendo de la caja de transmisión, ya que las dimensiones de los componentes cuentan con distintas dimensiones y con ello las relaciones de transmisiones para cada vehículo. Además de que dichas velocidades se aplican cuando se conduce en terreno plano (Mecánica Automotriz, [2022\)](#page-92-7).

#### <span id="page-33-0"></span>**4.7.2. Pendiente ascendente**

En pendientes ascendentes el automóvil requiere que se genere mayor torque de la necesaria, a comparación a la utilizada en terrenos planos, para que el vehículo gane una mayor fuerza de empuje, lo que equivale a entregar una mayor mezcla de aire/combustible al motor por medio del pedal del acelerador. Para realizar un cambio, es necesario elevar el contador del tacómetro para 3000 RPM, en dicho punto ronda el rango de torque máximo para la mayoría de los vehículos. En una reducción de marcha sería necesario llevar el motor a un intervalo de entre 2000 a 2500 RPM, no menor para evitar una reducción drástica de la fuerza de empuje (CONUEE, [2019,](#page-92-8) p. 4).

#### <span id="page-33-1"></span>**4.7.3. Pendiente descendente**

En pendientes descendente el automóvil se moverá sin llegar a presionar el pedal del acelerador debido a efectos de gravedad, el movimiento de las ruedas se transmitirá a la caja de transmisión por lo que los sensores captarán dicha señal, sin llegar o acelerar se alcanzarán entre 3000 a 3500 RPM estables, en donde se puede efectuar un aumento de marcha. En una reducción de marcha se puede llevar a cabo de 2000 a 2500 RPM (Mecánica Automotriz, [2022\)](#page-92-7).

## <span id="page-33-2"></span>**4.8. Pedales Sim Racing**

Los pedales sim Racing son periféricos para computadoras que se comportan como un kit de pedales para la mando en programas de simulación de conducción, llegando estos a formar parte del hardware de la computadora. Permiten al usuario controlar los frenos, el acelerador y el embrague del automóvil en dicha simulación (Campbell, [2021\)](#page-92-9).

Existe una variedad de pedales sim Racing que pueden brindar una menor o mayor sensación de conducción real, permitiendo un control sobre el automóvil superior. El sistema mecánico de los pedales es responsable de simular la sensación del pedal, su retorno y de interactuar con el sensor analógico responsable de transmitir la posición del pedal.

Los pedales sim Racing vienen en múltiples formas: con simples mecanismos mecánicos iguales para los tres pedales con configuraciones limitadas; mecanismos complejos distintos entre cada pedal para simular la sensación real en el uso de cada uno, ofreciendo una variedad de configuraciones para que se adapten al gusto del usuario; e incluso con sistemas hidráulicos con la finalidad de asemejarse a los automóviles reales, siendo estos los más raros y costosos.

En lo que respecta a la parte electrónica, los componentes de trasmisión de información utilizados en dichos pedales son los potenciómetros rotativos, los menos precisos, pero los

más económicos, y las celdas de carga, con un mayor costo, pero un alto nivel de precisión. La información es tratada de igual forma como los dispositivos de medición de un automóvil ya que dichos componentes cuentan con sensores analógicos, las señalas mecánicas se convierten en señales eléctricas para luego ser transformadas a datos. De igual forma, un microcontrolador se encarga de llevar a cabo los cálculos y arreglos a los valores de voltaje,con la diferencia de que la información se transmite al programa de simulación.

## <span id="page-34-0"></span>**4.9. Arduino**

Arduino es una plataforma de código abierto, la cual está basada en hardware y software libre, flexible y fácil de utilizar; esta plataforma permite crear diferentes tipos de microordenadores a los que se le puede dar diferentes tipos de uso permitiendo elaborar proyectos multidisciplinarios.

Se basa en el microcontrolador Atmel AVR de 8 bits. El software lo conforma un lenguaje de programación estándar y un cargador de arranque ejecutado por un microcontrolador («SainSmart Uno Starter Kits Manual», [2013,](#page-93-4) p. 6).

#### <span id="page-34-1"></span>**4.9.1. Software**

<span id="page-34-2"></span>Los programas de Arduino son escritos con lenguaje de programación C/C++ utilizando elIntegrated Development Environment (IDE). El IDE de Arduino se basa en la aplicación de multiplataforma java, ejecutable en distintos sistemas operativos sin necesidad de volver a compilar o modificar el código («SainSmart Uno Starter Kits Manual»[, 2013,](#page-93-4) pág. 6).

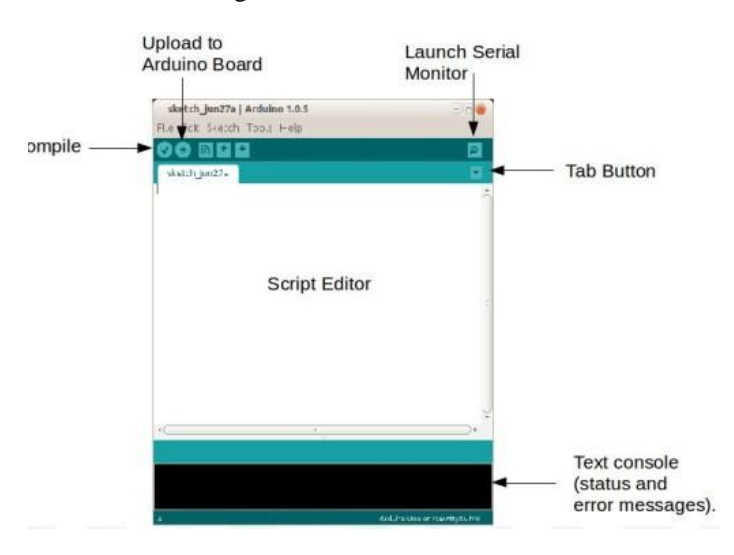

Figura 2: IDE de Arduino

Fuente:(«SainSmart Uno Starter Kits Manual», [2013\)](#page-93-4)

#### <span id="page-35-0"></span>**4.9.2. C++**

Lenguaje de programación escrito en sketch, creado en los años 80 por Bjarne Stroustrup basando en el lenguaje C. El C++ es un lenguaje con mecanismos que permiten la manipulación de objetos, al que se le añadieron características y cualidades de las que carecía el lenguaje C inicial, pero permitiendo usar comandos estándar de C++ en la programación de Arduino. El C++ se le considera un lenguaje híbrido al integrar la programación estructurada y la programación orientada a objetos (Kirch-Prinz & Prinz, [2002,](#page-92-10) p. 3). Trata con caracteres y números básicos, lo que lo posiciona como un lenguaje de medio nivel, utilizado para la programación de sistema de construcción de intérpretes, compiladores, editores de texto, entre otros.

### <span id="page-35-1"></span>**4.9.3. Arduino Uno**

Consiste en una placa de microcontrolador conformada por:

- 14 pines de entrada y salida digitales
- 6 entradas analógicas
- Resonador cerámico de 16 MHZ
- Puerto USB
- Toma de corriente
- Encabezado ICSP
- Botón de reinicio

<span id="page-35-2"></span>El cable de USB suministra al micro controlador con un voltaje de 5v DC («SainSmart Uno Starter Kits Manual», [2013,](#page-93-4) p. 7).

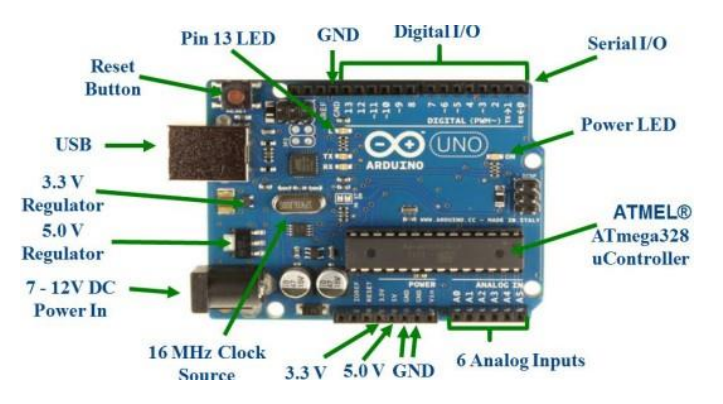

Figura 3: Microcontrolador Arduino

Fuente:(«SainSmart Uno Starter Kits Manual», [2013\)](#page-93-4)
# CAPÍTULO 5

## Metodología

## **5.1. Metodología de diseño**

En esta sección se describe el proceso de diseño y desarrollo del sistema de ajuste de condición para el kit de pedales. Se investigó sobre los kits de pedales utilizados en los simuladores de manejo, empleados comúnmente en videojuegos. Con el propósito de conocer la tecnología responsable de su funcionamiento, simplificarla y emplearla de manera factible en el diseño. Después se desarrollará cada uno de los pasos de la metodología, se finalizará con la construcción y pruebas del sistema.

La metodología de diseño inicio con el análisis de los elementos mecánicos que formarían parte del sistema de ajuste de los pedales, los cuales se implementarían tiempo después al kit de pedales. Los pedales cumplen con el diseño de los pedales de un automóvil de transmisión mecánica: acelerador, freno y embrague. El diseño cuenta con el vástago en los pedales hacia abajo, con un retorno por medio de un pistón mecánico con resorte abierto.

Cada pedal contará con un potenciómetro para medir la posición de éstos, en el que por medio de eslabones se hará girar la perilla del potenciómetro y con ello variar el voltaje. El primer eslabón está conectado al pedal y el segundo al potenciómetro, responsable de rotar la perilla. Utilizando los valores analógicos leídos del voltaje, por medio del convertidor analógico al digital del Arduino, se establecerán en función a su posición en el kit de pedales.

## Figura 4: Diseño final 1

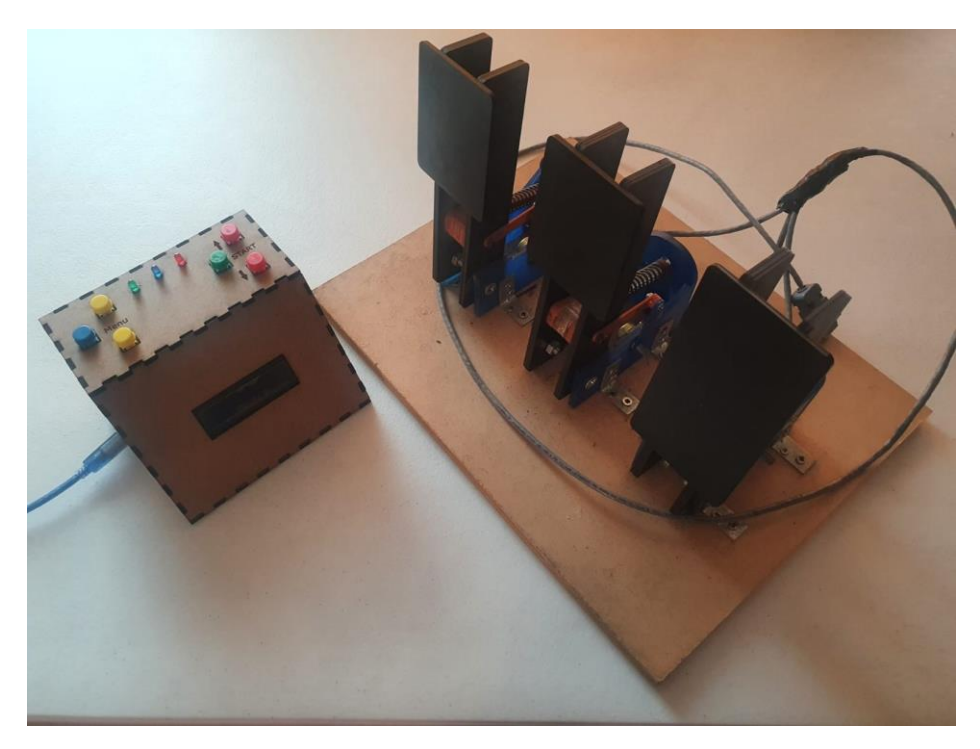

Fuente: Elaboración propia.

Figura 5: Diseño final 2

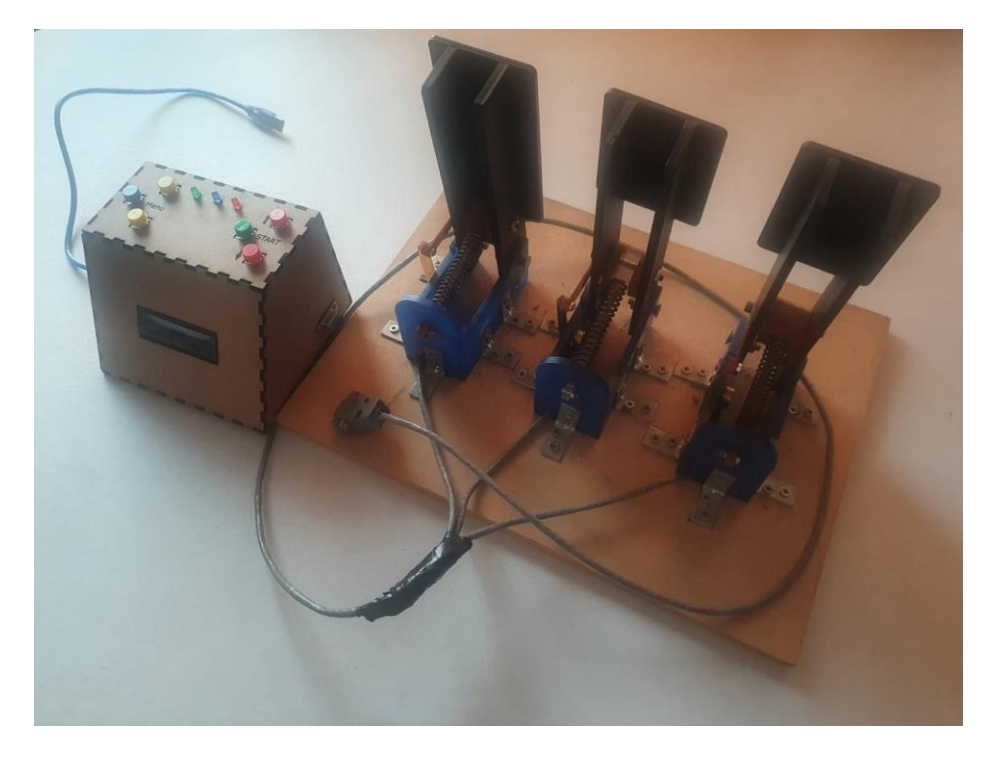

Fuente: Elaboración propia.

# **5.2. Definición de requisitos**

| Sección                         | Código | Requerimiento                                                                            |  |
|---------------------------------|--------|------------------------------------------------------------------------------------------|--|
| Requerimiento de diseño         | $RD-1$ | La longitud libre de los resortes debe de                                                |  |
|                                 |        | ser de un máximo de 3 in.                                                                |  |
| Requerimiento de diseño         | $RD-2$ | Los resortes de los pedales del embrague y                                               |  |
|                                 |        | del acelerador tendrán una fuerza máxima                                                 |  |
|                                 |        | de 10 lb.                                                                                |  |
| Requerimiento de diseño         | $RD-3$ | El resorte del pedal del freno tendrá una                                                |  |
|                                 |        | fuerza máxima de 15 lb.                                                                  |  |
| Requerimiento de diseño         | $RD-4$ | Configurar la precarga de los resortes apli-                                             |  |
|                                 |        | cando una deformación inicial entre [0.0-                                                |  |
|                                 |        | $0.8$ ] in.                                                                              |  |
| Requerimiento de diseño         | $RD-5$ | El material de fabricación para los compo-                                               |  |
|                                 |        | nentes será de acrílico, contando con una                                                |  |
|                                 |        | resistencia de fluencia de 7 Ksie (48 Mpa),<br>y una resistencia a la fatiga de 2.5 ksie |  |
|                                 |        | $(17.2 \text{ Mpa}).$                                                                    |  |
| Requerimiento de diseño         | $RD-6$ | El perno que una a los pistones a los pe-                                                |  |
|                                 |        | dales será de acero por ser el material de                                               |  |
|                                 |        | fabricación común en dicho componente.                                                   |  |
| Requerimiento de diseño         | $RD-7$ | Los potenciómetros de los pedales conta-                                                 |  |
|                                 |        | ran con una resistencia de 100K ohm, para                                                |  |
|                                 |        | tener un amplio rango de variación de va-                                                |  |
|                                 |        | lores analógicos.                                                                        |  |
| Requerimiento de implementación | $RI-1$ | Emplear resortes para el retorno de los pe-                                              |  |
|                                 |        | dales a su posición inicial.                                                             |  |
| Requerimiento de implementación | $RI-2$ | La precarga en los resortes se configurará                                               |  |
|                                 |        | al ajustar la carrera de los pedales al cam-                                             |  |
|                                 |        | biar la carrera del pistón en su posición                                                |  |
|                                 |        | estática.                                                                                |  |
| Requerimiento de implementación | $RI-3$ | Si el usuario está manipulando de forma                                                  |  |
|                                 |        | inadecuada los pedales, es decir, no suelta                                              |  |
|                                 |        | el embrague a tiempo, no presiona el em-                                                 |  |
|                                 |        | brague cuando se requiera un cambio de<br>velocidad o no deje de presionar el embra-     |  |
|                                 |        | gue al soltar el freno y acelerar, se encen-                                             |  |
|                                 |        | derá una luz roja en el tablero.                                                         |  |
| Requerimiento de implementación | $RI-4$ | El kit contará con las modalidades de ca-                                                |  |
|                                 |        | mino plano.                                                                              |  |
| Requerimiento de implementación | $RI-5$ | El kit contará con las modalidades de ca-                                                |  |
|                                 |        | mino con pendientes.                                                                     |  |

Cuadro 2: Requisitos

Fuente: elaboración propia

## **5.3. Diseños preliminares**

El diseño del sistema de ajuste de condiciones para kit de pedales para aprender a manejar inicio con la familiarización de los pedales utilizados en los simuladores de conducción, para conocer la variedad de este tipo de pedales, comprender su funcionamiento e identificar los componentes que permitían llevar a cabo dicha función.

En un principio se había optado que el sistema de los pedales fuera similar al utilizado en los pedales de simulación hidráulicos, ya que en el mercado son los que ofrecen una experiencia más cercana al manejo de un automóvil, al emplear el mismo tipo de mecanismo que los utilizados en los automóviles reales, a lo que respecta al sistema hidráulico. El cilindro de simple efecto y el cilindro maestro de cada pedal están conectados por una línea hidráulica con un sensor de presión incorporado, lo que ofrecía una lectura analógica y que es convertido a valores digitales por medio del software de la misma empresa; el programa de simulación trabaja mediante los valores digitales.

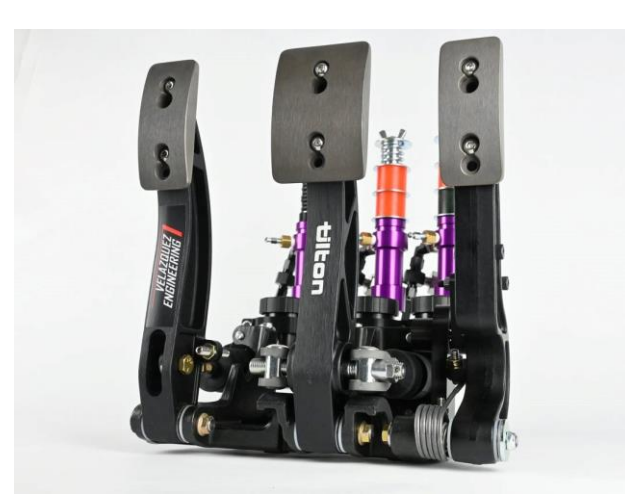

Figura 6: Pro + Hydraulic Sim Pedals, Velazquez Engineering

 Fuente: Captura de pantalla de Pro + Hydraulic Sim Pedals perteneciente a la empresaVelazquez Engineering, Inc.)

Se tenía planificado emplear un sensor de distancia en vez de un sensor de presión para facilitar la adquisición de los componentes necesarios para el diseño final, sin embargo, elalto grado de dificultad de adquirir los componentes hidráulicos además de su elevado costo volvieron inviable el proyecto.

La siguiente opción fueron los pedales mecánicos en el que se emplean resortes para el retorno y que son responsables de configurar la rigidez de los pedales. La información analógica proviene de potenciómetros, mayormente del tipo rotatorio, en el que los pedales son responsables de la variación de la resistencia del componente electrónico, y que la misma entrega una lectura analógica de la variación de voltaje del circuito; dicha lectura se trabaja igual como en el caso de los pedales hidráulicos.

Figura 7: CLubsport pedals v3

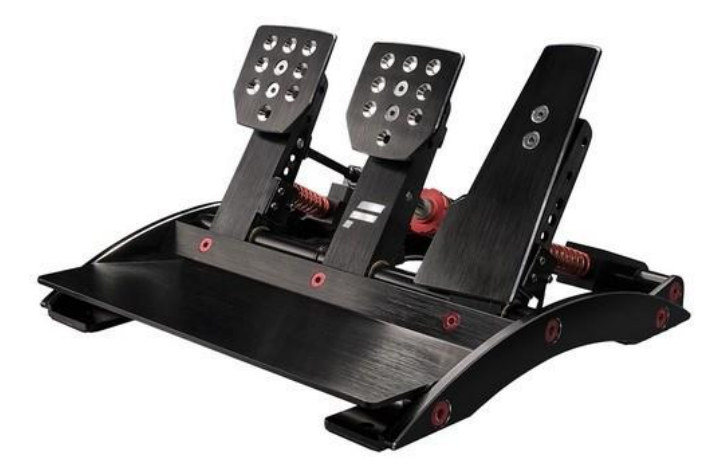

 Fuente: Captura de pantalla de Pro + Hydraulic Sim Pedals perteneciente a la empresa Fanatec, Inc.

Por lo descrito previamente es que se decidió que el diseño simplificara el mecanismo de los pedales de simulación mecánicos, empleando resortes para el retorno de los pedales y un mecanismo de eslabones que junto los pedales hagan variar la resistencia de potenciómetros rotativos.

En un inicio se había optado que tanto los pedales como los componentes mecánicos del sistema de configuración fueran manufacturados con aluminio 6061, debido a sus propiedades mecánicas, lo que evitará una ruptura a altas durezas durante el funcionamiento de los pedales a un bajo costo de fabricación. Sin embargo, los cálculos arrojaron un sistema sobredimensionado debido a la baja carga con la que debe operar el kit, por lo que se decidió buscar otras alternativas para el material. Realizando una investigación a los pedalesde simulación fabricados de forma cacera se observó que el material comúnmente utilizado es PLA (ácido poliláctico); se tenía la idea de que toda la estructura fuera fabricada con dicho material mediante impresión 3D, pero el tiempo de fabricación es demasiada alta y las propiedades mecánicas del material varían dependiendo del tipo de filamento y configuraciónde impresión del diseño.

Se decidió que los pedales utilizaran acrílico como material ya que se disponía de el en el momento de fabricación, lo que reduciría los costos notablemente, además se utilizaría la cortadora laser para fabricar las piezas, disminuyendo el tiempo de manufacturación.

Figura 8: Pedales de carreras impresos en 3D

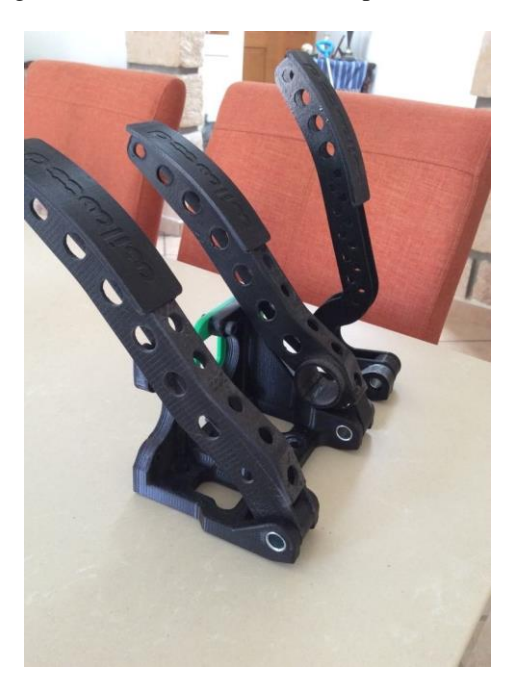

 Fuente: Extraído de internet de la página xsimulator.net del usuario Juandi.

## **5.4. Cálculos y Diseño**

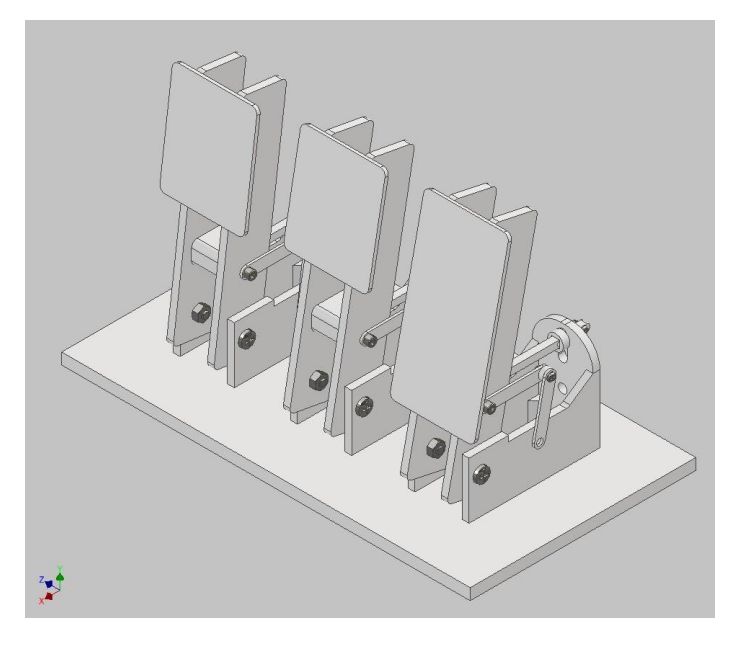

Figura 9: Diseño del kit de pedales

Fuente: Captura de pantalla de Autodesk reimpresas por cortesía de Autodesk Inc.

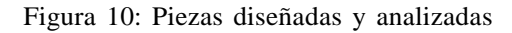

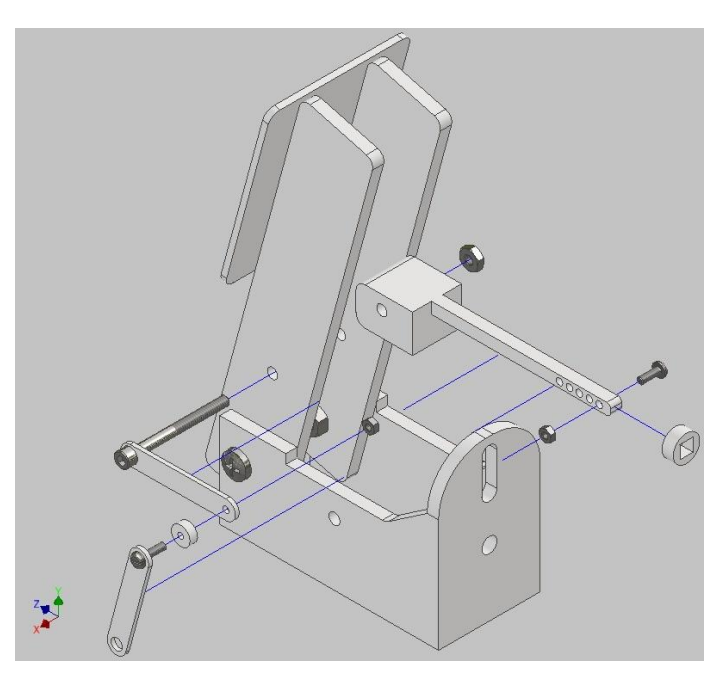

 Fuente: Captura de pantalla de Autodesk reimpresas por cortesía de Autodesk Inc.

#### **5.4.1. Resortes**

La intensidad de la fuerza de los resortes varía según al pedal que pertenezcan, ya que la percepción de comprimir cada pedal cambia. El pedal del acelerador requiere de mayor fuerza conforme se llega al final del viaje del pedal; el pedal del freno requiere de mayor fuerza al inicio y es el que requiere de mayor fuerza debido a su rigidez; y el pedal del embrague es similar al pedal del acelerador con la excepción de que su rigidez disminuye conforme se llega al final de la carrera del pedal.

El resorte de los pedales del acelerador y el embrague son de mismo diseño, con una constante de rigidez que simula una compresión del pedal suave; mientras que el resorte del pedal del freno cuenta con una constante de rigidez superior para simular la dureza del pedal al ser comprimida al inició. La fuerza necesaria para deformar ambos diseños de resorte es distinta debido a la explicación anterior. La fuerza máxima del resorte de los dos primeros pedales es de 10 lb mientras que la fuerza del freno es de 15 lb, con base a la configuración de fuerza en los pedales de simulación. Por el diseño de los pedales, los resortes cuentan con una longitud libre máxima de 3 in.

El procedimiento iterativo del diseño y análisis de los resortes se obtuvo del libro de Shigley *Diseño en ingeniería mecánica 10ma edición*, empleando diversas fuentes de materiales para alambre, mediciones estándar, y ecuaciones de diseño para resortes. El material del alambre del resorte seleccionado fue el del alambre de acero estirado duro ASTM A227, similar a AISI 1066, debido a su alta disponibilidad en las empresas que ofrecen maquinado de resortes a bajos costos. El material cuenta con un módulo de rigidez (G) promedio de 11.55 Mpsi, y un módulo de elasticidad (E) promedio de 28.65 Mpsi (Budynas & Nisbett, [2019\)](#page-92-0).

| Material                   | Diámetro d, pulg |      |       |      |      |
|----------------------------|------------------|------|-------|------|------|
|                            |                  | Mpsi | Gpa   | Mpsi | Gpa  |
| Resorte estirado duro A227 | <0.032           | 28.8 | 198.6 | 11.7 | 80.7 |
|                            | $0.033 - 0.063$  | 28.7 | 197.9 | 11.6 | 80.0 |
|                            | $0.064 - 0.125$  | 28.6 | 197.2 | 11.5 | 79.3 |
|                            | >0.125           | 28.5 | 196.5 | 11.4 | 78.6 |

Cuadro 3: Información técnica del alambre ASTM A227

Fuente: (Budynas & Nisbett, [2019,](#page-92-0) pág. 495)

Se realizan iteraciones variando el diámetro del alambre del resorte (d) entre [0.03-0.5] in, lo permitido para el material seleccionado, e incrementando los valores en una razón de 0.005 in. Como el resorte se colocará sobre la varilla cuadrada del pistón entonces el diámetro interno del resorte debe ser mayor al grosor de la varilla que es de 0.2 in, y se considera una holgura de 0.2 in, por lo que el diámetro interno de espira (ID) es de 0.4 in; Mientras que el diámetro medio (D) de espira será la suma del ID y el d.

El índice del resorte es una medida de la curvatura de las espiras expresada con la siguiente formula:

$$
C = \frac{D}{d} \tag{2}
$$

El valor recomendado en el proceso de diseño de Shigley es  $4 \leq C \leq 12$ , por lo que todo resultado de diseño que no se encuentre en dicho rango será descartado (Budynas & Nisbett, [2019,](#page-92-0) p. 498).

El resorte del freno cuenta con una fuerza de 15 lb y con una deformación (y) de 1 in, lo que da como resultado una constante de rigidez (k) de 15 lb/in. El pedal de embrague y del acelerador tienen una fuerza de 10 lb y con una deformación de 1.2 in, y una constante de rigidez de 8.333 lb/in. Es posible calcular la cantidad de vueltas activas utilizando la fórmula de la razón del resorte:

$$
k \approx \frac{(d^4 G)}{(8D^3 Na)}\tag{3}
$$

El intervalo recomendado del número de vueltas es de  $3 \leq Na \leq 15$ , por lo que todo resultado de diseño que no se encuentre en dicho rango será descartado.

El extremo de los resortes influye en el número de espirales totales (Nt) y la propia longitud del resorte: la longitud libre (L0) cuando no hay deformidad y la longitud sólida (Ls) cuando cierra el resorte. Para este diseño se espera que los extremos sean a escuadra y esmerilados.

|                        | Tipo de extremos de resortes |             |                |                   |
|------------------------|------------------------------|-------------|----------------|-------------------|
| Término                | Plano<br>Plano y es-         |             | A escuadra     | A escuadra        |
|                        |                              | merilado    | o cerrado      | y esmerila-       |
|                        |                              |             |                | do                |
| Espiras de extremo, Ne | 0                            |             | $\overline{2}$ | $\mathbf{2}$      |
| Espiras totales, Nt    | Na                           | $Na + 1$    | $Na + 2$       | $Na + 2$          |
| Longitud libre, LO     | $pNa + d$                    | $p(Na + 1)$ | $pNa + 3d$     | $pNa + 2d$        |
| Longitud sólida, Ls    | $d(Nt + 1)$ dNt              |             | $d(Nt + 1)$    | dNt               |
| Paso, $p$              | (L <sub>0</sub> )            | L0(Na)      | $(L0 -$        | (L <sub>0</sub> ) |
|                        | $- d) Na$                    | $+1)$       | 3d)Na          | $-2d$ )Na         |

Cuadro 4: Ecuaciones según el tipo de extremo

Fuente: (Budynas & Nisbett, [2019,](#page-92-0) pág. 491)

Para analizar la longitud libre crítica (L0 cr) para el cual es necesario conocer la condición de extremo del resorte (*α*). El resorte será apoyado entre superficies planas paralelas. La fórmula para la longitud crítica es de:

$$
L0 \leq \frac{\pi D}{\alpha} \left[ \frac{2(E - G)}{2G + E} \right]^{1/2} \tag{4}
$$

#### Cuadro 5: Condiciones de extremo

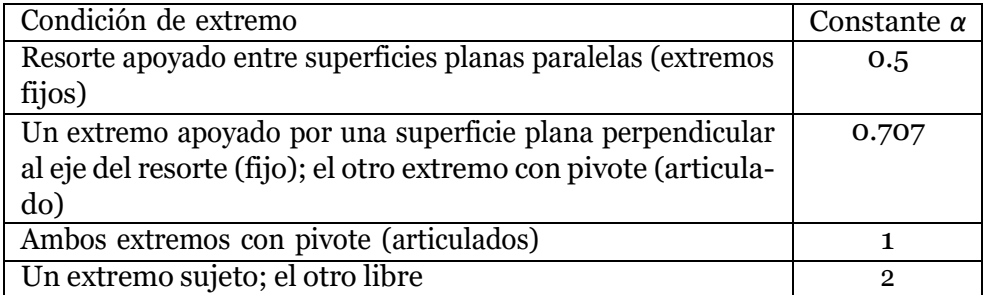

Fuente: (Budynas & Nisbett, [2019,](#page-92-0) pág. 492)

Para estimar la resistencia de tensión (Sut) mínima del alambre del resorte es necesario conocer la intersección (A) y la pendiente (m) de la gráfica esfuerzo de tensión vs diámetro, lo cual es una recta en una escala logarítmica:

$$
Sut = \frac{A}{d^m} \tag{5}
$$

El esfuerzo de fluencia al corte (Ssy) se determina mediante la teoría de la energía de distorsión:

$$
Ssy = 0.45 * Sut
$$
 (6)

Cuadro 6: Valores de la gráfica esfuerzo de tensión vs diámetro según el alambre A227

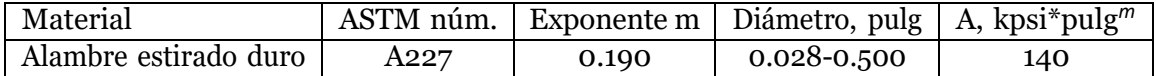

Fuente: (Budynas & Nisbett, [2019,](#page-92-0) pág. 495)

El factor de curvatura es posible calcularla mediante el factor de Bergsträsser (Kb), y es necesaria para incluir el efecto de la curvatura en el esfuerzo cortante máximo (*τ*s) que experimenta el resorte. El factor esta expresado como:

$$
Kb = \frac{4C + 2}{4C - 3} \tag{7}
$$

El rebase fraccional al cierre (*ξ*) limita el punto de operación del resorte al 75 % central de la curva entre no carga y la cerradura. Para el cierre se recomienda por parte de Shigley que ξ ≥ 0.15, el valor seleccionado para valores críticos fue de *ξ* =1.5 (Budynas & Nisbett, [2019,](#page-92-0) p. 498).

El esfuerzo cortante máximo se calcula con:

$$
\tau s = \frac{8(1+\xi)KbFD}{\pi d^3} \tag{8}
$$

El factor de seguridad al cierre se determina mediante la relación del esfuerzo de fluencia al corte respecto al esfuerzo cortante máximo. El factor de seguridad al cierre mínimo es de 1.2 recomendado por Shigley. Para alcanzar una vida infinita los resortes deben contar con un factor de seguridad por fatiga de al menos de 1 (Budynas & Nisbett, [2019,](#page-92-0) pág. 498).

Los resortes esta sometidos a carga por fatiga torsional en el que Zimmerli reporto que los resortes sin martillar, para el análisis por fatiga de vida infinita, cuentan con una resistencia al corte alternante (Ssa) de 35 Kpsi. El valor es empleado en la teoría de falla de Gerber mediante la fórmula de esfuerzo cortante alternante (*τ* a), para ello utilizando la fuerza alternante (*Fa*) en el que el rango de fuerza es de [0-15] lb.

$$
F_a = \frac{F_{m\acute{a}x} - F_{min}}{2} \tag{9}
$$

$$
\tau a = \frac{Kb * 8F_a}{\pi d^3} \tag{10}
$$

Mediante iteración los datos de diseño óptimos son los siguientes:

| Diámetro de alambre             | $d$ [in]                     | 0.07       |
|---------------------------------|------------------------------|------------|
| Diámetro interno de espira      | $ID$ [in]                    | 0.40       |
| Diámetro medio de espira        | $D$ [in]                     | 0.47       |
| Índice del resorte              | C                            | 6.714      |
| Cantidad de vueltas activas     | Na                           | 23         |
| Espirales totales               | Nt                           | 25         |
| Constante de rigidez            | $k \lfloor lb/in \rfloor$    | 15.000     |
| Deformación                     | $y$ [in]                     | 1.000      |
| Longitud solida                 | $Ls$ [in]                    | 1.732      |
| Longitud libre                  | $Lo$ [in]                    | 2.882      |
| Longitud libre critica          | Lo critico [in]              | 2.364      |
| Intersección                    | A $\lceil ksi * in^m \rceil$ | 140000.000 |
| Pendiente                       | m                            | 0.19       |
| Resistencia a la tensión        | Sut [ksi]                    | 232.038    |
| Esfuerzo de fluencia al corte   | Ssy [ksi]                    | 104.4      |
| Resistencia al corte alternante | Ssa [ksi]                    | 35.000     |
| factor de Bergsträsser          | Kb [ksi]                     | 1.210      |
| Esfuerzo cortante máximo        | $(\tau s)$ [ksi]             | 72.8       |
| Factor de seguridad             | ns                           | 1.434      |
| Factor de seguridad por fatiga  | $\overline{nf}$              | 1.106      |
| Cifra de merito                 | cdm                          | $-0.366$   |
| Paso                            | $p$ [in]                     | 0.121      |

Cuadro 7: Diseño y análisis del resorte para el freno

Fuente: elaboración propia

| Diámetro de alambre             | $d$ [in]                     | 0.06       |  |
|---------------------------------|------------------------------|------------|--|
| Diámetro interno de espira      | $ID$ [in]                    | 0.40       |  |
| Diámetro medio de espira        | $D$ [in]                     | 0.46       |  |
| Índice del resorte              | C                            | 7.667      |  |
| Cantidad de vueltas activas     | Na                           | 24         |  |
| Espirales totales               | Nt                           | 26         |  |
| Constante de rigidez            | $k$ [lb/in]                  | 8.333      |  |
| Deformación                     | $y$ [in]                     | 1.200      |  |
| Longitud solida                 | $Ls$ [in]                    | 1.534      |  |
| Longitud libre                  | $Lo$ [in]                    | 2.914      |  |
| Longitud libre critica          | Lo critico [in]              | 2.314      |  |
|                                 |                              |            |  |
| Intersección                    | A $\lceil ksi * in^m \rceil$ | 140000.000 |  |
| Pendiente                       | m                            | 0.19       |  |
| Resistencia a la tensión        | Sut [ksi]                    | 238.935    |  |
| Esfuerzo de fluencia al corte   | Ssy [ksi]                    | 107.5      |  |
| Resistencia al corte alternante | Ssa [ksi]                    | 35.000     |  |
| factor de Bergsträsser          | Kb [ksi]                     | 1.181      |  |
| Esfuerzo cortante máximo        | $(\tau s)$ [ksi]             | 73.6       |  |
| Factor de seguridad             | ns                           | 1.460      |  |
| Factor de seguridad por fatiga  | $\inf$                       | 1.093      |  |
| Cifra de merito                 | cdm                          | $-0.272$   |  |
| Paso                            | p [in]                       | 0.119      |  |

Cuadro 8: Diseño y análisis del resorte para el acelerador y el embrague

Fuente: elaboración propia

#### **5.4.2. Pistón**

El diseñó del pistón está conformada por dos secciones, la primera con una geometría cuadra encargada de unir el pistón al vástago de los pedales mediante un sujetador, el motivo de su grosor se debe al objetivo de soportar los esfuerzos que se generarán entre el pistón y el perno al momento de presionar los pedales. La segunda sección consiste en el vástago, con un área tangencial cuadra, en donde se colocará el resorte de retorno. Además, al final vástago se tendrán unas serie de agujeros con los que se podrá fijar el pistón a la base y variar la precarga de los resortes configurando la rigidez de los pedales. El material seleccionado para el pistón es de acrílico con una resistencia de fluencia (Sy) de 10.2 ksi y una resistencia a la fatiga limite (Se) 2.5 ksi, para 1.5x10<sup>6</sup> ciclos.

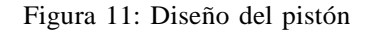

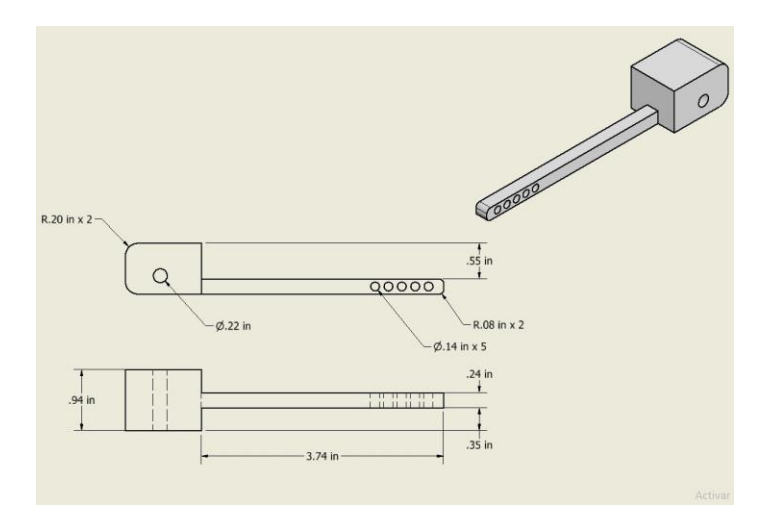

 Fuente: Captura de pantalla de Autodesk reimpresas por cortesía de Autodesk Inc.

El diseño para los pistones es el mismo para los tres pedales, El análisis se enfoca en el pistón del freno ya que es el que experimenta mayores esfuerzos debido al valor de la fuerza aplicada el inicio de la carrera del pedal. La magnitud de la fuerza máxima con la que se diseñaron los pedales fue de 15 lb y se ve multiplicada en el punto de retorno por la relación de los pedales, expresada por la siguiente formula:

Pedal Ratio = 
$$
\frac{La distancia entre la fuerza aplicada y el pivote}{La distancia entre el pivote y el punto de retorno}
$$

\n(11)

La relación de los pedales es de [2.9: 1] por lo que la fuerza en los pedales es multiplicada dando como resultado 43.5 lb; dicha fuerza también se distribuye en los eslabones, sin embargo se consideró el caso en que toda la fuerza se distribuya al pistón, para evaluar máximos esfuerzos. Cuando un pedal es presionado el pistón experimenta la fuerza multiplicada en dirección paralela al vástago, y en dirección opuesta la fuerza de los resortes que se aplica directamente a la sección cuadrada del pistón. Para el análisis se utilizará la fuerza del resorte del freno para obtener los valores límites.

Figura 12: Diagrama de cuerpo libre del pistón

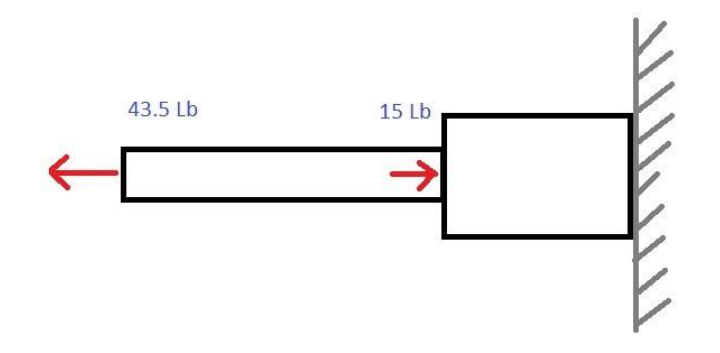

Fuente: Elaboración propia

Analizando la sección del vástago realizando un diagrama de cuerpo libre únicamente de dicha sección para determinar la fuerza interna que experimenta. Dicha sección no está en contacto directo con el resorte por lo que no experimenta las 15 lb. Sin embargo, si experimenta una fuerza de tensión debido a la fuerza del resorte en la sección cuadrada.

Figura 13: Diagrama de cuerpo libre del vástago del pistón

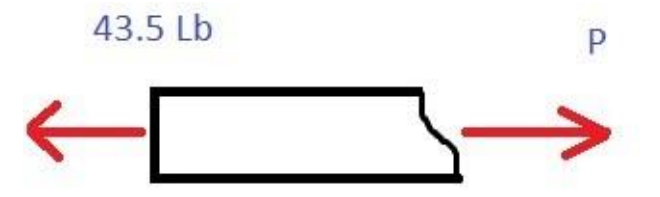

Fuente: Elaboración propia

La fuerza interna es igual a las 43.5 lb. El área de dicha sección es de [0.24x0.24] in, utilizando la fórmula de esfuerzo normal de tensión, el resultado es el siguiente:

$$
\sigma = \frac{F}{A} = \frac{P}{[0.24 \times 0.24] \text{ in}} = \frac{43.5 \text{ lb}}{[0.24 \times 0.24] \text{ in}} = 0.76 \text{ ksi}
$$
(12)

Junto a la resistencia de fluencia del material, el factor de seguridad es de:

$$
n = \frac{Sy}{\sigma} = \frac{10.2 \text{ ks}}{0.76 \text{ ks}} = 13.4 \tag{13}
$$

En la sección cuadrada el resorte aplica la fuerza máxima al momento de comprimirse, sin llegar a comprimir el pedal la única fuerza aplicada es la del resorte. El diagrama de cuerpo libre de dicha sección sería el siguiente:

Figura 14: Diagrama de cuerpo libre de la sección cuadrada al comprimir

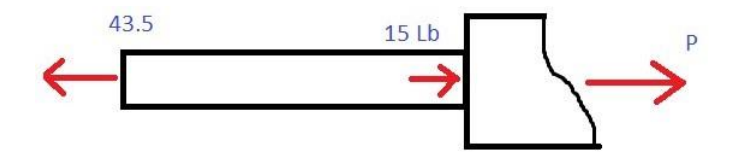

Fuente: Elaboración propia

Figura 15: Diagrama de cuerpo libre de la sección cuadrada

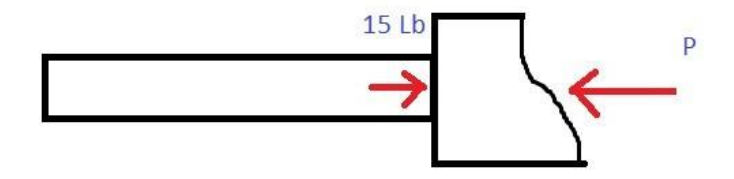

Fuente: Elaboración propia

La fuerza interna en la sección cuadrada es de 28.5 lb al comprimir y 15 lb sin comprimir. El área en donde se aplica las fuerzas es de [0.87 x 0.79] in.

$$
\sigma_{max} = \frac{F}{A} = \frac{P}{B*H} = \frac{28.5 \text{ lb}}{[0.87 * 0.79] \text{ in}} = 0.0415 \text{ ks}i \tag{14}
$$

$$
\sigma_{min} = \frac{F}{A} = \frac{P}{B*H} = \frac{15 \; lb}{[0.87 * 0.79] \; in} = 0.0218 \; ksi \tag{15}
$$

El esfuerzo medio y esfuerzo alternante son necesarios para determinar el factor de seguridad por fatiga (*nf*), mediante el método de Goodman.

$$
\sigma_m = \frac{\sigma_{max} + \sigma_{min}}{2} = 0.0317 \text{ ks}i \tag{16}
$$

$$
\sigma_a = \frac{\sigma_{max} - \sigma_{min}}{2} = 0.00985 \text{ ks}i \tag{17}
$$

Teoría de Goodman:

$$
\frac{\sigma_a}{Se} + \frac{\sigma_m}{y} = \frac{1}{nf} = \frac{0.00985 \, ksi}{2.5 \, ksi} + \frac{0.0317 \, ksi}{10.2 \, ksi} = \frac{1}{nf}
$$
\n(18)

Los valores de factores de seguridad son los siguientes:

$$
n = \frac{Sy}{\sigma_a} = \frac{10.2 \; ks i}{0.0585 \; ks i} = 161.16\tag{19}
$$

$$
nf = 141.887 \t(20)
$$

**Pin**

Al final del vástago del pistón se tiene una serie de 4 agujeros pasantes con un diámetro de 0.14 in. La finalidad de dichos agujeros es el de introducir un pin que está encargado de fijar el pistón y generar una precarga en el resorte. El material de este pin será de acero. La carga que soporta el pin se genera cuando el sistema permanezca estático, por parte del resorte, en el que el pedal del freno cuenta con el resorte de mayor fuerza, lo cual se utiliza para el análisis para obtener el valor crítico.

El pin estaría experimenta esfuerzos cortantes y la varilla esfuerzos de aplastamiento que en si son esfuerzos normales; el primero ocurre en el área transversal del pin, mientras que el segundo es el área cuadrada en donde está en contacto el pin con la varilla, definida por el espesor de esta (diámetro) y el diámetro del pin.

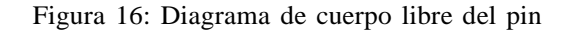

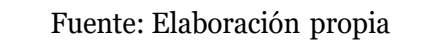

La resistencia de fluencia (Sy) del acero es de 34 ksi, la resistencia de fluencia cortante (Ssy) se obtiene mediante la relación de  $Ssv = Sv * 0.577$  por lo que la resistencia es de 19.618 ksi para el análisis de esfuerzo cortante. El área en donde se aplica las fuerzas es de [0.14 x 0.24] in, siendo esta el área de contacto del pin los 0.14 in de diámetro y los 0.24 in del grosor del vástago del pistón.

$$
\tau = \frac{F}{A} = \frac{P}{\frac{\pi d^2}{4}} = \frac{15 \; lb}{\frac{\pi \cdot (0.14 \; in)^2}{4}} = 0.97 \; ksi \tag{21}
$$

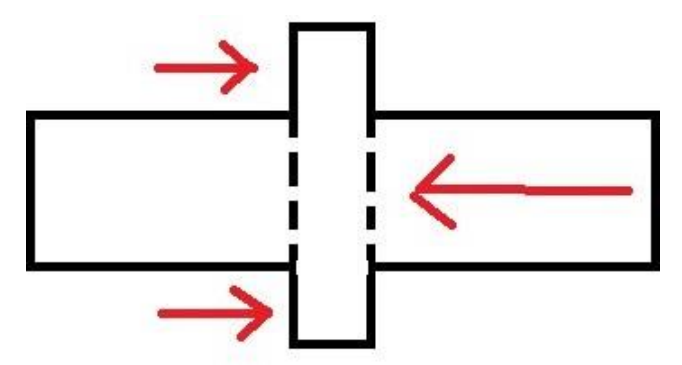

$$
\sigma = \frac{F}{A} = \frac{P}{B*H} = \frac{15 \; lb}{[0.14 * 0.24] \; in} = 0.45 \; ksi \tag{22}
$$

Los factores de seguridad son los siguientes:

$$
ns = \frac{Ssy}{\tau} = 20.13\tag{23}
$$

$$
n = \frac{Sy}{\sigma} = \frac{10.2 \text{ ks}}{0.45} = 22.67
$$
 (24)

### **Sujetador**

El sujetador es el responsable de conectar el pistón a los vástagos del pedal y el primer eslabón del mecanismo, como se observa en el boceto de abajo. El sujetador consiste en un perno de acero de 0.19 in de diámetro y con la longitud suficiente para agarrar todos los elementos previamente mencionados. El motivo por el cual se consideró usar un sujetador en vez de un eje es debido a que las dimensiones requeridas eran muy bajas para un eje, además de que un sujetador de dichas características es capaz de cumplir la función requerida a un menor costo, y sin necesidad de hacer algún proceso de maquinado.

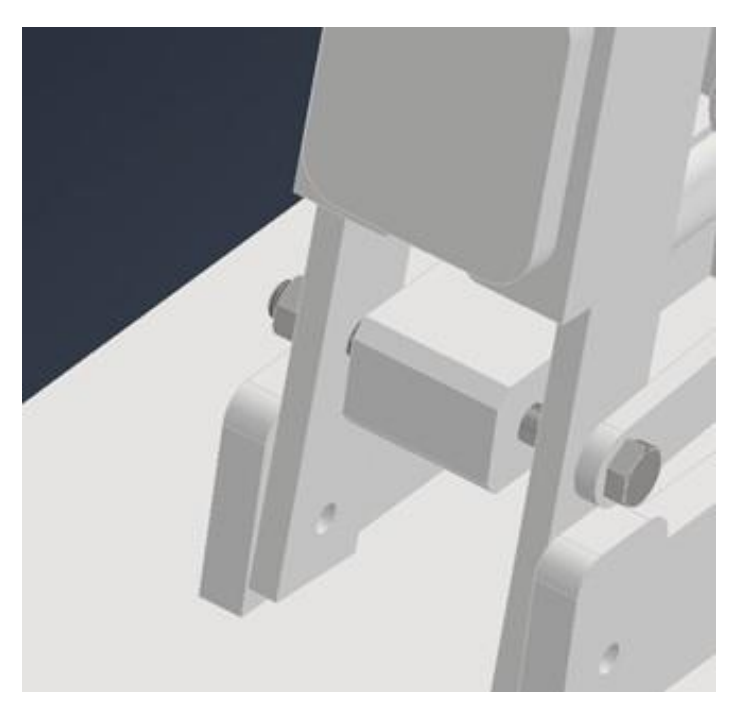

Figura 17: Boceto del sujetador

 Fuente: Captura de pantalla de Autodesk reimpresas por cortesía de Autodesk Inc.

Los pedales trabajan con pernos de las mismas características entre sí por lo que, a excepción de los resortes, los pedales contaran con el mismo mecanismo con las mismas propiedades, es por ello que el análisis se enfocó en el pedal de freno al momento de ser presionado, ya que es el pedal que requiere de mayor fuerza para ser operado.

La fuerza aplicada máxima a la que soportan los pedales es de 15 lb máximo, la relación de los pedales es de [2.9: 1] por lo que la fuerza multiplicada es de 43.5 lb la cual se distribuye en los vástagos teniendo un valor de 21.75 lb en cada uno. La fuerza del pistón equivale a la fuerza del resorte, para el cual el resorte del pedal de freno es de 15 lb.

La fuerza en el eslabón se puede determinar por sumatoria de momentos, asumiendo que la fuerza en cada elemento ocurre de manera puntual a la mitad de su espesor, en el que los eslabones cuentan con un espesor de 0.079 in y los vástagos con un espesor de 0.24 in. Los vástagos del pedal están separados entre ello a una distancia de 1.2 in, y el pistón está separado de cada vástago por 0.16 in. Considerando una sumatoria de momento en el primer vástago se platea la siguiente formula:

$$
\Sigma M_{vastago\,no^o1} = -Pistón * 0.715 in + M_{vastago\,no^o2} * 1.43 in - eslabon * 1.59 in = 0 \tag{25}
$$

$$
-15 lb * 0.715 in + 21.75 lb * 1.43 in = eslabon * 1.59 in
$$

$$
eslabón = 12.82 lb
$$

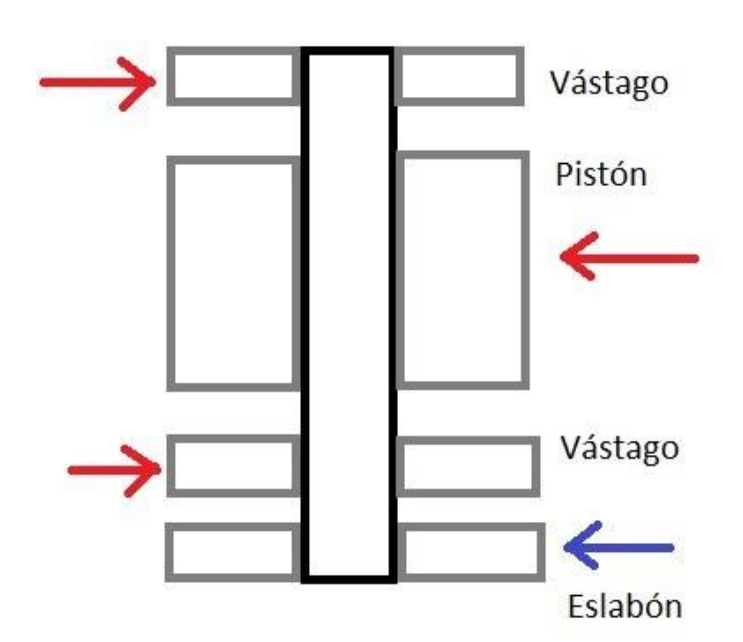

Figura 18: Diagrama de cuerpo libre del sujetador

Fuente: Elaboración propia

de fluencia (Sy) de 34 ksi y con una resistencia de fluencia al corte de *Ssy* = *Sy* ∗ 0.577 = El tornillo es de acero de medio o bajo carbono sin arandela que cuenta con una resistencia 19*.*6 *ksi*; el sujetador posee 0.19 in de diámetro (d), con un área a tensión (At) de 0.0175

*in*2 , y una tuerca de 3/25 in de altura (H). El procedimiento de diseño es el planteado en el libro de Shigley (Budynas & Nisbett, [2019\)](#page-92-0)

La longitud de agarre (l) es de 1.749 in. Todos los elementos sujetados son de acrílico con una resistencia de fluencia de 10.2 ksi.

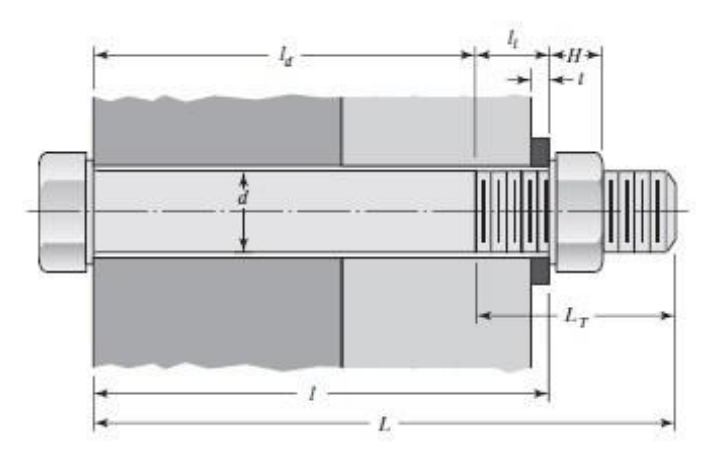

Figura 19: Unión pasante

Fuente:(Budynas & Nisbett, [2019,](#page-92-0) pág. 400)

La longitud del sujetador se obtiene al sumar la longitud de agarre y la altura de la tuerca, y debe ser aproximado a una longitud estándar.

$$
L > l + H = 1.87 \approx 2.00
$$
 (26)

La longitud roscada (Lt):

$$
Lt = \begin{cases} 2d + \frac{1}{2} \text{ pulg, } L > 6 \text{ pulg} \\ 2d + \frac{1}{4} \text{ pulg, } L \le 6 \text{ pulg} \end{cases}
$$
 (27)  
=  $2d + \frac{1}{4} = 2 * 0.19 \text{ in} + \frac{1 \text{ in}}{4 \text{ in}} = 0.63 \text{ in}$ 

Longitud de la parte sin rosca en el agarre (ld):

 $Lt$ 

$$
ld = L - Lt = 2.00 \text{ in} - 0.63 \text{ in} = 1.37 \text{ in}
$$
 (28)

Longitud de la parte roscada en el agarre (lt):

$$
lt = l - ld = 1.749 \text{ in} - 1.37 \text{ in} = 0.38 \text{ in}
$$
 (29)

Área de la parte sin rosca (Ad):

$$
Ad = \frac{\pi * d^2}{4} = \frac{\pi * (0.19 \text{ in})^2}{4} = 0.03 \text{ in}^2 \tag{30}
$$

Los resultados de diseño:

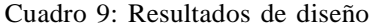

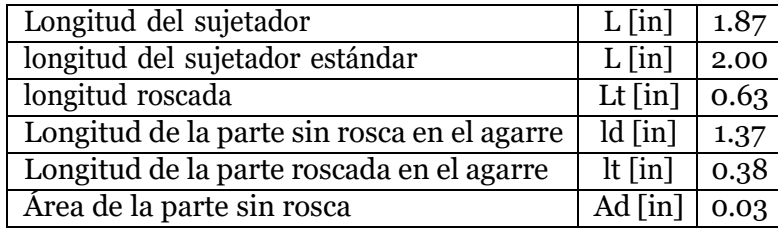

Fuente: elaboración propia

Se calculó el esfuerzo en cada uno de los elementos sujetados por el perno. Utilizando el esfuerzo de apretamiento máximo, generado en el vástago, se calculó el factor de seguridad crítico. El procedimiento del análisis es el mismo de la sección del pin. Los resultados de esfuerzos son:

#### Cuadro 10: Resultados de análisis

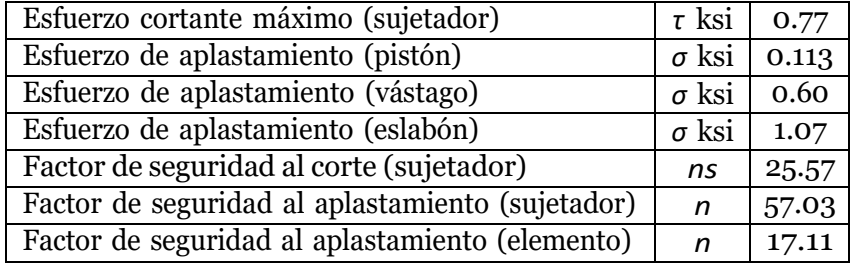

Fuente: elaboración propia

## **5.4.3. Mecanismo de giro del potenciómetro**

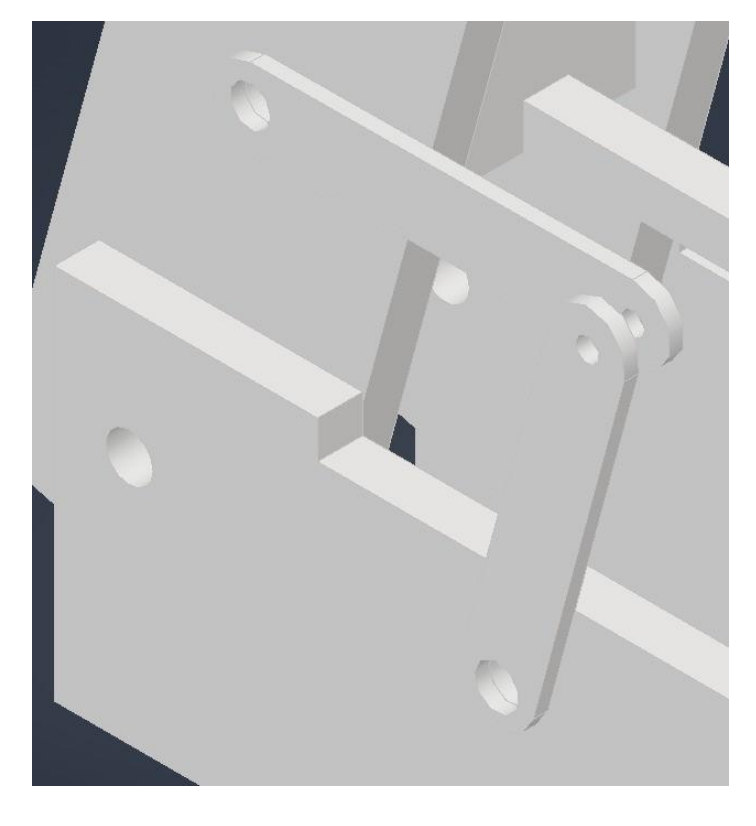

Figura 20: Mecanismo

 Fuente: Captura de pantalla de Autodesk reimpresas por cortesía de Autodesk Inc.

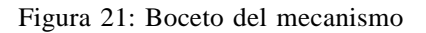

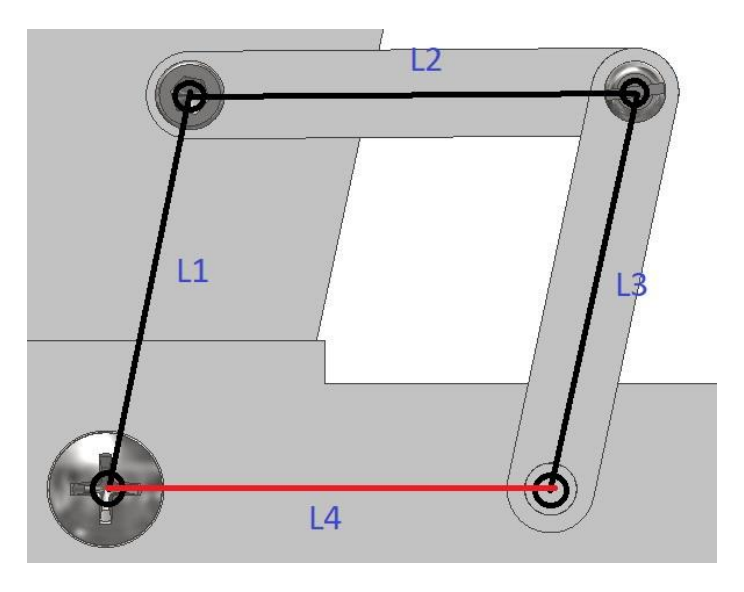

 Fuente: Captura de pantalla de Autodesk reimpresas por cortesía de Autodesk Inc.

El mecanismo de 4 barras es responsable de hacer girar la perilla del potenciómetro compuesto por: (L1) la distancia entre el punto del pivote del pedal y el punto en donde se conecta el eslabón primer eslabón (L2); (L3) el segundo eslabón que está unido con (L2) y en donde se encuentre el potenciómetro; y por último (L4) la distancia en donde se encuentre el potenciómetro hasta donde este el pivote del pedal.

El mecanismo se diseña para que trabaje como un paralelogramo, lo que significa que el ángulo de rotación de (L1), y por ende el pedal, es el mismo que el ángulo de rotación de (L3) y con ello el del potenciómetro; esto debido a que un paralelogramo articulado siempre mantendrá el paralelismo en el sistema. El motivo de la dicha elección es para que el ángulo de rotación del potenciómetro sea el mismo que el ángulo que rote el pedal. La selección del tipo de sistema obliga a que *L*1 = *L*3 y *L*2 = *L*4.

#### **Síntesis de posición**

En el libro, Diseño de maquinaria: síntesis y análisis de máquinas de mecanismos 5ª ed. de Robert Norton, se realiza un análisis de lazo vectorial con el que desarrolla las siguientes constantes (Norton, [2013\)](#page-92-1):

$$
K1 = \frac{L4}{L1} \tag{31}
$$

$$
K2 = \frac{L4}{L3} \tag{32}
$$

$$
K3 = \frac{L1^2 - L2^2 + L3^2 + L4^2}{2L1 L3}
$$
\n(33)

$$
K4 = \frac{L4}{L2} \tag{34}
$$

$$
K5 = \frac{L3^2 - L4^2 - L1^2 - L2^2}{2L1 L2}
$$
\n(35)

$$
A = cos\theta_2 - K1 + K2 * cos\theta_2 + K3
$$
 (36)

$$
B = -2\text{sen}\theta_2\tag{37}
$$

$$
C = K1 + (K2 - 1)cos\theta_2 + K3
$$
 (38)

$$
D = \cos\theta_2 - K_1 + K_4 \cdot \cos\theta_2 + K_5 \tag{39}
$$

$$
E = -2\text{sen}\theta_2\tag{40}
$$

$$
F = K1 + (K4 - 1)cos\theta_2 + K5
$$
 (41)

Las fórmulas desarrolladas para la síntesis de posición arrojan dos resultados, por lo que es necesario evaluar cuál de los resultados es el correcto al hacer una comparación:

$$
\theta_{2 (1,2)} = 2 * arctan\left(\frac{-E \pm \sqrt{E^2 - 4DF}}{2D}\right)
$$
 (42)

$$
\theta_{3(1,2)} = 2 * \arctan\left(\frac{-B \pm \sqrt{B^2 - 4AC}}{2A}\right)
$$
 (43)

Para cumplir con una relación de 2.9 en los pedales, la distancia del pivote al pistón es de 1.83 in, y para que cumpla con las características de un paralelogramo el eslabón del potenciómetro (L3) debe tener las mismas dimensiones. El eslabón (L2) tiene una medida arbitraria de 2 in, pero debido a ello la distancia del pivote hasta el potenciómetro debe ser igualmente de 2 in.

| 1              | ın | 1.83 |
|----------------|----|------|
| っ              | ın | 2.00 |
| L3             | ın | 1.83 |
| $\overline{4}$ | ın | 2.00 |

Cuadro 11: Distancia de los eslabones

Fuente: elaboración propia

Con fines teóricos se varió el ángulo de rotación de los pedales entre 0° a 90°, para observar el desplazamiento de los eslabones, se espera que el ángulo de rotación de L3 sea el mismo, lo cual se puede observar en la siguiente gráfica, en que dicho valor crece de manera constante. L2 no tiene ángulo respecto a la horizontal durante el cambio de posición del sistema, pues debe mantener el paralelismo en el sistema.

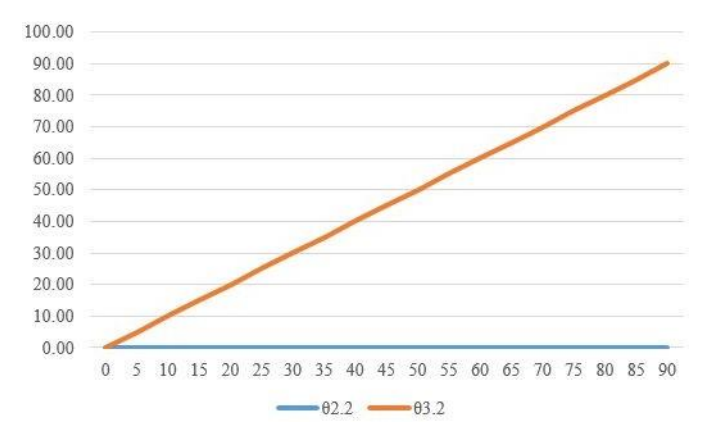

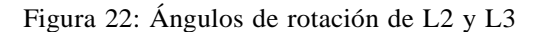

 Fuente: Grafica de Excel reimpresas por cortesía de Microsoft Corporation.

Se verificó el movimiento del sistema utilizando el programa de Geogebra, con el que se verifico los resultados de síntesis de posición del sistema.

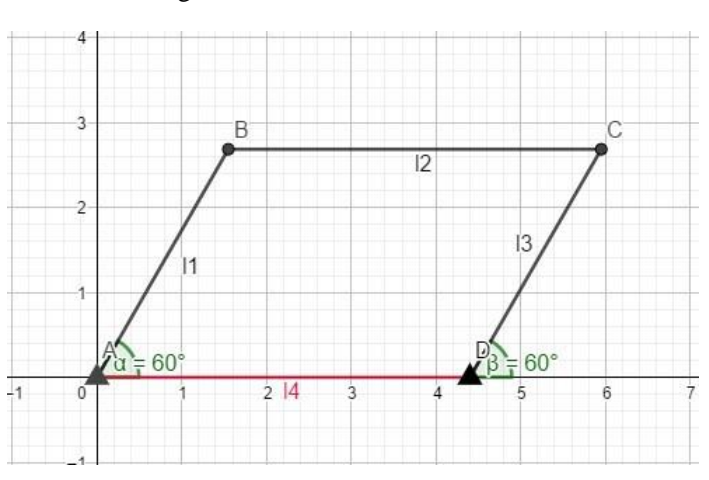

Figura 23: Análisis en GeoGebra

 Fuente: Captura de pantalla de GeoGebra reimpresas por cortesía de Markus Hohenwarter

#### **Diseño**

El material de los eslabones es de acrílico con una resistencia de fluencia de 10.2 ksi y una resistencia a la fatiga limite 2.5 ksi, para 1.5x106 ciclos. Las dimensiones de los eslabones son las siguientes:

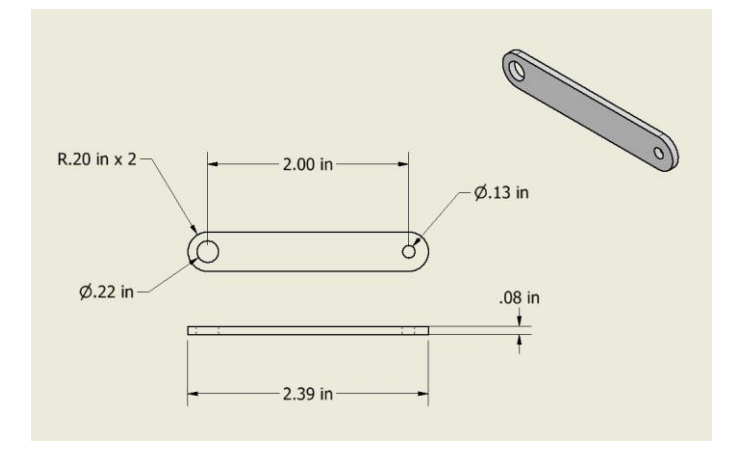

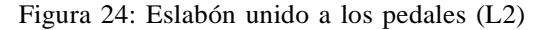

 Fuente: Captura de pantalla de Autodesk reimpresas por cortesía de Autodesk Inc.

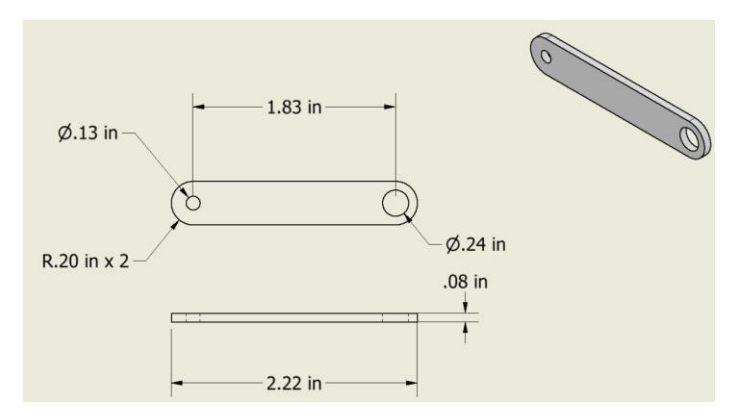

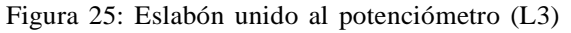

 Fuente: Captura de pantalla de Autodesk reimpresas por cortesía de Autodesk Inc.

El único elemento que se opone al movimiento y a la fuerza transmitida de los eslabones es la rotación del potenciómetro. Mediante un análisis estático se determina los esfuerzos generados en los elementos del sistema queda bloqueado y no rota el potenciómetro. La fuerza sometida en el sujetador de 12.82 lb en los eslabones afecta de manera axial el primer eslabón en dirección al centro del elemento, por equilibrio estático hay una fuerza en dirección opuesta provenientes del sujetador de ambos eslabones, por lo que el primer eslabón se encuentra en compresión. Al no comprimir los pedales la fuerza en el mecanismo es de 0 lb.

Figura 26: Diagrama de cuerpo libre del sujetador

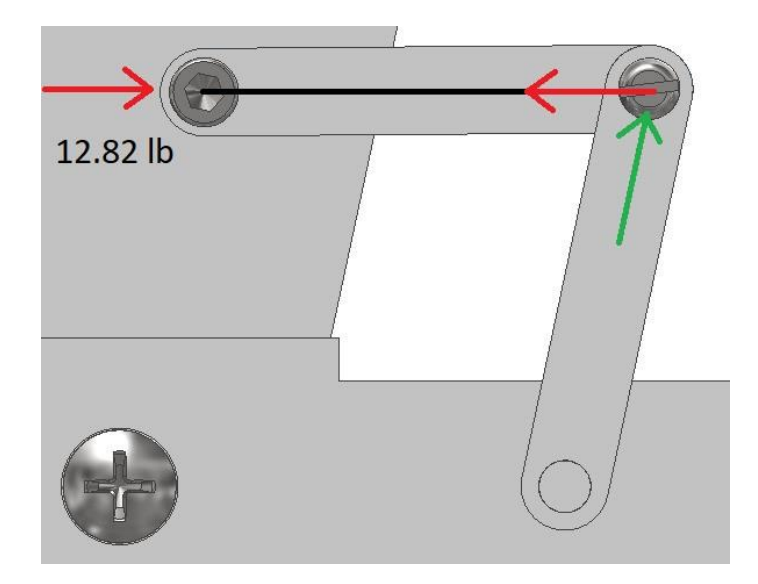

 Fuente: Captura de pantalla de Autodesk reimpresas por cortesía de Autodesk Inc.

La fuerza se transmite al segundo eslabón únicamente cuando este se encuentre a menos de 90° grados de inclinación, de modo de que la fuerza sea igual al componente de fuerza horizontal (Px) del segundo eslabón. La magnitud de la fuerza axial en el segundo eslabón es igual a la fuerza transmitida por parte del primer eslabón. La dirección de fuerza axial en el segundo eslabón indica que dicho elemento se encuentra en tensión.

$$
\Sigma Fx = 0 = -12.82 \, lb + Px \tag{44}
$$
\n
$$
Px = 12.82 \, lb
$$
\n
$$
P = \sqrt{Px^2 + Py^2} = \sqrt{(12.82 \, lb)^2 + (0 \, lb)^2} = 12.82 \, lb
$$

Los eslabones cuentan con la misma área trasversal por lo que el análisis es similar para ambos:

$$
\sigma = \frac{F}{A} = \frac{P}{B*H} = \frac{12.82 \text{ lb}}{[0.079 * 0.39] \text{ in}} = 0.416 \text{ ksi}
$$
(45)

$$
n = \frac{Sy}{\sigma} = \frac{10.2 \text{ ks}}{0.416 \text{ ks}} = 24.51\tag{46}
$$

Se calcula el esfuerzo medio y esfuerzo alternante son necesarios para determinar el factor de seguridad por fatiga, mediante el método de Goodman.

$$
\sigma_m = \frac{\sigma_{max} + \sigma_{min}}{2} = \frac{0.416 \text{ ks} + 0 \text{ ks}i}{2} = 0.208 \text{ ks}i \tag{47}
$$

$$
\sigma_a = \frac{\sigma_{max} - \sigma_{min}}{2} = \frac{0.416 \, ksi - 0 \, ksi}{2} = 0.208 \, ksi \tag{48}
$$

Teoría de Goodman:

$$
\frac{\sigma_a}{Se} + \frac{\sigma_m}{Sy} = \frac{0.208 \, ksi}{2.5 \, ksi} + \frac{0.208 \, ksi}{10.2 \, ksi} = \frac{1}{nf}
$$
(49)  

$$
nf = 9.65
$$

#### **Sujetador**

Por último, los eslabones se unen en los orificios que cuentan con diámetro de 0.126. La fuerza que experimentara el sistema de eslabones es de 12.82 lb en el pedal de freno. El sujetador es de acero de medio carbono que cuenta con una resistencia de fluencia (Sy) de 34 ksi y con una resistencia de fluencia al corte de 19.6 ksi; el sujetador UNC cuenta con un diámetro de 0.125 in, con un área a tensión de 0.00796 in $^2$ , y una tuerca de 3/25 in de altura. La base provoca una separación entre ambos eslabones de 0.16 in. La longitud de agarre sería de 0.316 in. El procedimiento del análisis es el mismo de la sección del pin.

Los resultados de diseño y análisis son:

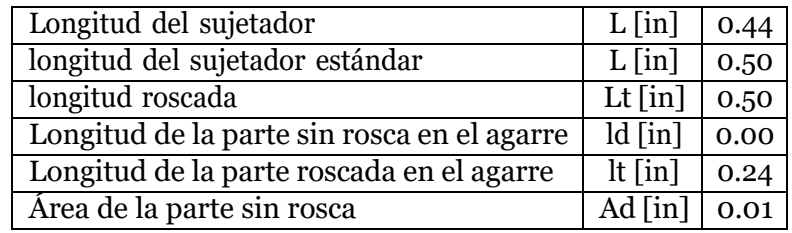

Cuadro 12: Resultados de diseño-unión de los eslabones

Fuente: elaboración propia

Cuadro 13: Resultados de análisis – unión de los eslabones

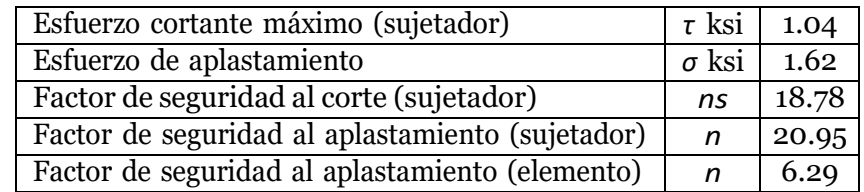

Fuente: elaboración propia

## **5.5. Plan de fabricación**

A continuación, se describe el plan de fabricación del sistema de ajuste de condicionespara kit de pedales para aprender a manejar, para el desarrollo del diseño final en el que se procede en la elaboración de los componentes en el que su material base es el acrílico, para ello se utilizaron placas de 2 mm ya que se disponía de ella sin la necesidad de realizar uncosto alguno por ellas. Se usaron las instalaciones del D-Hive de la Universidad del Valle de Guatemala del campus central para la fabricación de las piezas mediante el uso de la cortadora laser disponible para los estudiantes después de una capacitación. Además de utilizar los laboratorios de la facultad de química haciendo uso de las campanas de aspiración química como medida de seguridad durante el proceso de pegar el acrílico mediante el solvente de pegamento para acrílico.

Mediante el diseño de los elementos mecánicos se elaboró una investigación de las empresas en las que se podrían manufacturar los componentes que lo requieran, y los proveedores en los que fuera posible adquirir el material con características semejantes a las diseñadas. Los componentes eléctricos seleccionados fueron adquiridos en la tienda online 'La electrónica' debido a su gran variedad de productos a un bajo costo.

Los resortes fueron elaborados por parte de la empresa 'resortes Velásquez' a partir del alambre seleccionado, ASTM A227, y las características solicitadas que debían cumplir cada uno de los resortes. Los tornillos y las tuercas fueron adquiridos del proveedor 'la casa del tornillo' procurando que cumplieran con el diámetro y largo especificados.

Consultar el protocolo de fabricación en anexos para más información del procedimiento de fabricación.

## **5.6. Montaje y programación**

En esta sección veremos cómo se ha empleado el microcontrolador Arduino para cumplir el objetivo del programa y el montaje electrónico del circuito. El programa se ideó enfocándose en el objetivo de desarrollar una herramienta de práctica con el cual las personas con poco conocimiento en la conducción adquieran experiencia en el uso de los pedales de un automóvilde transmisión mecánica, ofreciendo una alternativa a las prácticas iniciales en las que se requieren que el conductor inexperimentado haga uso de un automóvil mecánico.

#### **5.6.1. Componentes electrónicos**

El microcontrolador Arduino es el responsable de detectar el uso de cada uno de los pedales cuando estos son presionados, y mediante dicha información emplearla para dar instrucciones al usuario que esté haciendo uso del kit de pedales, orientando para el uso adecuado de dicha herramienta y adquiriendo experiencia en el proceso.

Los potenciómetros 100k ohms de rotación son los dispositivos responsables de la medición del ángulo de los pedales, esto gracias a sus terminales de salida variable los cuales están actuando como sensores de voltaje. Dicho componente electrónico varía su resistencia

mediante el mecanismo de 4 eslabones que hacen rotar su perilla mecánica. El microcontrolador Arduino Uno cuenta con 6 pines analógicos, utilizados para la lectura de datos de dispositivos analógicos como los potenciómetros.

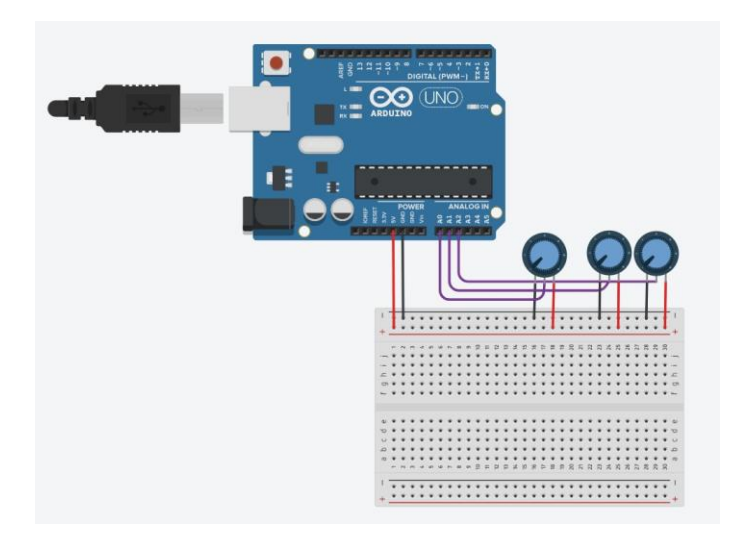

Figura 27: Componentes electrónicos fundamentales

 Fuente: Captura de pantalla de Tinkercad reimpresas por cortesía de Autodesk Inc.

#### **5.6.2. Montaje**

El diseño de los potenciómetros rotativos cuenta con una sección roscada y son acompañados con una tuerca como elemento de sujeción mecánica, permitiendo acoplar el componente electrónico. La base de cada uno de los pedales fue diseñada con una abertura circular, dimensionada para que la perilla del potenciómetro sea capaz de pasarla incluyendo la sección con rosca, y mediante la tuerca, sujetar el componente a la base del pedal. Por último, se coloca el eslabón del potenciómetro a la perilla permitiendo la rotación de esta mediante el desplazamiento del mecanismo al presionar el pedal.

Alambres para protoboard 22 AWG de hasta 1.2 metros de largo son soldados mediante estaño a a cada una de las terminales de los potenciómetros, diferenciando cada terminal mediante colores: rojo para el voltaje de entrada, negro para tierra, y verde para la señal de salida. Al final los alambres son soldados a un conector db9 macho, facilitando la comunicación con el microcontrolador Arduino Uno el cual contará con el conector db9 hembra.

#### **5.6.3. Comunicación**

Los dispositivos analógicos, en el Arduino uno, cuentan con una resolución de 10 bits lo que implica que se tiene 1024 valores, leyendo en un rango que irán desde 0 hasta 1023, y utilizando la función map() podemos asignar dicho rango de valores a otro, como sería el ángulo de rotación. El diseño de la perilla del potenciómetro dispone un ángulo de rotación de 290 grados. Se utiliza el software Arduino IDE para programar las tarjetas Arduino

y evidenciar el funcionamiento de los potenciómetros y verificar la comunicación con los mismos. Para graficar los valores analógicos en función del movimiento angular de cada una de las configuraciones de los pedales se utilizó el monitor serial de Arduino IDE y el software Excel.

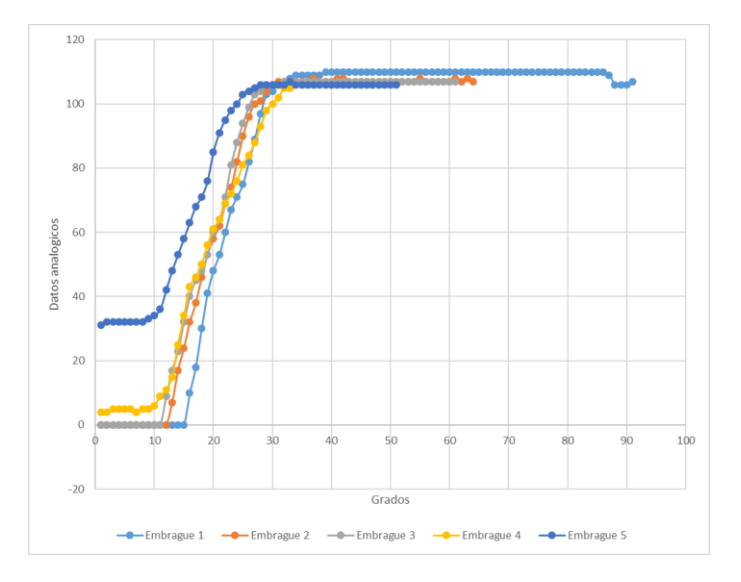

Figura 28: Lectura de posición del Embrague

 Fuente: Grafica de Excel reimpresas por cortesía de Microsoft Corporation.

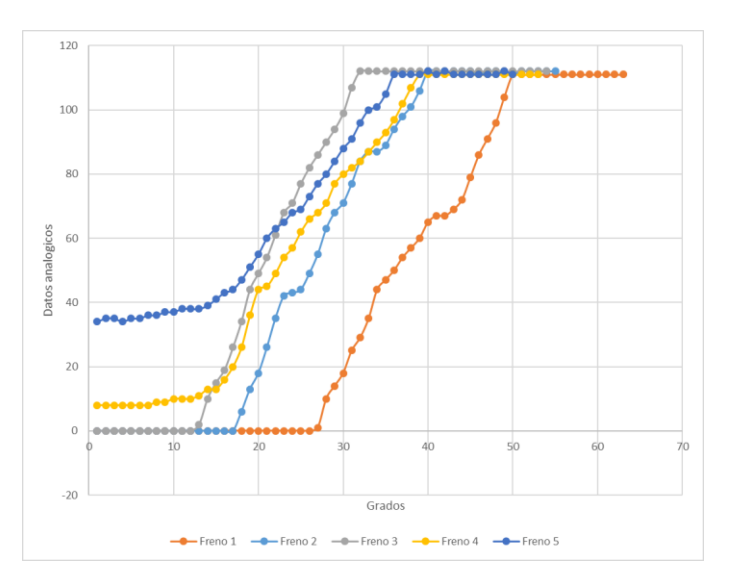

Figura 29: Lectura de posición del Freno

 Fuente: Grafica de Excel reimpresas por cortesía de Microsoft Corporation.

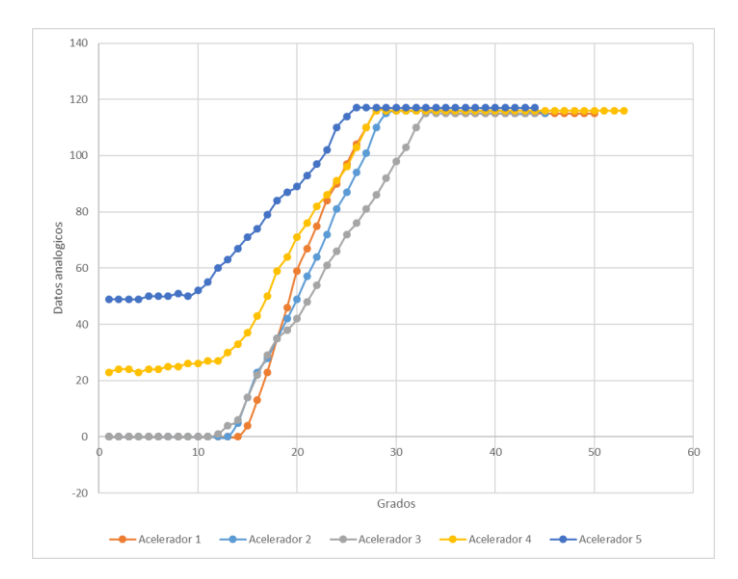

Figura 30: Lectura de posición del Acelerador

 Fuente: Grafica de Excel reimpresas por cortesía de Microsoft Corporation.

Los datos obtenidos demuestran que hay lectura de datos al oprimir los pedales del kit. Cada configuración de los pedales finaliza con los mismos resultados, ya que el final de carrera para las 5 configuraciones de cada pedal es la misma, mientras que el valor analógico inicial difiere en cada configuración. Las tres primeras configuraciones inician en cero, perola primera permanece por más tiempo en dicho valor, y conforme se avanza de configuración el tiempo en el que permanecen en dicho valor disminuye. Las últimas dos configuraciones inician con valores analógicos mayores a cero. Lo anterior mencionado se debe que al aplicar cambios en la configuración de los pedales se realizan cambios en la posición inicial del potenciómetro también, como se observa en la rotación angular de las gráficas.

#### **5.6.4. Programa**

La estructura del programa está conformada por dos grandes funciones; la primera se encarga de identificar la configuración de cada pedal a la hora de ejecutar el programa, el propósito de ello es el de reconocer si los pedales están siendo presionados o si se encuentran en una configuración con un valor inicial distinto a cero. La segunda lo conforman las modalidades de camino con los cuales el usuario podrá practicar: Camino plano, pendiente descendente y pendiente ascendente.

#### **Identificación de configuración**

Al inicializa el programa se realiza una lectura de los datos analógicos iniciales de los potenciómetros y asignados a las variables (Sensor#). El valor inicial es evaluado en rangos de valores analógicos (poten#) y según el rango al que pertenezca se ejecutará su respectiva función (void posición()) la cual se encarga de asignar un nuevo rango de valores a los datos

analógicos. El nuevo rango de valores está destinado a las variables: Embrague, acelerador, y freno, según el potenciómetro al cual provenga la lectura de valores, es decir según el pedal. El nuevo rango de valores permite al programa saber cuándo el acelerador y el freno son presionados, y de identificar cuando el pedal del embrague está siendo completamente oprimido o si se encuentra en el punto de corte, entre un 30 % a un 60 % de la carrera de dicho pedal.

Los diagramas resumen la estructura del programa para cumplir con la función de identificar la configuración de los pedales, presentando únicamente la información para el pedal del embrague.

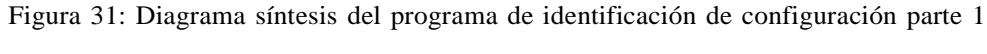

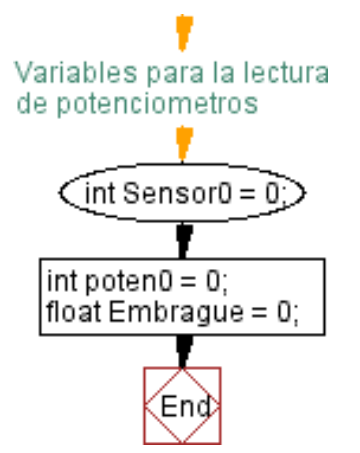

 Fuente: Grafica de Visustin reimpresas por cortesía de Aivosto.

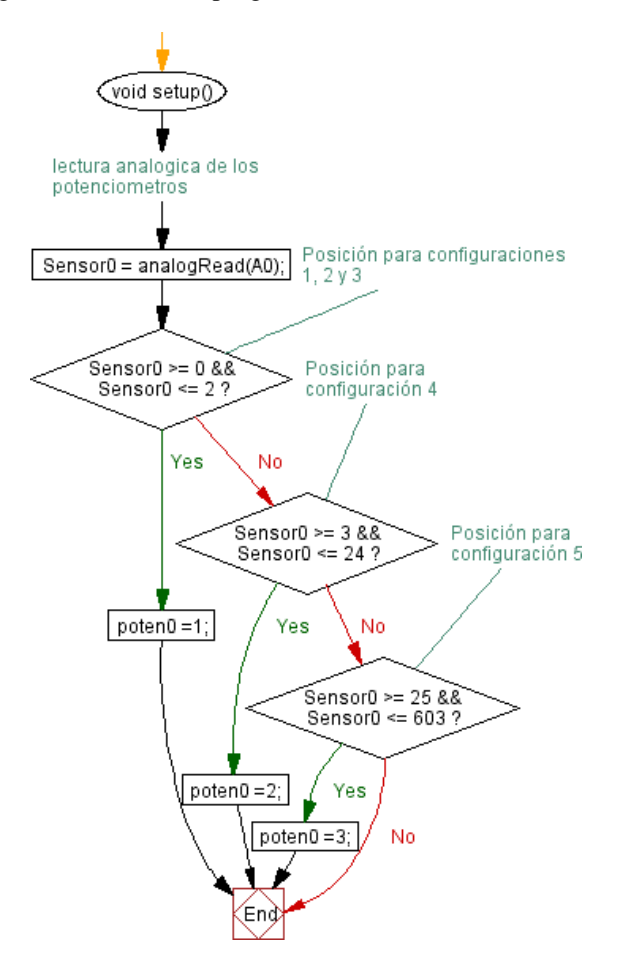

Figura 32: Diagrama sintesis del programa de identificación de configuración parte 2

 Fuente: Grafica de Visustin reimpresas por cortesía de Aivosto.

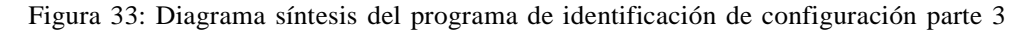

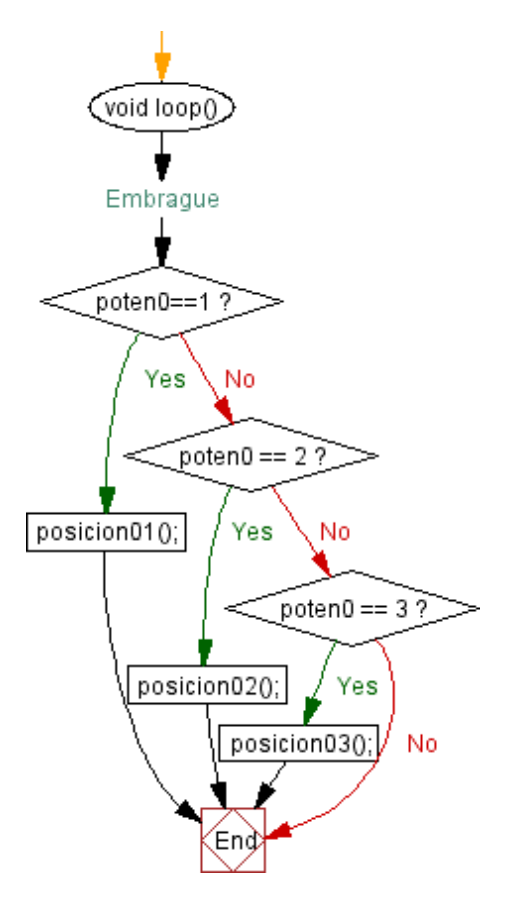

 Fuente: Grafica de Visustin reimpresas por cortesía de Aivosto.

#### **Modalidades**

El programa se encarga de guiar al usuario en el uso de los pedales a la vez que este adquiere experiencia, esto mediante la información que el usuario entre al microcontrolador mediante los pedales, y en respuesta este dará instrucciones al usuario por medio de señales.

Utilizando los datos de los nuevos rangos de valores asignados, el programa permite acelerar y frenar, representados en un aumento y disminución de RPM mostradas en una pantalla LCD con un módulo I2C incorporado, sin embargo, para ello se requiere hacer uso del pedal del embrague de igual forma como lo sería en un automóvil de transmisión manual. Un led de color verde indicara al usuario cuando el pedal este al final de su carrera y cuando se encuentra en el punto de corte.

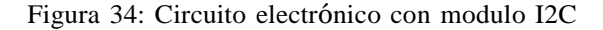

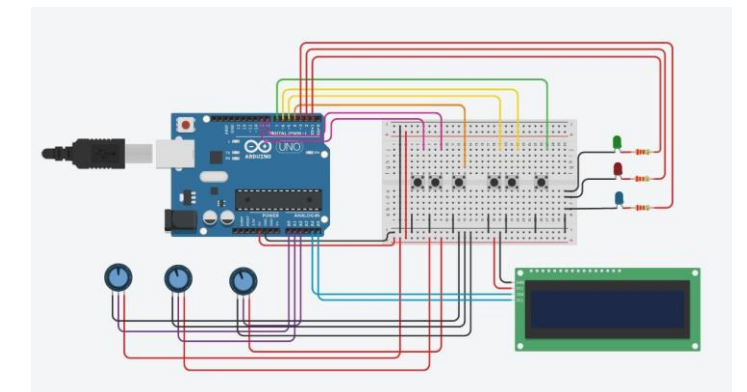

 Fuente: Captura de pantalla de Tinkercad reimpresas por cortesía de Autodesk Inc.

El usuario será capaz de elevar y disminuir las RPM mediante el acelerador y el freno, y llevar las RPM hasta los intervalos necesarios para realizar un cambio de marcha, esto en función a la información presentada en el marco teórico y a la modalidad que se esté practicando. El led azul indica que se puede aumentar de marcha, mientras que el led rojo indica cuando se puede disminuir de marcha. Se puede consultar el panel, la pantalla LCD, para conocer las RPM actuales y realizar los cambios sin necesidad de recurrir a las señales de las luces led.

El proyecto cuenta con 4 botones, 2 de ellos se utilizan para la navegación a través del menú mostrado en la pantalla LCD, otro se encarga de seleccionar la modalidad, y el último opera como el starter de un automóvil en el que al oprimirlo las RPM se elevan hasta 900, simulando el ralentí.

Los modos de pendiente ascendente y descendente surgieron del modo en camino plano, pero con variaciones. El primero cuenta con una disminución constante de las RPM, simulando el descenso hacia atrás de un vehículo en el que se requiere acelerar por mucho más tiempo, a diferencia de estar en un camino plano, con el objetivo de obtener más torque por parte del motor y subir por la pendiente. El segundo tiene un aumento de las RPM de manera constante, obligando a frenar completamente mediante el embrague y el freno para prevenir que el vehículo descienda sin control. Cada modo difiere del intervalo de RPM en que se podrá ejecutar un cambio de marcha, en base a la información teórica presentada anteriormente.

Los diagramas a continuación resumen la estructura del programa enfocado en los modos de práctica, presentando el modo de camino plano el cual sirvió de base para los otros dos modos. El diagrama resume la estructura de la segunda marcha para arriba ya que la estructura es similar para cada marcha.

Figura 35: Diagrama sintesis del programa de modalidades parte 1

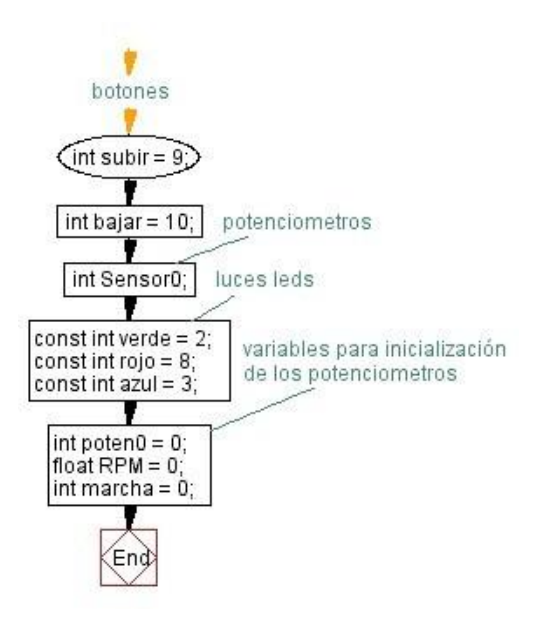

 Fuente: Grafica de Visustin reimpresas por cortesía de Aivosto.

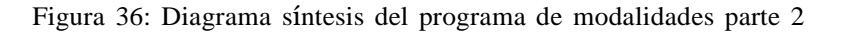

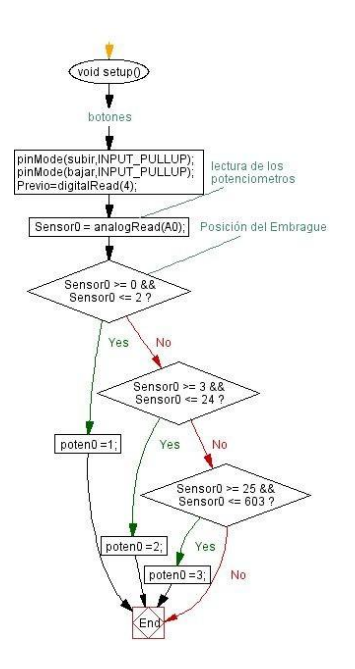

 Fuente: Grafica de Visustin reimpresas por cortesía de Aivosto.
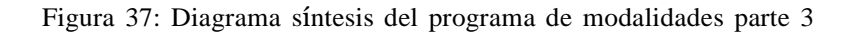

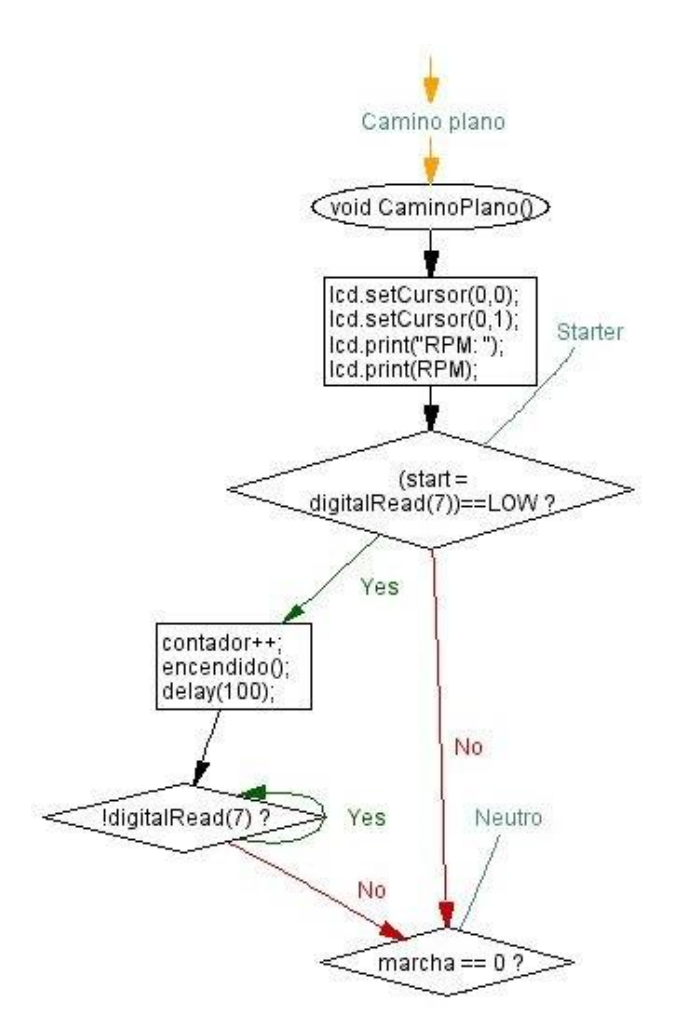

Fuente: Grafica de Visustin reimpresas por cortesía de Aivosto.

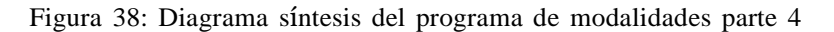

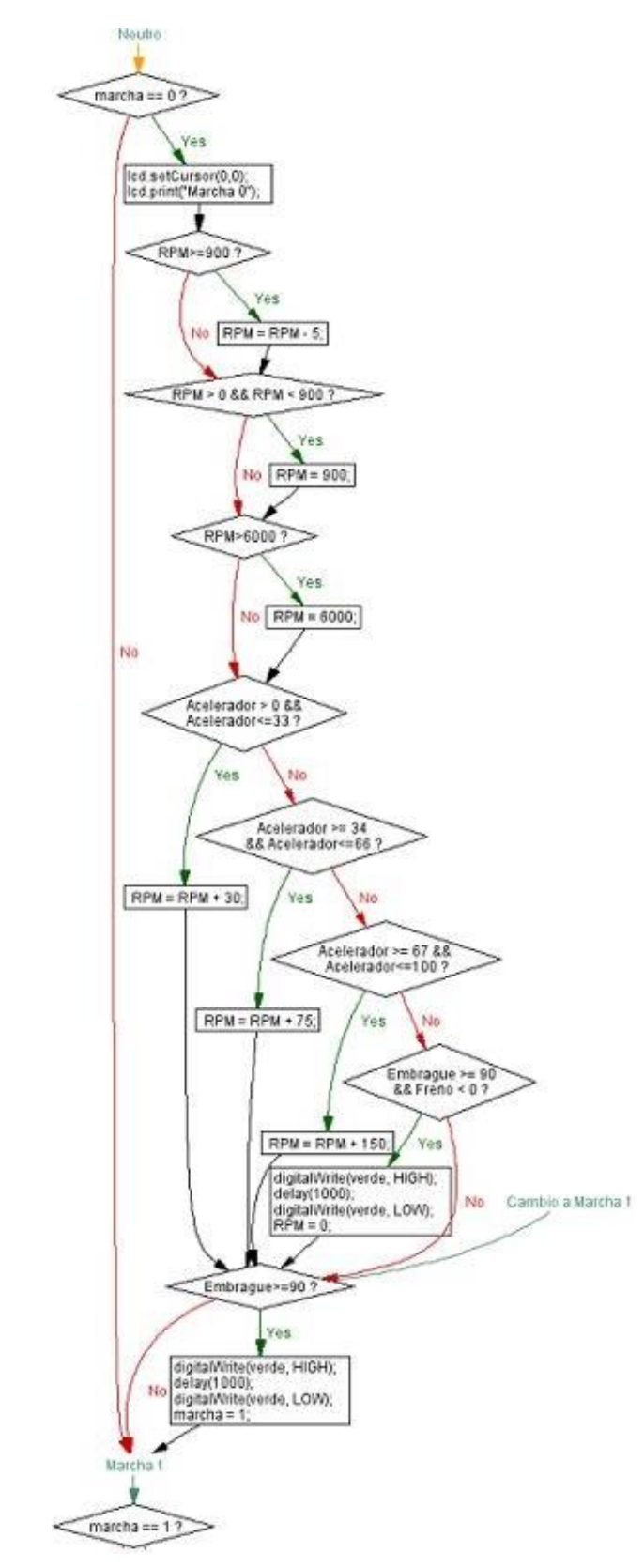

Fuente: Grafica de Visustin reimpresas por cortesía de Aivosto.

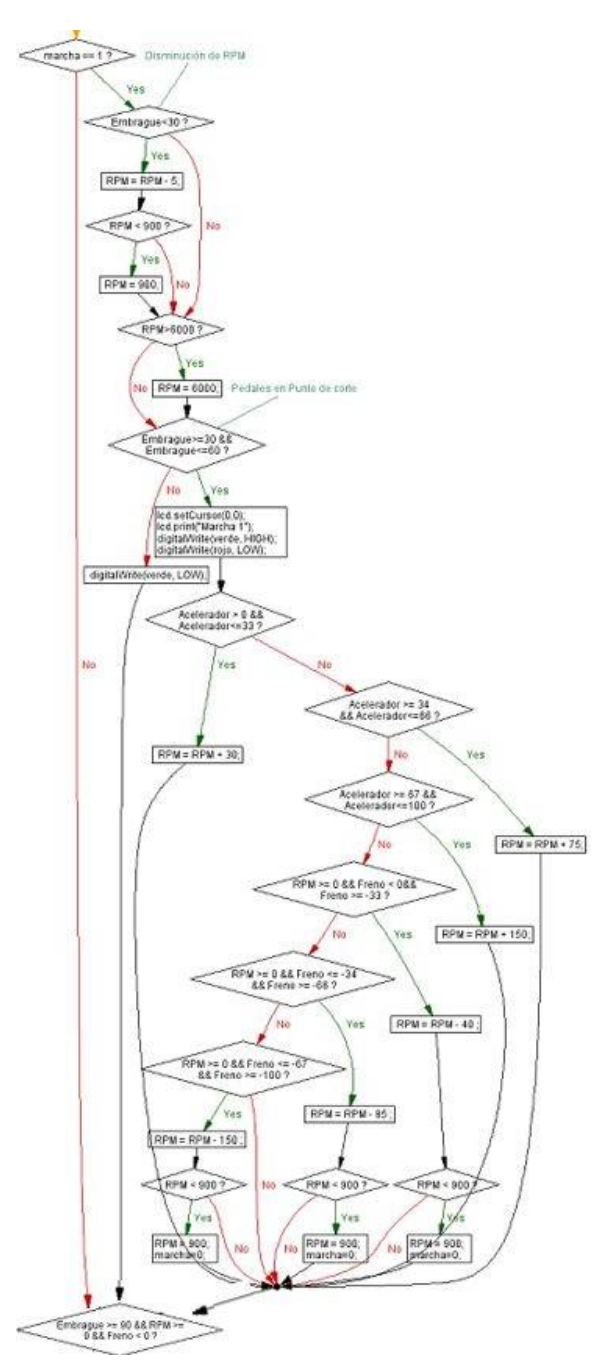

Figura 39: Diagrama sintesis del programa de modalidades parte 5

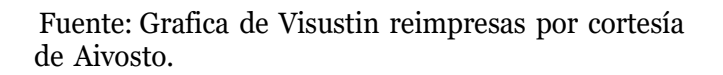

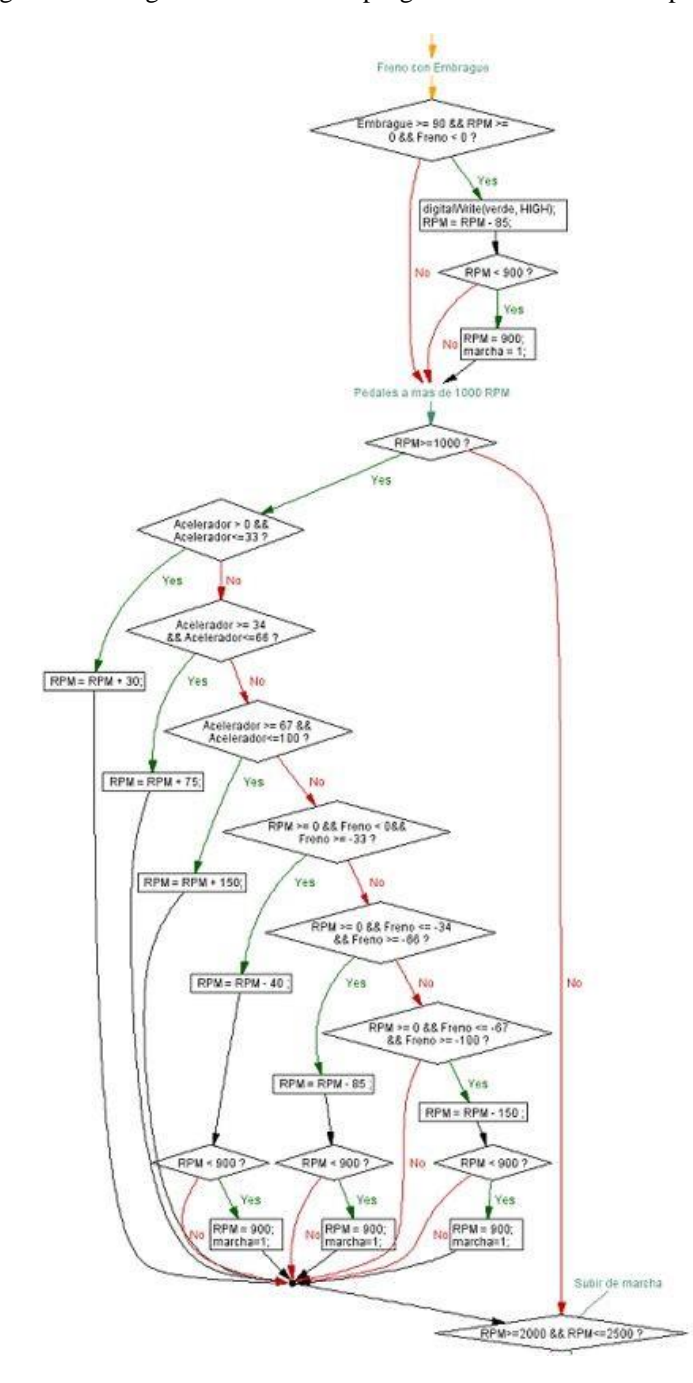

Figura 40: Diagrama síntesis del programa de modalidades parte 6

 Fuente: Grafica de Visustin reimpresas por cortesía de Aivosto.

Figura 41: Diagrama síntesis del programa de modalidades parte 7

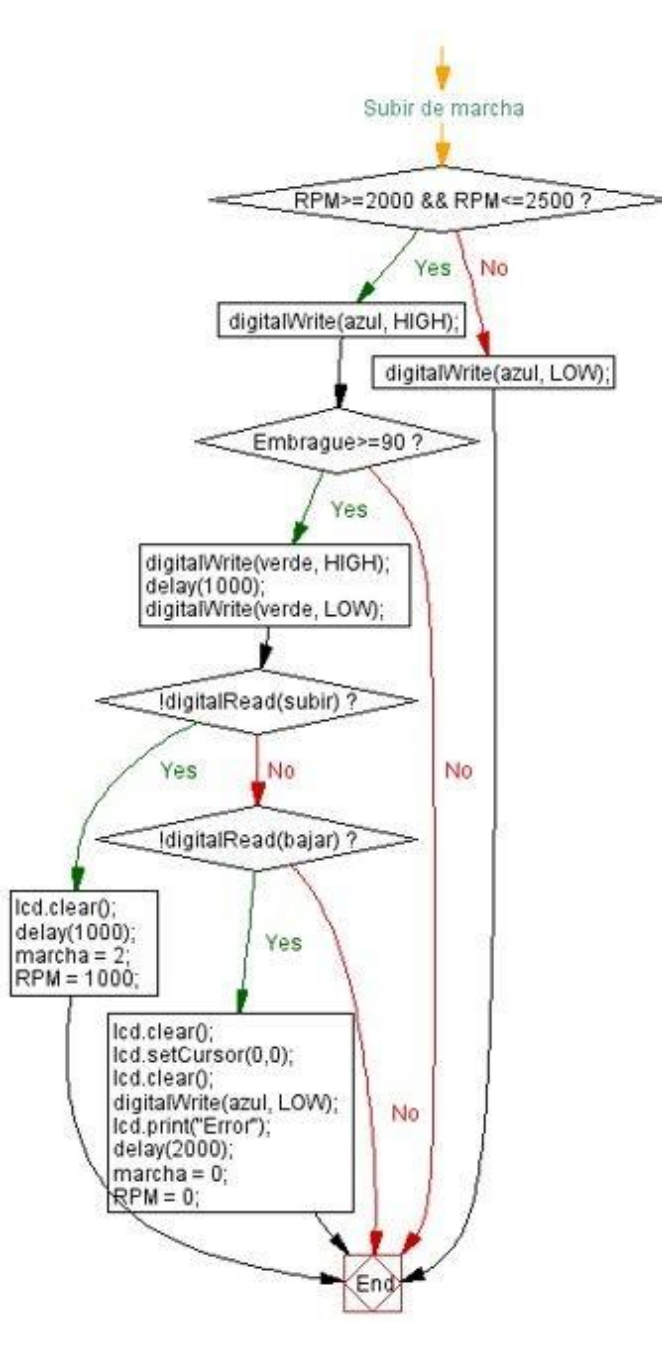

 Fuente: Grafica de Visustin reimpresas por cortesía de Aivosto.

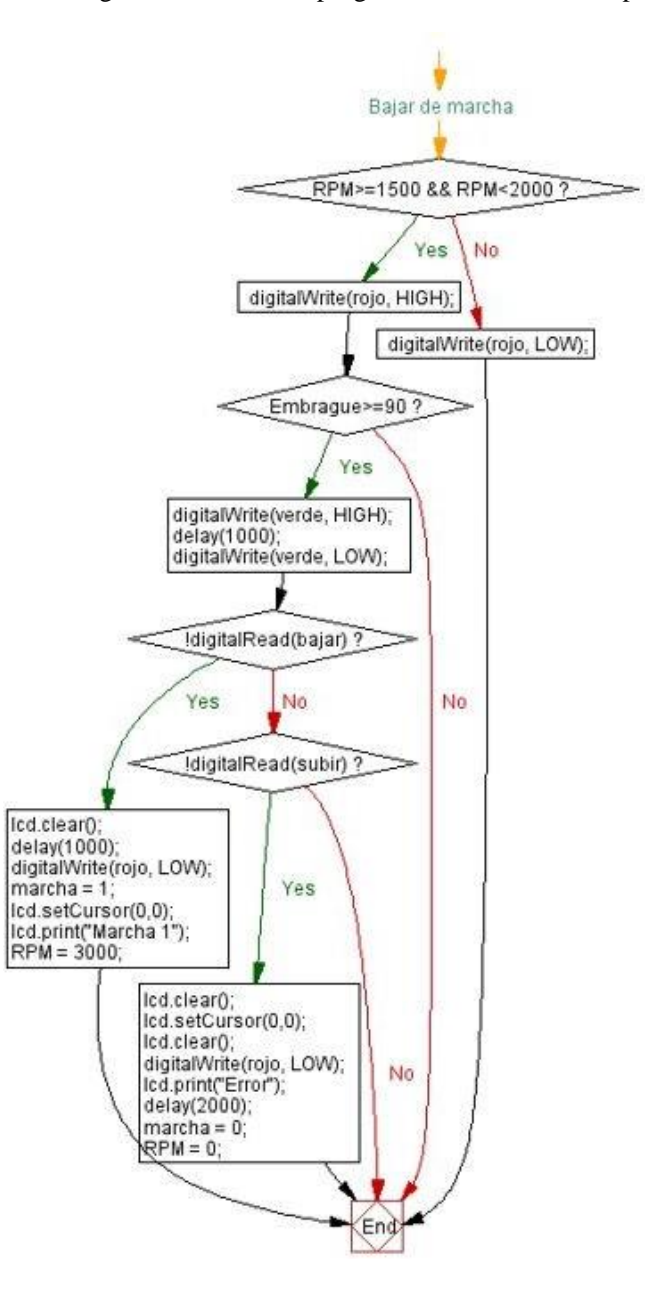

Figura 42: Diagrama síntesis del programa de modalidades parte 8

 Fuente: Grafica de Visustin reimpresas por cortesía de Aivosto.

# CAPÍTULO 6

## Resultados

Los resultados del proyecto se enfocan exclusivamente en la información recolectada de los participantes durante la elaboración de las pruebas. Las casillas marcadas de amarillo, en las tablas de percepción de los pedales, indican la configuración seleccionada por el participante para las pruebas del programa de intensidad. Se le asignó un número a cada participante. El procedimiento para realizar dichas pruebas está incluido en el protocolo de pruebas en anexos.

|                | Configuraciones |                |               |        |           |  |
|----------------|-----------------|----------------|---------------|--------|-----------|--|
| Participantes  | $\mathbf{1}$    | $\overline{2}$ | 3             | 4      | 5         |  |
| $\mathbf{1}$   | Muy suave       | Muy suave      | <b>Normal</b> | Normal | Normal    |  |
| $\overline{2}$ | Muy suave       | Suave          | Normal        | Normal | Normal    |  |
| 3              | Muy suave       | Suave          | <b>Normal</b> | Normal | Duro      |  |
| 4              | Normal          | Normal         | Normal        | Normal | Duro      |  |
| 5              | Suave           | <b>Normal</b>  | Normal        | Suave  | Suave     |  |
| 6              | Suave           | <b>Normal</b>  | Normal        | Duro   | Duro      |  |
| 7              | <b>Suave</b>    | Suave          | Suave         | Suave  | Suave     |  |
| 8              | Muy suave       | Suave          | <b>Normal</b> | Normal | Normal    |  |
| 9              | Suave           | <b>Normal</b>  | Normal        | Suave  | Suave     |  |
| 10             | Normal          | Normal         | <b>Normal</b> | Suave  | Muy suave |  |

Cuadro 14: Percepción del pedal del embrague respecto a uno real

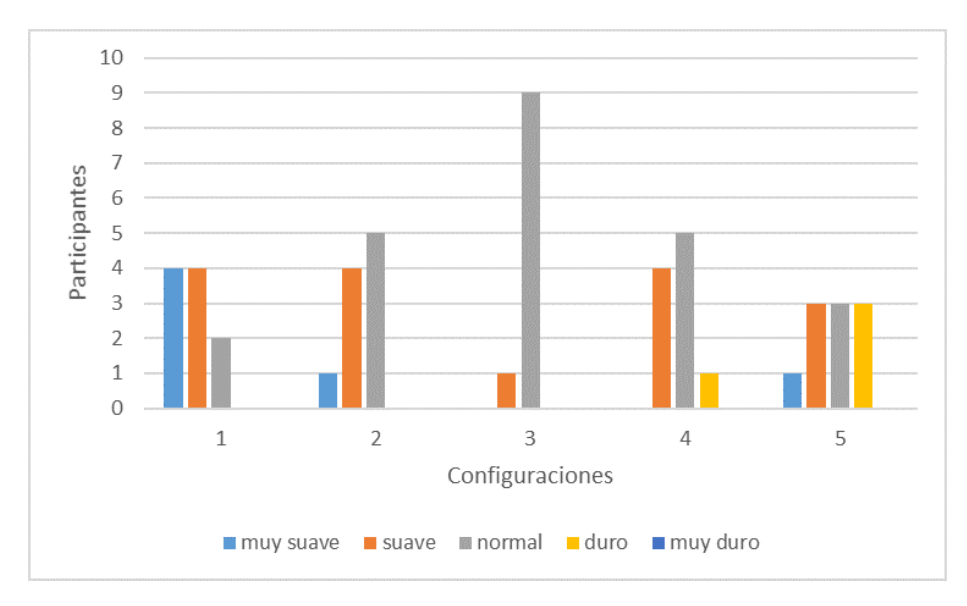

Figura 43: Percepción del pedal del embrague respecto a uno real

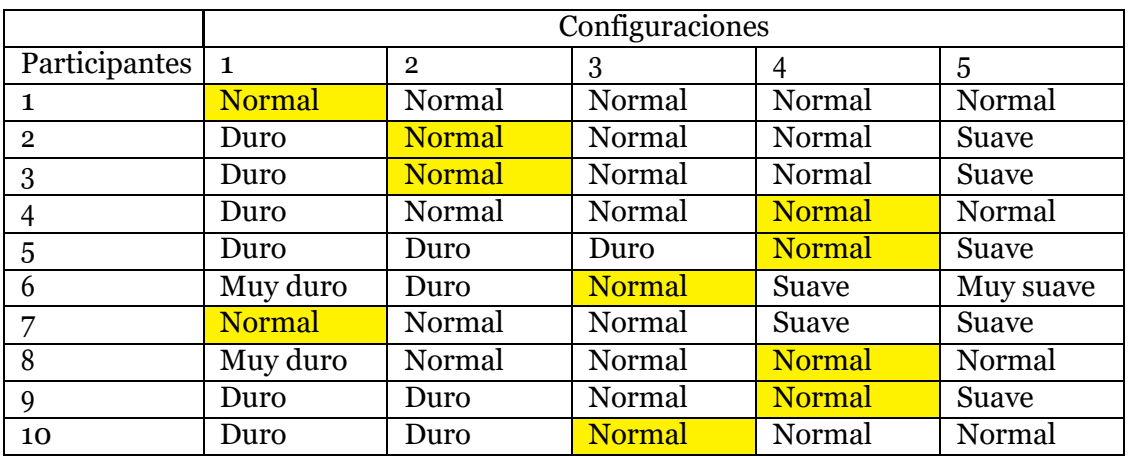

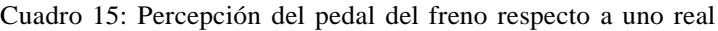

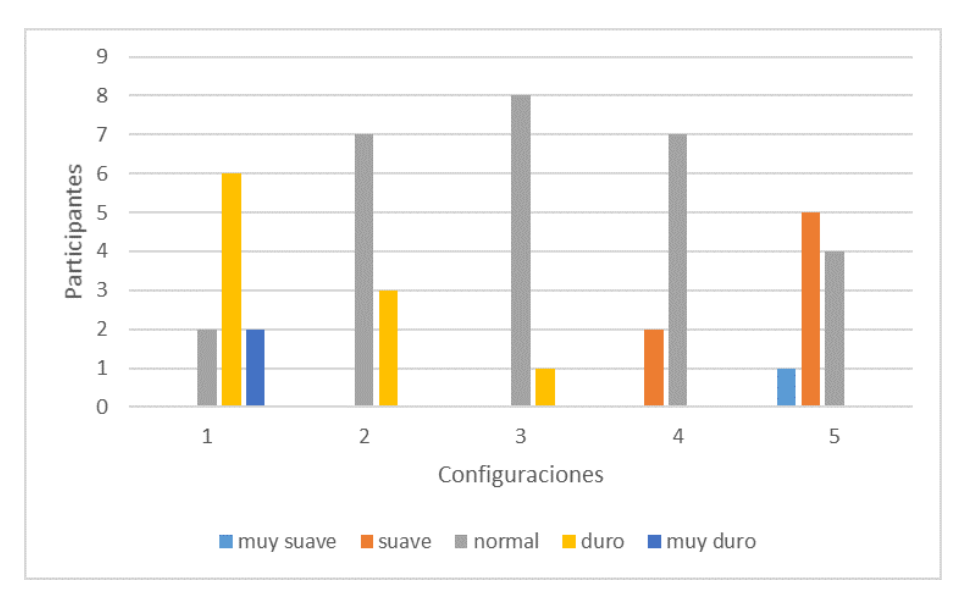

Figura 44: Percepción del pedal del freno respecto a uno real

|                | Configuraciones  |                |               |           |           |  |
|----------------|------------------|----------------|---------------|-----------|-----------|--|
| Participantes  | 1                | $\overline{2}$ | 3             | 4         | 5         |  |
| 1              | Duro             | Duro           | <b>Normal</b> | Normal    | Normal    |  |
| $\overline{2}$ | <b>Muy suave</b> | Muy suave      | Muy suave     | Muy suave | Muy suave |  |
| 3              | Normal           | Normal         | Suave         | Muy suave | Muy suave |  |
| 4              | Normal           | <b>Normal</b>  | Suave         | Muy suave | Muy suave |  |
| 5              | Normal           | <b>Suave</b>   | Suave         | Suave     | Muy suave |  |
| 6              | Normal           | Normal         | Normal        | Suave     | Suave     |  |
| 7              | Normal           | <b>Suave</b>   | Suave         | Muy suave | Muy suave |  |
| 8              | Duro             | Suave          | Suave         | Normal    | Normal    |  |
| 9              | Duro             | <b>Normal</b>  | Normal        | Suave     | Muy suave |  |
| 10             | <b>Normal</b>    | Suave          | Suave         | Suave     | Muy suave |  |

Cuadro 16: Percepción del pedal del acelerador respecto a uno real

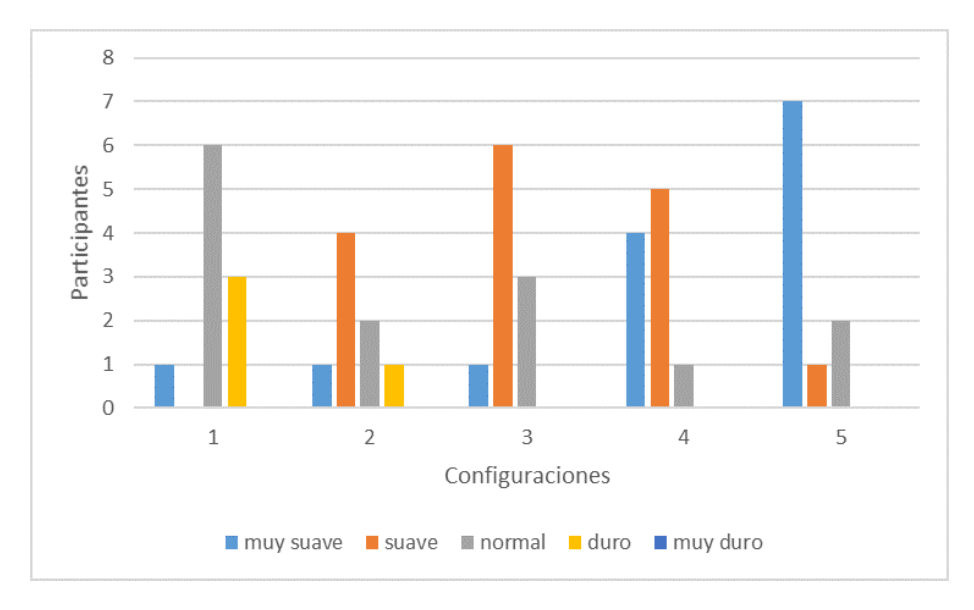

Figura 45: Percepción del pedal del acelerador respecto a uno real

|                                                      | Configuraciones |   |   |   |        |
|------------------------------------------------------|-----------------|---|---|---|--------|
| Participantes   Primero   Segundo   Tercero   Cuarto |                 |   |   |   | Quinto |
|                                                      |                 |   |   | X |        |
| $\mathbf{2}$                                         | X               |   |   |   |        |
| 3                                                    | X               |   |   |   |        |
|                                                      |                 |   | X |   |        |
| 5                                                    | X               |   |   |   |        |
| 6                                                    | X               |   |   |   |        |
| 7                                                    | X               |   |   |   |        |
| 8                                                    |                 |   | X |   |        |
| q                                                    |                 | X |   |   |        |
| 10                                                   |                 | X |   |   |        |

Cuadro 17: Resultados del programa (camino plano)

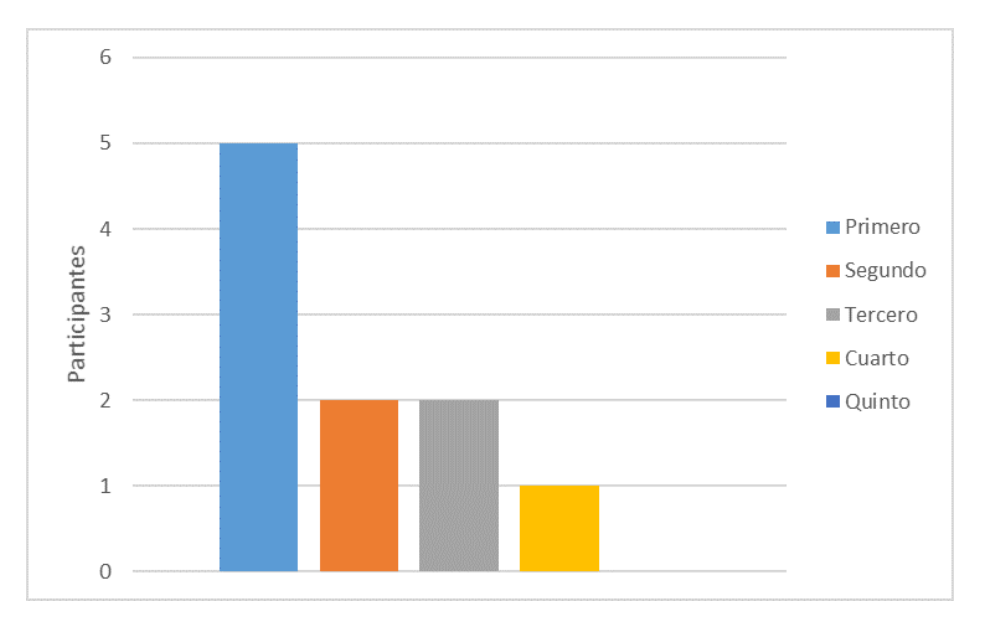

#### Figura 46: Resultados del programa (camino plano)

Fuente: Grafica de Excel reimpresas por cortesía de Microsoft Corporation.

|                                                | Configuraciones           |                           |         |  |        |  |  |
|------------------------------------------------|---------------------------|---------------------------|---------|--|--------|--|--|
| Participantes Primero Segundo Tercero   Cuarto |                           |                           |         |  | Quinto |  |  |
| 1                                              |                           |                           |         |  | X      |  |  |
| $\overline{2}$                                 | X                         |                           |         |  |        |  |  |
| 3                                              |                           | $\boldsymbol{\mathrm{X}}$ |         |  |        |  |  |
|                                                |                           |                           | X       |  |        |  |  |
| 5                                              | $\boldsymbol{\mathrm{X}}$ |                           |         |  |        |  |  |
| 6                                              | X                         |                           |         |  |        |  |  |
| 7                                              |                           | X                         |         |  |        |  |  |
| 8                                              |                           | X                         |         |  |        |  |  |
| 9                                              |                           | X                         |         |  |        |  |  |
| 10                                             |                           |                           | $\rm X$ |  |        |  |  |

Cuadro 18: Resultados del programa (pendiente ascendente)

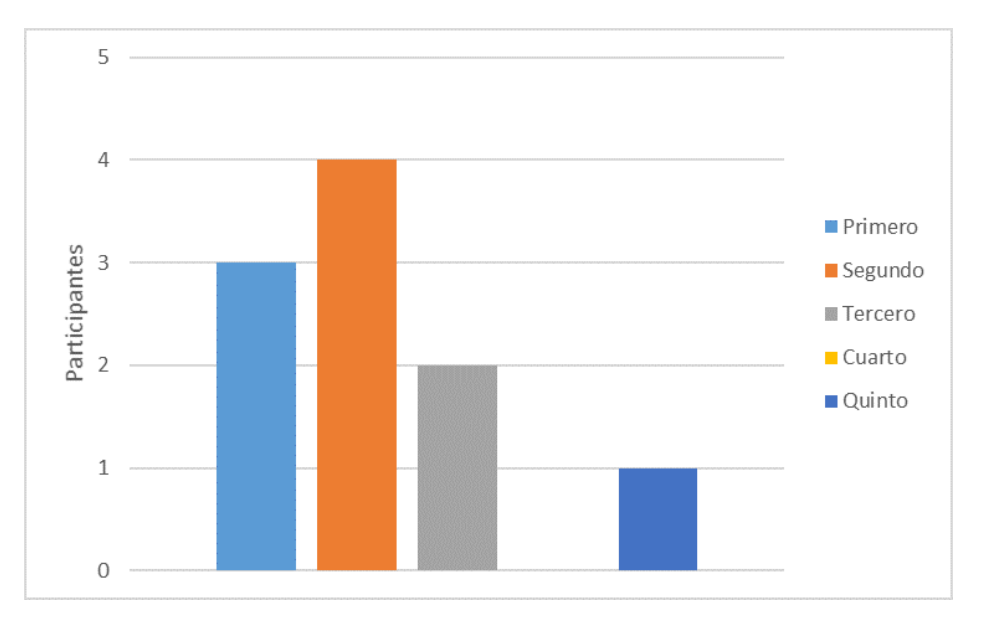

Figura 47: Resultados del programa (pendiente ascendente)

|                                                      | Configuraciones           |   |                           |   |        |  |
|------------------------------------------------------|---------------------------|---|---------------------------|---|--------|--|
| Participantes   Primero   Segundo   Tercero   Cuarto |                           |   |                           |   | Quinto |  |
|                                                      |                           |   |                           | X |        |  |
| $\mathbf{2}$                                         | X                         |   |                           |   |        |  |
| 3                                                    |                           |   | X                         |   |        |  |
|                                                      |                           | X |                           |   |        |  |
| 5                                                    | $\boldsymbol{\mathrm{X}}$ |   |                           |   |        |  |
| 6                                                    |                           | X |                           |   |        |  |
|                                                      | X                         |   |                           |   |        |  |
| 8                                                    |                           |   | $\boldsymbol{\mathrm{X}}$ |   |        |  |
| q                                                    | $\boldsymbol{\mathrm{X}}$ |   |                           |   |        |  |
| 10                                                   |                           | X |                           |   |        |  |

Cuadro 19: Resultados del programa (pendiente descendente)

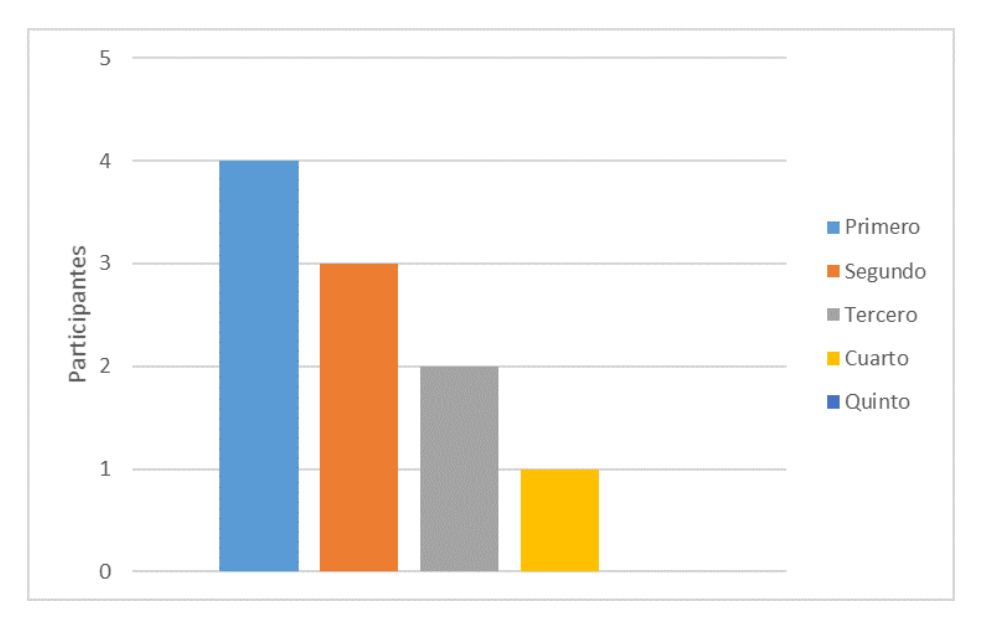

Figura 48: Resultados del programa (pendiente descendente)

| Sección                         | Código | Estado      |
|---------------------------------|--------|-------------|
| Requerimiento de diseño         | $RD-1$ | Cumplido    |
| Requerimiento de diseño         | $RD-2$ | Cumplido    |
| Requerimiento de diseño         | $RD-3$ | Cumplido    |
| Requerimiento de diseño         | $RD-4$ | Cumplido    |
| Requerimiento de diseño         | $RD-5$ | Cumplido    |
| Requerimiento de diseño         | $RD-6$ | Cumplido    |
| Requerimiento de diseño         | $RD-7$ | Cumplido    |
| Requerimiento de implementación | $RI-1$ | Cumplido    |
| Requerimiento de implementación | $RI-2$ | Cumplido    |
| Requerimiento de implementación | $RI-3$ | No cumplido |
| Requerimiento de implementación | $RI-4$ | Cumplido    |
| Requerimiento de implementación | $RI-5$ | Cumplido    |

Cuadro 20: Requisitos cumplido

# $CAP$ <sup>ITI</sup>IIO<sup>7</sup>

#### Análisis de resultados o discusión

Los participantes son personas con experiencia en automóviles de transmisión mecánica, y con licencia de conducir de la república de Guatemala, los cuales en su mayoría hacen uso del odómetro para realizar los cambios de marcha, el resto identifica por medio del oído señales provenientes del vehículo indicando que deben realizar el cambio de marcha. Los resultados obtenidos de los participantes contribuyen en el análisis para determinar si el diseño de los pedales fue el indicado.

Los usuarios evaluaron cada una de las configuraciones, ellos percibieron un cambio en la fuerza necesaria para operar cada uno de los pedales, lo cual no equivale a que el usuario perciba de manera realista la intensidad del pedal. Para explicar lo anterior, tómese el caso del participante no. 2 al evaluar el pedal del acelerador, dicho usuario juzgó indicando que todas las configuraciones se sentían 'muy suaves', sin embargo, llegó a declarar que si se distingue un cambio en la intensidad del pedal. Es decir que el pedal del acelerador y sus configuraciones fueron incapaces de adaptarse de manera realista para el participante no.2. Sin embargo, otros participantes consideraron que el pedal del acelerador se podía ajustar de modo de que se sintiera realista, normal. Es con la explicación anterior que se puede comprender que una gráfica con múltiples barras representando el dato 'normal' en cada una de las configuraciones es favorable, ya que eso nos indica que el pedal es capaz de ajustarse de manera realista a múltiples usuarios.

Se realizó un error en la instalación de la base del pedal del embrague, dicho error provoca flexión de los vástagos del pedal hacia adentro, dando como resultado un incremento de la resistencia del pedal conforme se presiona, dando la sensación de que el pedal es más duro llegando al final de carrera, y por consecuencia que las últimas configuraciones se sientan más duras para los usuario, lo cual se observa en la tabla de resultados de dicho pedal. Al comparar los resultados con los otros dos pedales, se observa que en ellos si se percibió una disminución de la fuerza de aplicación necesaria para su funcionamiento.

Para las pruebas de las modalidades únicamente se explicó la funcionalidad de las luces led al inicio de las pruebas. Se espera que una persona con experiencia en la conducción de automóvil de transmisión mecánica sea capaz de operar el programa adecuadamente, por ello el número reducido de intentos, al comprender la funcionalidad de cada uno de los pedales y el uso correcto de los mismos. Los participantes lograron completar las modalidades en el número de intentos asignados, en su mayoría en los dos primeros intentos, por lo que una persona consciente de la funcionalidad de cada pedal es capaz de dominar el programa. Es necesario proporcionar información de los fundamentos básicos para el uso adecuado de los pedales a las personas sin experiencia en la conducción de automóviles

La mayoría de los requisitos fueron cumplidos, a excepción del requisito RI-3 ya que se cambió la aplicación del diodo led rojo, pasando a ser un indicador de error a ser un indicador de cambio de marcha.

# $CAP$ ÍTULO  $8$

**Conclusiones** 

- 1. A través de la metodología planteada fue posible desarrollar e incorporar un sistema a un kit de pedales con la finalidad de que estos simularan los conceptos básicos en el uso adecuado de los pedales de un automóvil de transmisión mecánica en caminos planos y con pendientes, lo cual será de gran utilidad para las personas que se encuentren aprendiendo a conducir.
- 2. Los requisitos establecidos que debía cumplir el sistema fueron de gran de utilidad como una guía para el desarrollo base del proyecto, sin embargo, si se hubieran establecidoun mayor número de requerimientos es posible haber desarrollo un proyecto final con características mucho más realistas, asemejándose a los pedales de un automóvil real.
- 3. Definir y emplear resortes como elementos de retorno con la opción de ajustar la precarga en los mismos, dieron como resultado un sistema que permite al usuario configurarlo hasta adaptarse de manera realista según su percepción.
- 4. Utilizar potenciómetros rotativos en conjunto al mecanismo elaborado, permitieron desarrollar un sistema capaz de medir la posición de los pedales, y utilizar dicha información para el programa de orientación.
- 5. El programa ofrece al usuario practicar los conceptos básicos en el uso adecuado de los pedales en las modalidades de camino plano y las modalidades de camino en pendiente, pero se requiere de modificaciones para que pueda considerar un programa apegado a los conceptos reales de un automóvil de transmisión mecánica, para cada uno de los modos del programa.
- 6. Mediante el diseño del proyecto fue posible vincular el circuito del sistema mecánico al programa de orientación mediante los alambres de corriente incorporados en el kit de pedales, permitiendo la comunicación entre el circuito electrónico y el microcontrolador el cual tenía incorporado el programa.

## CAPÍTULO 9

#### Recomendaciones

Tras haber finalizado las pruebas con los participantes, se les cuestionó qué opinión tienen respecto al proyecto en general y si contaban con alguna recomendación para el sistema mecánico del kit de pedales y del programa de intensidad.

Todos los participantes opinaron que el kit de pedales es bastante útil y sencillo para las personas que se encuentren iniciando con sus lecciones de conducción, permitiendo a los usuarios adquirir práctica en el uso de los pedales sin recurrir al uso de un automóvil real. Los pedales ofrecen una experiencia muy similar a como lo sería conducir en la realidad, y el programa es muy ilustrativo para el usuario indicando cuándo realizar los cambios de marcha. Se aconsejo acompañar el kit de pedales con un manual con información técnica en el que una persona con ninguna experiencia en la conducción pueda comprender, y que el mismo sea capaz de utilizar dicha información para operar adecuadamente el proyecto desarrollado. Entre la información con la que debería contar el manual es una explicación que para salir en pendiente positiva debe de dar gasolina y en pendiente negativa se requiere sacar el embrague, ya que aunque los participantes con experiencias eran conscientes de ello, otra que no lo tenga no será capaz de operar adecuadamente los pedales.

Las recomendaciones enfocadas en el aspecto mecánico del proyecto consistieron en su mayoría en llevar a cabo un rediseñar a cierto pedal que el usuario considero que no fue capaz de ajustarse de forma realista, sin embargo, otros usuarios opinaban que el pedal si cumplía en ser realista, como se observa en las tablas de resultados. Realizar un rediseño a cierto pedal no resuelve la problemática ya que dicho rediseño puede no cumplir con lasexpectativas de otros usuarios. Lo recomendable es manufacturar un kit de resortes con distintas propiedades, de modo de que el usuario pueda cambiar el resorte del pedal que considera que no es adecuado para llevar a cabo las prácticas de conducción.

Un aspecto negativo que compartieron los participantes es el hecho de que la inclinación de los pedales se viera afectada cuando se tenga que llevar a cabo una configuración. Usuarios preferían las últimas dos configuraciones en ciertos pedales, pero optaban realizar las pruebas del programa con alguna de las 3 primeras debido al ángulo de inclinación de estas.Lo anterior se puede resolver permitiendo al usuario ajustar la distancia del reposa pies de

los pedales.

Otra causa que obligó a los participantes a elegir las 3 primeras configuraciones era el hecho de que la carrera se reducía significativamente en las últimas dos configuraciones. Los resortes son los responsables de la carrera de los pedales, y al reducir su longitud la distancia de recorrido de los pedales lo hará también. Para resolver dicha problemática es necesario emplear otro elemento de retorno capaz de ser configurado, como lo sería un cilindro maestro el cual es posible ajustar la intensidad de estos mediante la presión en el fluido de trabajo.

Ciertas recomendaciones elaboradas por propias observaciones durante el desarrollo del proyecto son: Elaborar una base para invertir los pedales, con el objetivo de proporcionar un kit de pedales mucho más s semejante al de los automóviles; optimizar el código para disminuir las líneas de código y disminuir el consumo de memoria del microcontrolador.

# CAPÍTULO 10

#### **Bibliografía**

- Becker, W. (2006). *Design of a Magneto-Rheological Clutch Mechanism*. [https](https://www.researchgate.net/publication/311426014_Design_of_a_Magneto-Rheological_Clutch_Mechanism) : / / www . researchgate [.net/publication/311426014\\_Design\\_of\\_a\\_Magneto](https://www.researchgate.net/publication/311426014_Design_of_a_Magneto-Rheological_Clutch_Mechanism) - Rheological \_ [Clutch\\_Mechanism](https://www.researchgate.net/publication/311426014_Design_of_a_Magneto-Rheological_Clutch_Mechanism)
- Budynas, R. G., & Nisbett, J. K. (2019). *Diseǔo en ingeniería mecánica de Shigley* (10na Edición). McGraw-Hill.
- Campbell, G.(2021). The Best Sim Racing Pedals in 2022. Consultado el 1 de julio de 2022, desde <https://coachdaveacademy.com/tutorials/best-sim-racing-pedals/>
- Congreso de la republica de Guatemala. (1996). Ley de transito y su reglamento con sus reformas. [https://transito.gob.gt/wp-content/uploads/2015/06/Ley-y-Reglamento-](https://transito.gob.gt/wp-content/uploads/2015/06/Ley-y-Reglamento-Transito.pdf)[Transito.pdf](https://transito.gob.gt/wp-content/uploads/2015/06/Ley-y-Reglamento-Transito.pdf)
- CONUEE. (2019). Manual de conducción técnico-económica para operadores de vehículos de gasolina del Sector Público. [https://www.gob.mx/cms/uploads/attachment/file/](https://www.gob.mx/cms/uploads/attachment/file/470462/Manual_de_conducci_n_t_cnico_2019_Nueva_Versi_n.pdf) [470462/Manual\\_de\\_conducci\\_n\\_t\\_cnico\\_2019\\_Nueva\\_Versi\\_n.pdf](https://www.gob.mx/cms/uploads/attachment/file/470462/Manual_de_conducci_n_t_cnico_2019_Nueva_Versi_n.pdf)
- Gutiérrez, J. I. (2021). ¿Es correcto pisar el pedal de embrague al momento de frenar? Consultado el 28 de junio de 2022, desde [https://www.latercera.com/mtonline/](https://www.latercera.com/mtonline/noticia/pedal-de-embrague-frenar/394531-2/) [noticia/pedal-de-embrague-frenar/394531-2/](https://www.latercera.com/mtonline/noticia/pedal-de-embrague-frenar/394531-2/)
- Kirch-Prinz, U., & Prinz, P. (2002). *A complete guide to programming in C++*. Jones; Bartlett Publishers.
- Kumar, M. (2013). *Wet Clutch Modelling Techniques*. Chalmers University Technology. Gotemburgo. https : //www.academia.edu/6471952/Wet Clutch Modelling [Techniques\\_Design\\_Optimization\\_of\\_Clutches\\_in\\_an\\_Automatic\\_Transmission\\_](https://www.academia.edu/6471952/Wet_Clutch_Modelling_Techniques_Design_Optimization_of_Clutches_in_an_Automatic_Transmission_Masters_Thesis_in_the_Automotive_Engineering) [Masters\\_Thesis\\_in\\_the\\_Automotive\\_Engineering](https://www.academia.edu/6471952/Wet_Clutch_Modelling_Techniques_Design_Optimization_of_Clutches_in_an_Automatic_Transmission_Masters_Thesis_in_the_Automotive_Engineering)
- Mecánica Automotriz. (2022). Aprender a Conducir un Automóvil. [https://drive.google.](https://drive.google.com/file/d/0B4uwxwKUzRinRGxDVjdYckpaZkE/edit?resourcekey=0-VkZsGyv7qZwyBA5_GRN98w) [com/file/d/0B4uwxwKUzRinRGxDVjdYckpaZkE/edit?resourcekey=0-V](https://drive.google.com/file/d/0B4uwxwKUzRinRGxDVjdYckpaZkE/edit?resourcekey=0-VkZsGyv7qZwyBA5_GRN98w)kZsGyv7qZwyBA5\_ [GRN98w](https://drive.google.com/file/d/0B4uwxwKUzRinRGxDVjdYckpaZkE/edit?resourcekey=0-VkZsGyv7qZwyBA5_GRN98w)
- Norton, R. L. (2013). *Diseǔo de maquinaria: síntesis y análisis de máquinas de mecanismos* (5na Edición). McGraw-Hill Education.
- Orovio Astudillo, M. (2015). *Tecnología del automóvil* [original-date: 2010]. Paraninfo.
- Rac. (2022). How to drive a manual car a quick guide with pictures | RAC Drive. [https:](https://www.rac.co.uk/drive/advice/learning-to-drive/how-to-drive-a-manual/)
	- [//www.rac.co.uk/drive/advice/learning-to-drive/how-to-drive-a-manual/](https://www.rac.co.uk/drive/advice/learning-to-drive/how-to-drive-a-manual/)
- Saikumar, K., & Venkatesh, K. (2019). Design and analysis of combined accelerator and clutch pedal in accelerator pedal. *International Research Journal of Engineering and Technology*, *6*(12), 4.
- SainSmart Uno Starter Kits Manual. (2013). http : / / [jasonkrugman](http://jasonkrugman.com/classes/risd/sainsmartTutorials.pdf) . com / classes / risd / [sainsmartTutorials.pdf](http://jasonkrugman.com/classes/risd/sainsmartTutorials.pdf)
- Viteri, C. (2011). *Diseǔo e implementación de un sistema electrónico de instrumentación automotriz para un Volkswagen escarabajo 1982* (Tesis doctoral). Escuela Politecnica del ejército. Ecuador. [http :// repositorio .espe.edu.ec/ xmlui /bitstream/handle/](http://repositorio.espe.edu.ec/xmlui/bitstream/handle/21000/3256/T-ESPE-031119.pdf?sequence=1&isAllowed=y) [21000/3256/T-ESPE-031119.pdf?sequence=1&isAllowed=y](http://repositorio.espe.edu.ec/xmlui/bitstream/handle/21000/3256/T-ESPE-031119.pdf?sequence=1&isAllowed=y)
- Wells, J. M., & Stacey, M. (2009). *Learn to drive in 10 easy stages* [OCLC: 649794627]. Kogan Page.
- Yenier, M., Günaydın, B., & Gökçen, G. (2019). *FACULTY OF ENGINEERING MECHA-NICAL ENGINEERING Development and Design for Brake Disc in Hydraulic Brake Systems*. <https://doi.org/10.13140/RG.2.2.16517.17125>

# CAPÍTULO 11

### Anexos

## 11.1. Protocolo de fabricación

#### 11.1.1. Equipo y materiales de fabricación

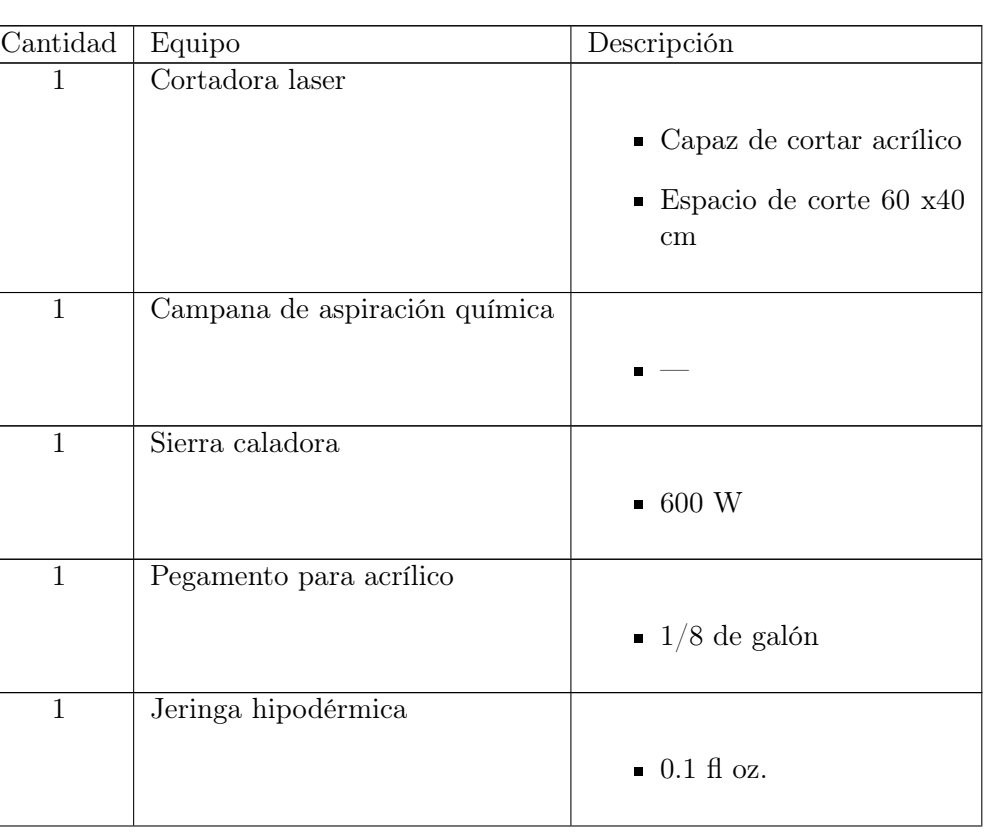

Cuadro 21: Equipo

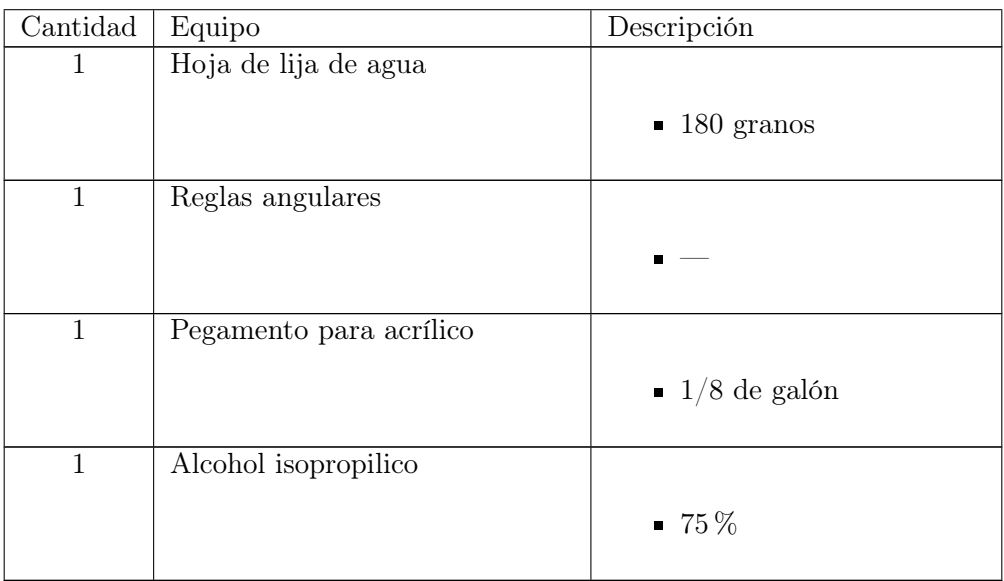

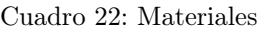

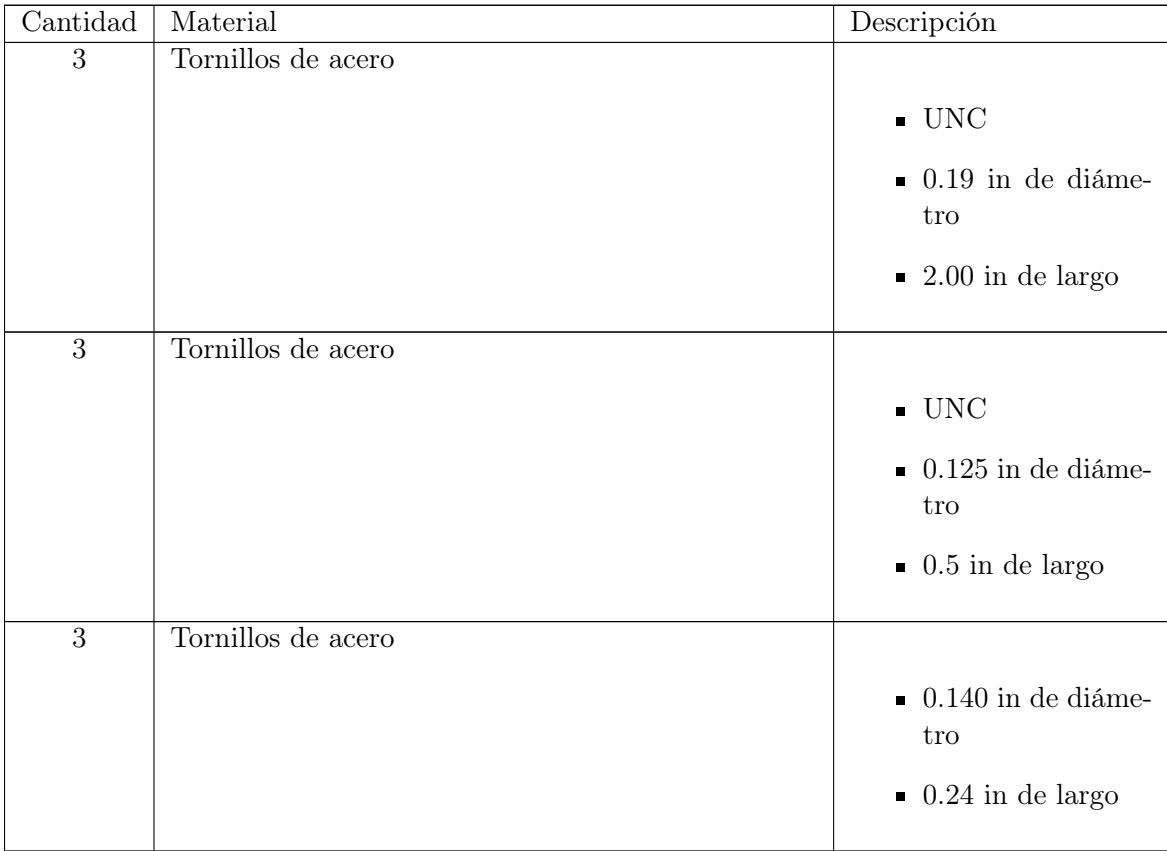

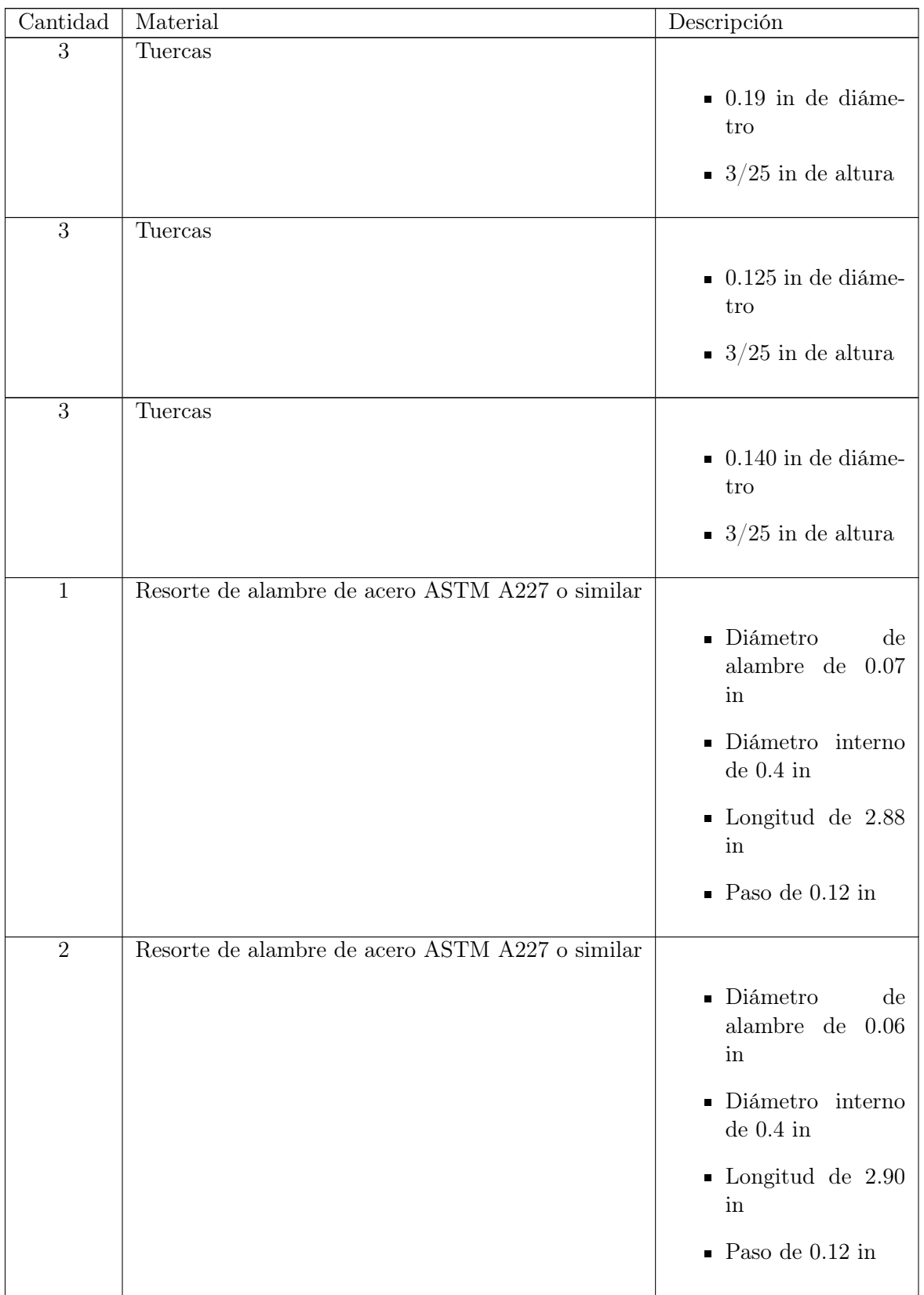

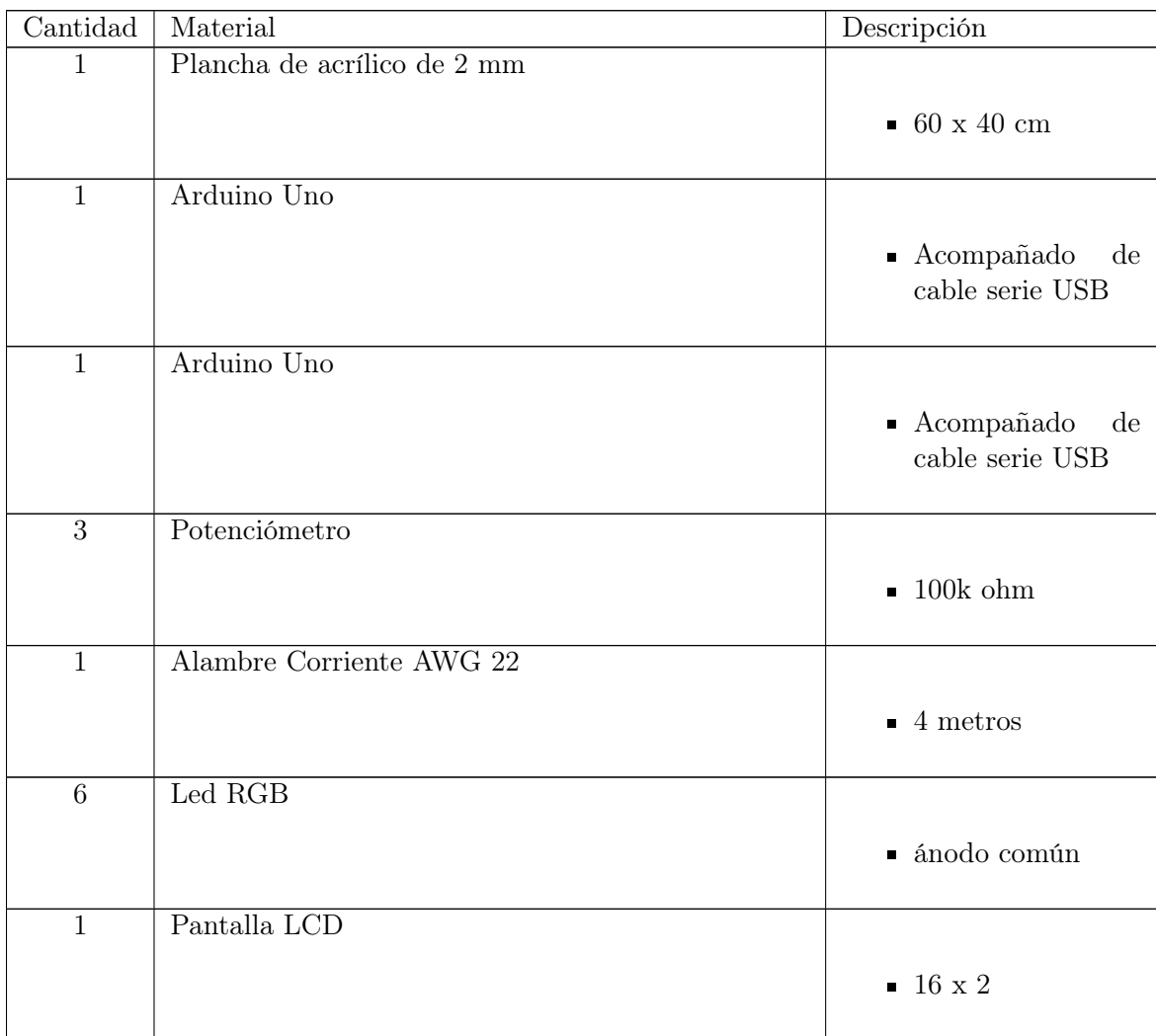

Cuadro 23: Cotización

| Código          | Artículo                   | Cantidad | Valor/Unitario | Subtotal | Distribuidor      |
|-----------------|----------------------------|----------|----------------|----------|-------------------|
| P <sub>01</sub> | Tornillo de acero de 0.19  | 3        | $Q$ 4.08       | Q 12.24  | Casa del tornillo |
|                 | in UNC con 1.25 in de      |          |                |          |                   |
|                 | largo                      |          |                |          |                   |
| P <sub>02</sub> | Tornillo de acero<br>- de  | 3        | Q 1.01         | Q 3.03   | Casa del tornillo |
|                 | $0.125$ in UNC con $0.50$  |          |                |          |                   |
|                 | in de largo                |          |                |          |                   |
| P <sub>03</sub> | Tornillo de<br>de<br>acero | 3        | Q 1.01         | Q 3.03   | Casa del tornillo |
|                 | $0.140$ in UNC con $0.36$  |          |                |          |                   |
|                 | in de largo                |          |                |          |                   |

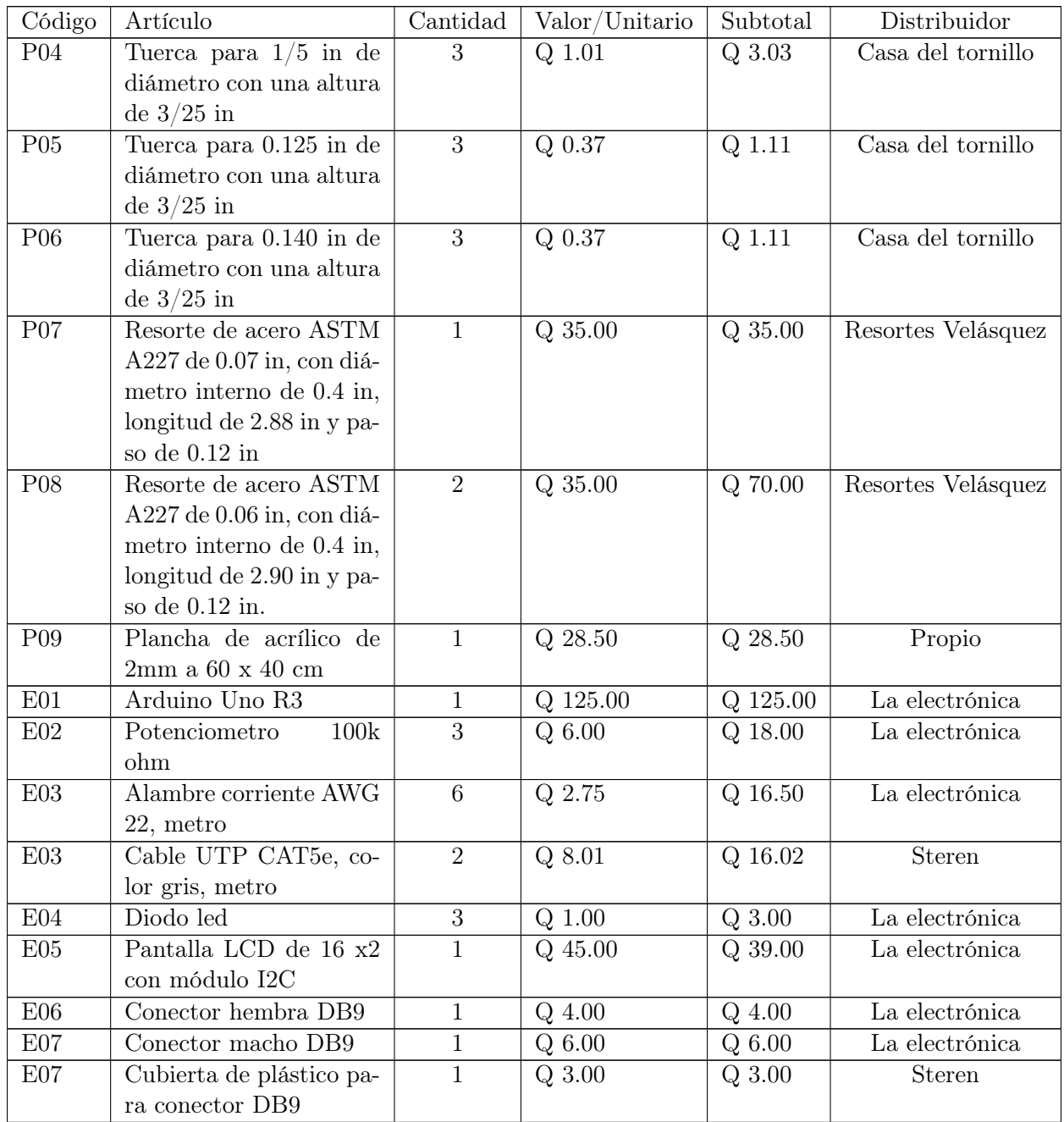

## 11.1.2. Advertencias de seguridad para la fabricación

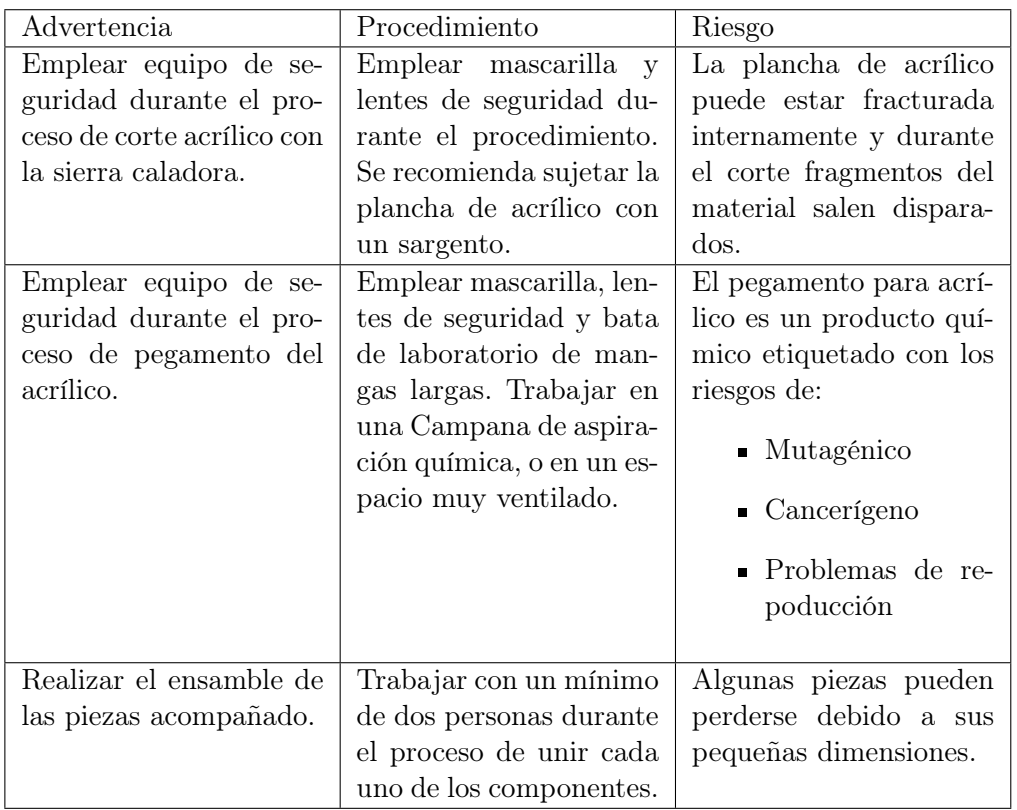

Cuadro 24: Advertencias de seguridad durante el proceso de fabricación

Fuente: elaboración propia

#### 11.1.3. Procedimiento de fabricación

Cuadro 25: Procedimiento de fabricación

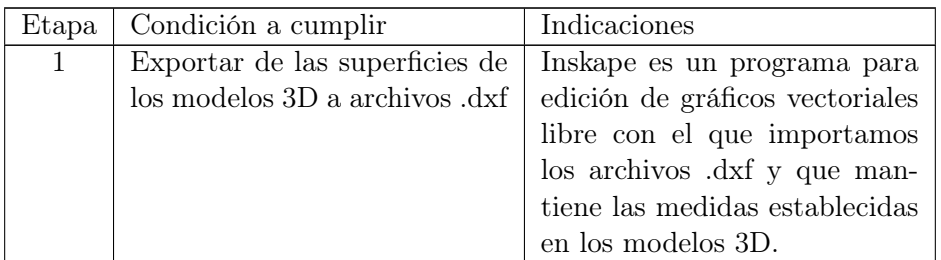

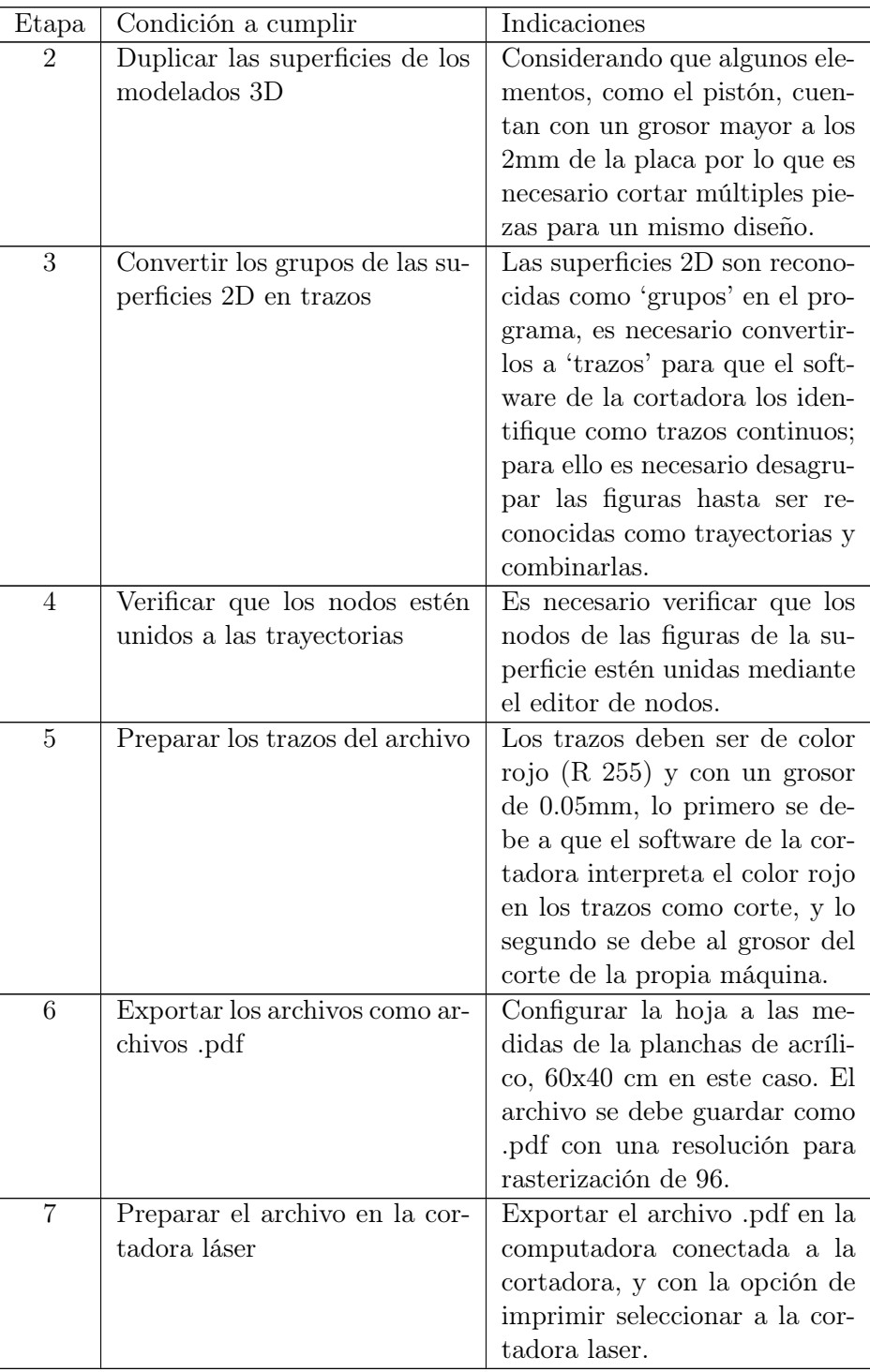

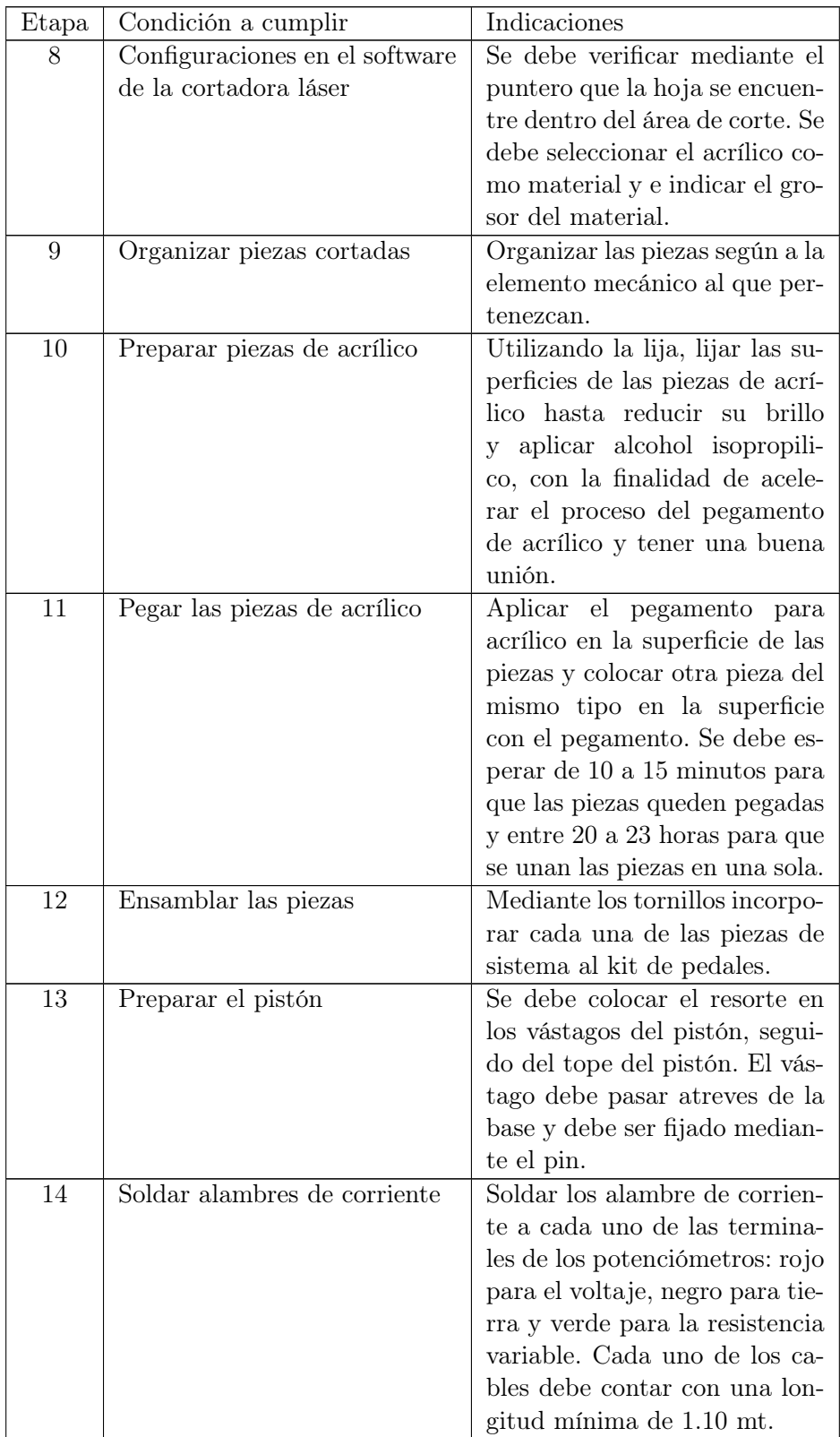

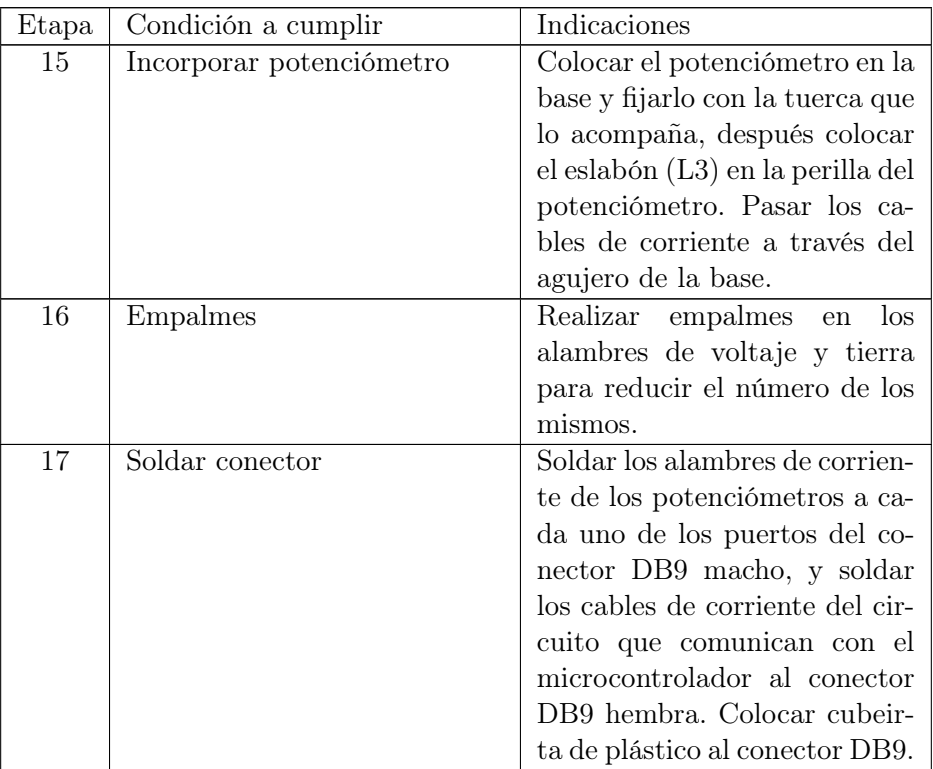

### 11.1.4. Imagenes

Fabricación

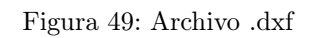

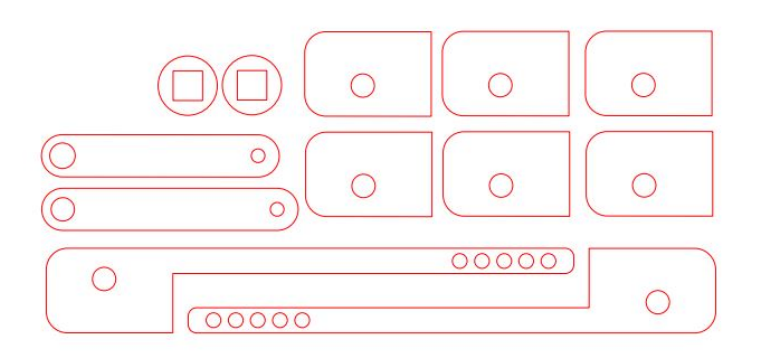

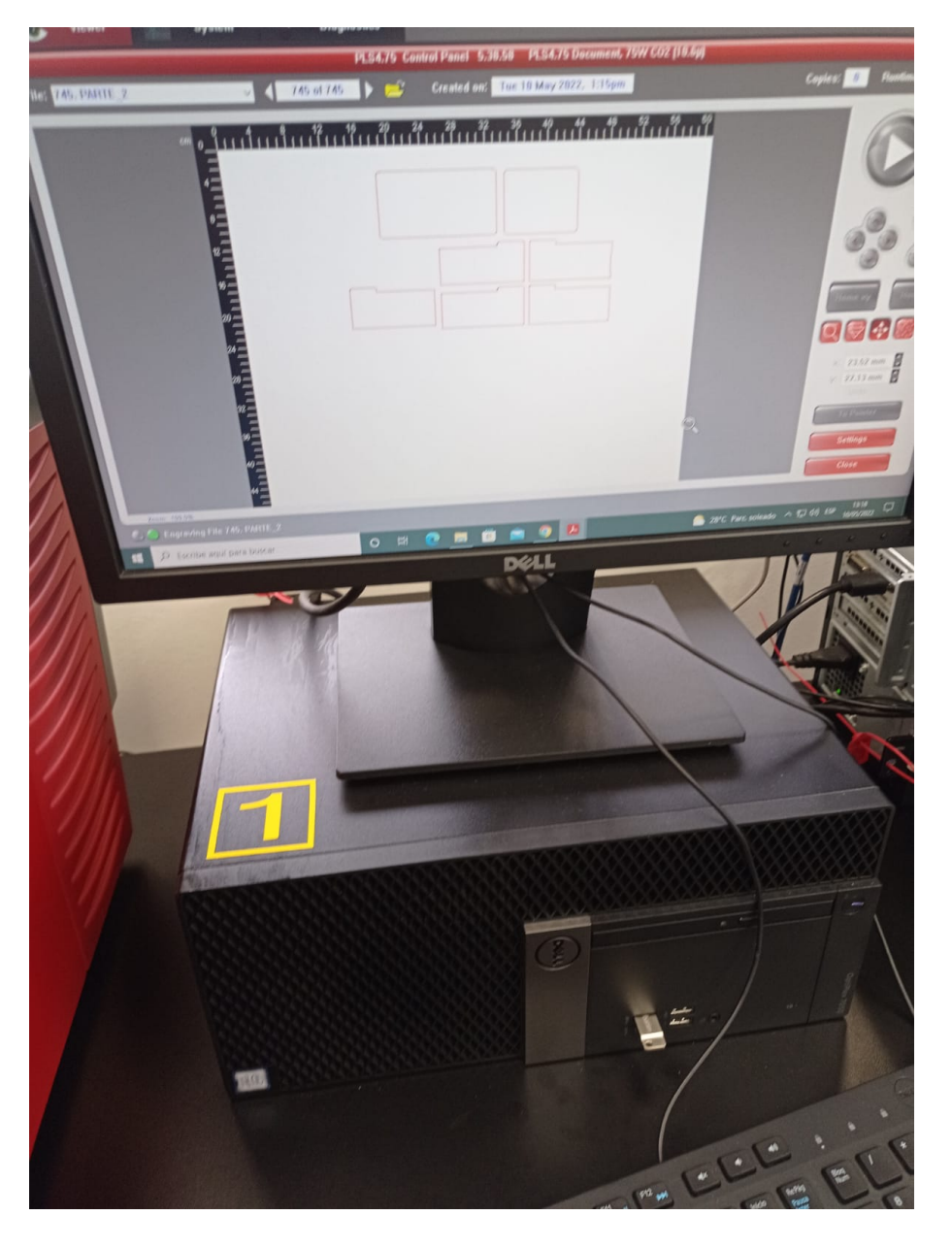

Figura 50: Software corte laser

Figura 51: Cortadora laser

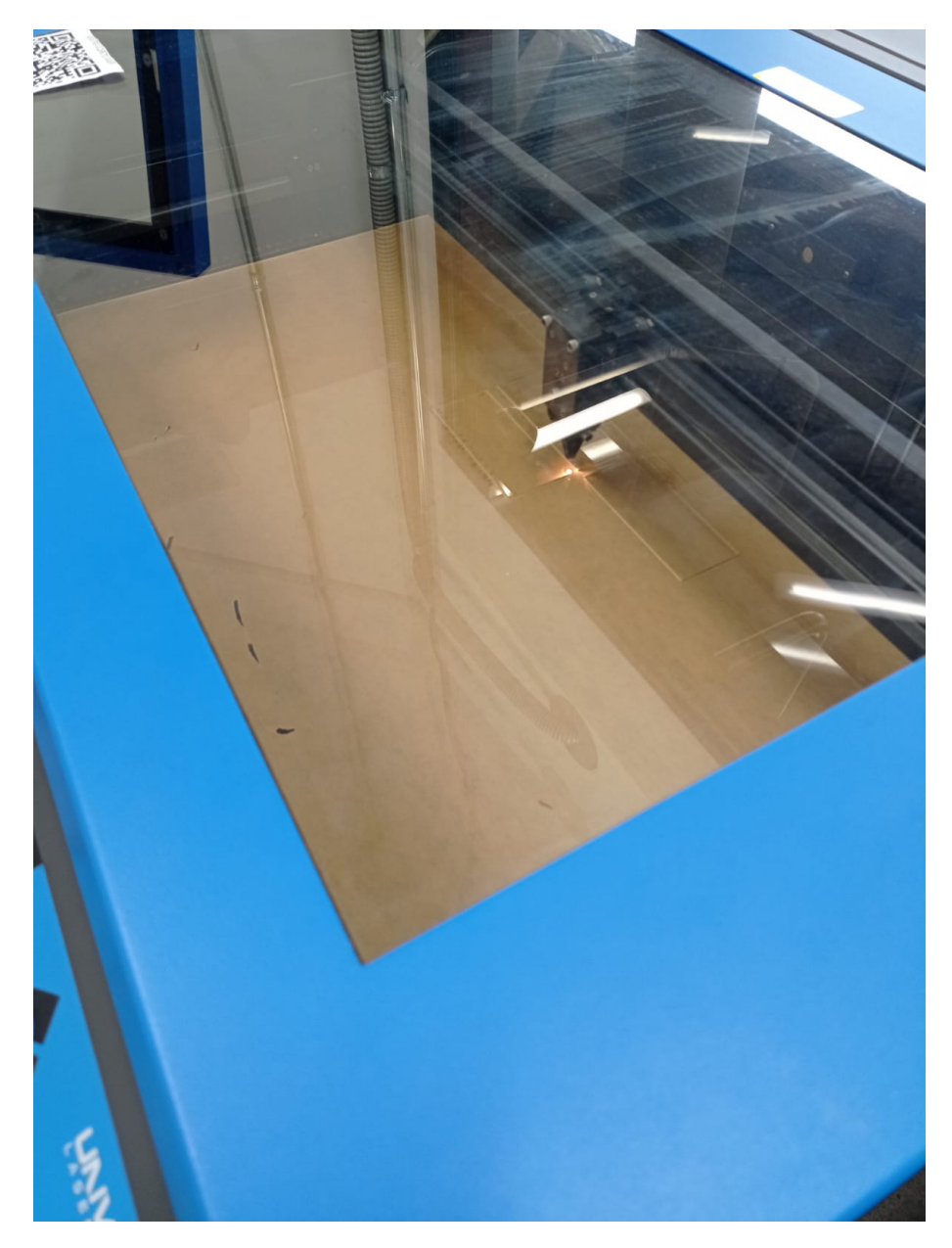

Figura 52: Piezas generales

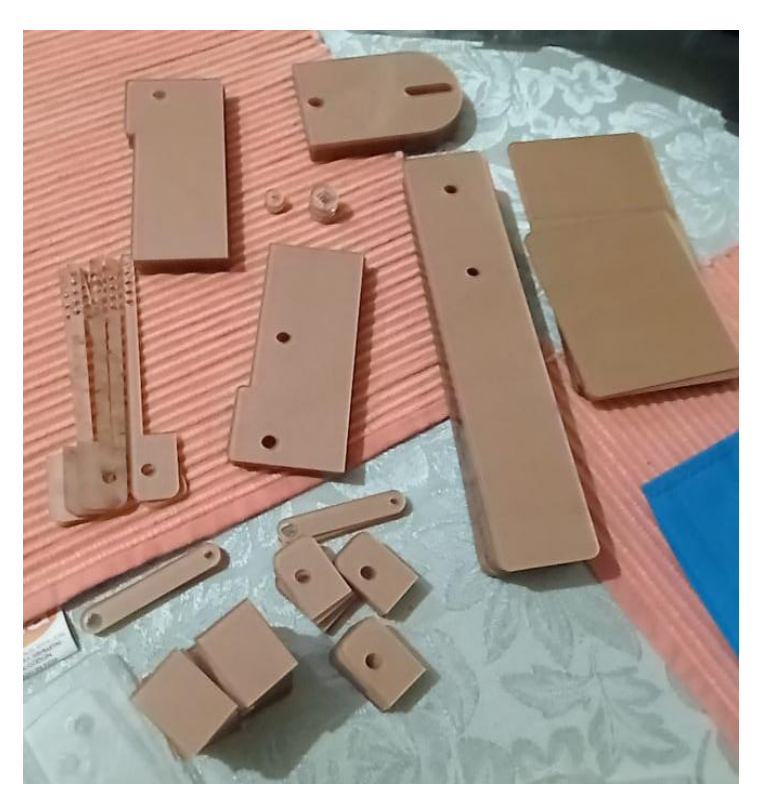

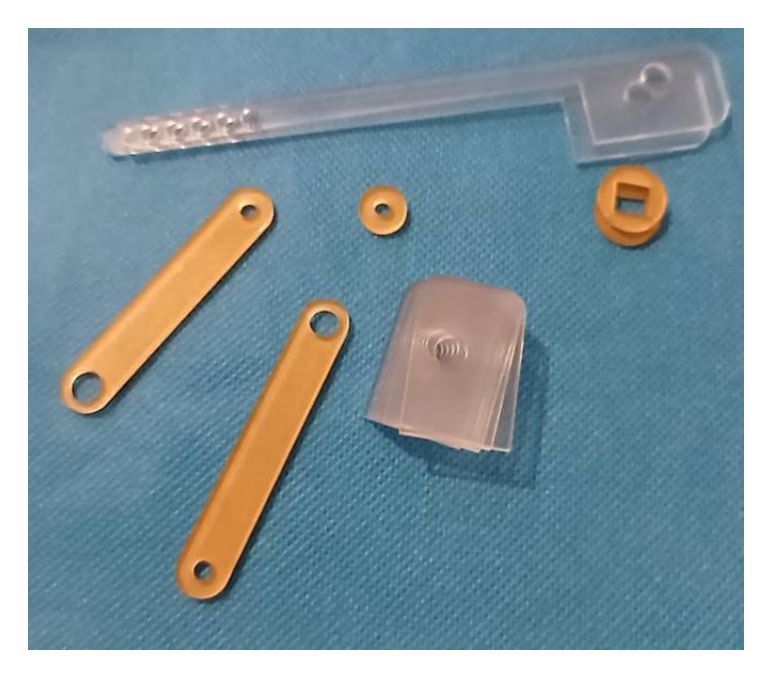

Figura 53: Piezas del proyecto

Figura 54: Campana extractora

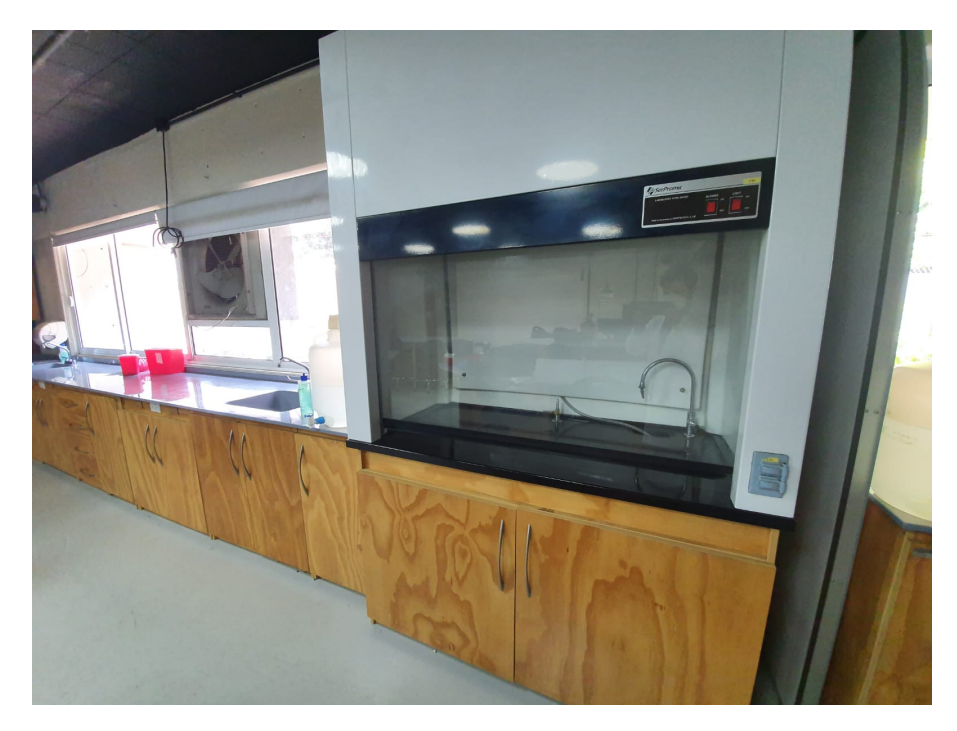

#### Figura 55: Equipo para pegar

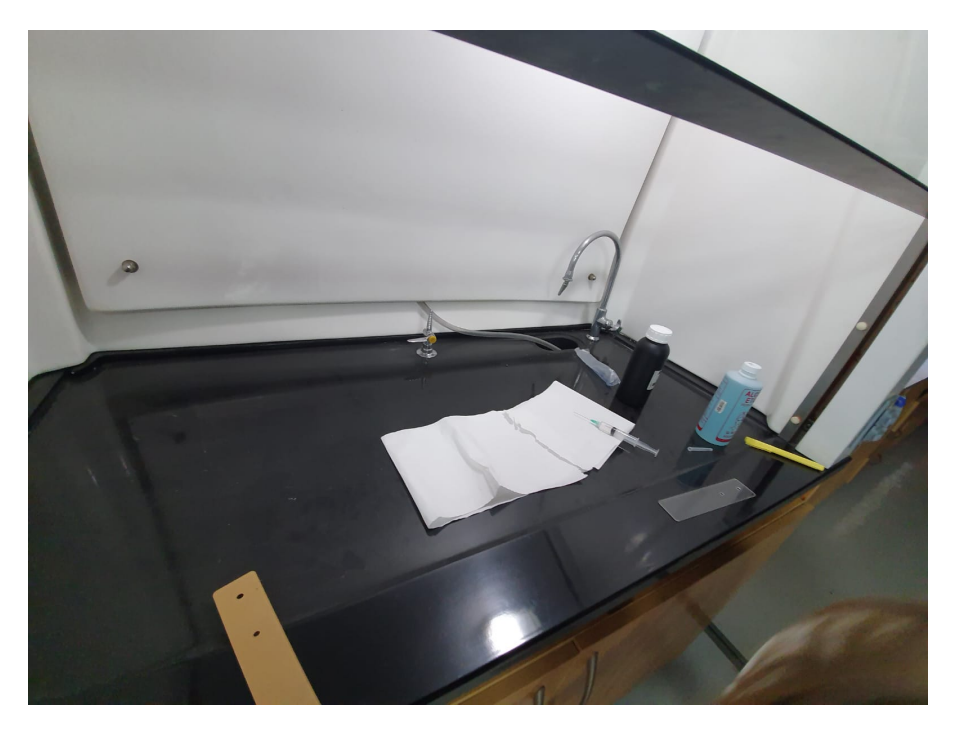

Figura 56: Pegando

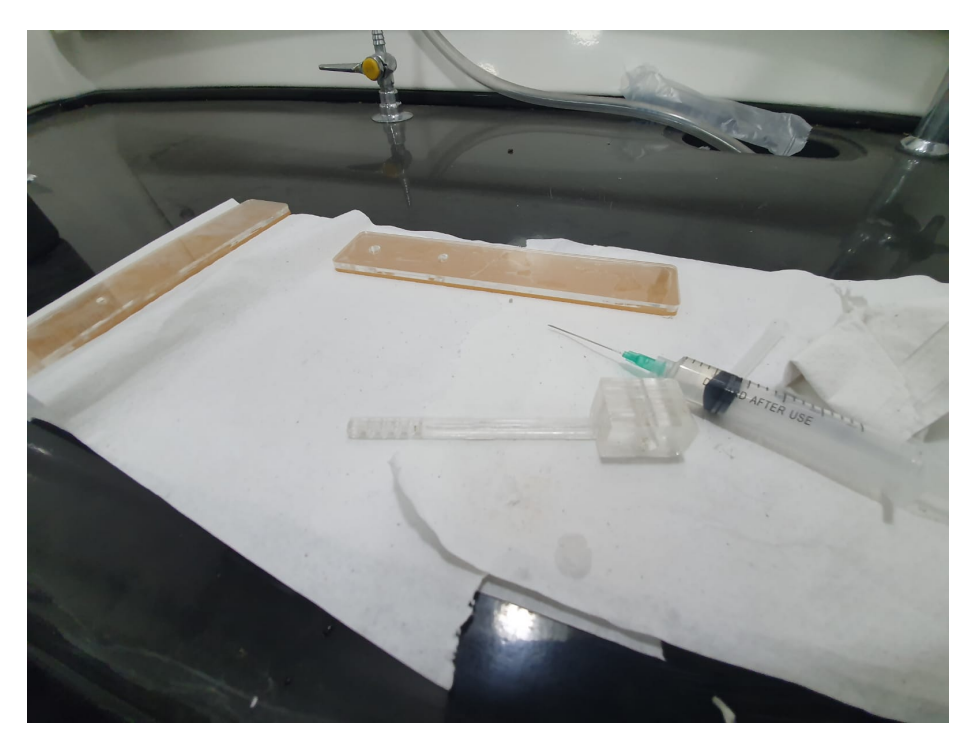
Figura 57: Pedal de acrilico

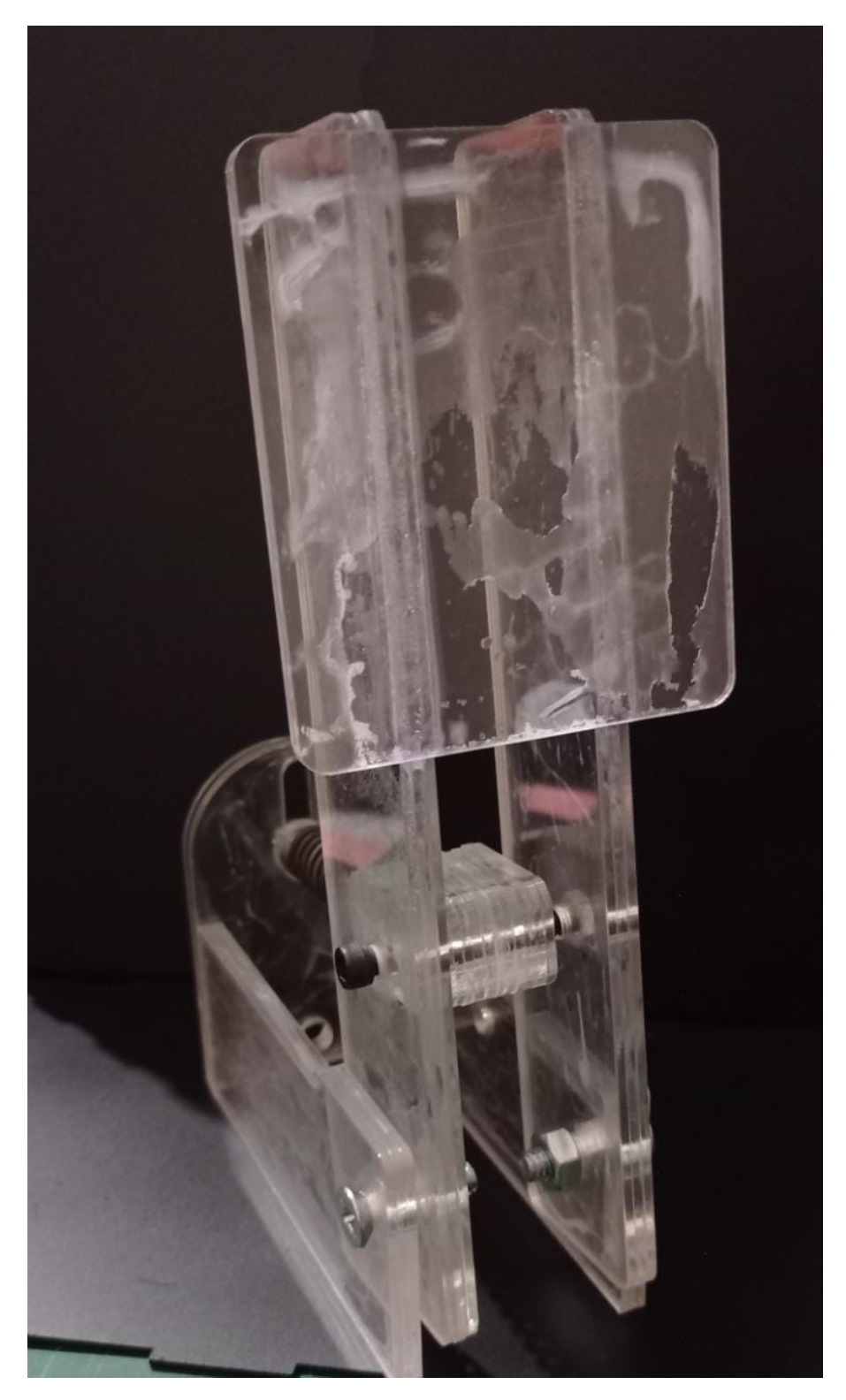

## Montaje

Figura 58: Potenciometro

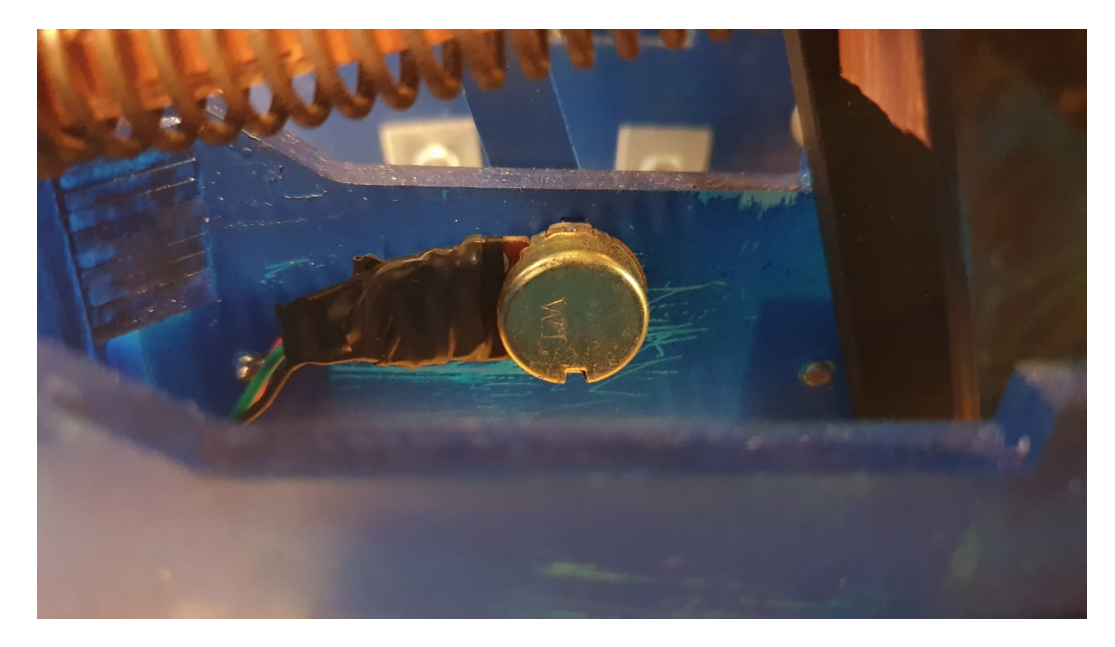

Fuente: elaboración propia

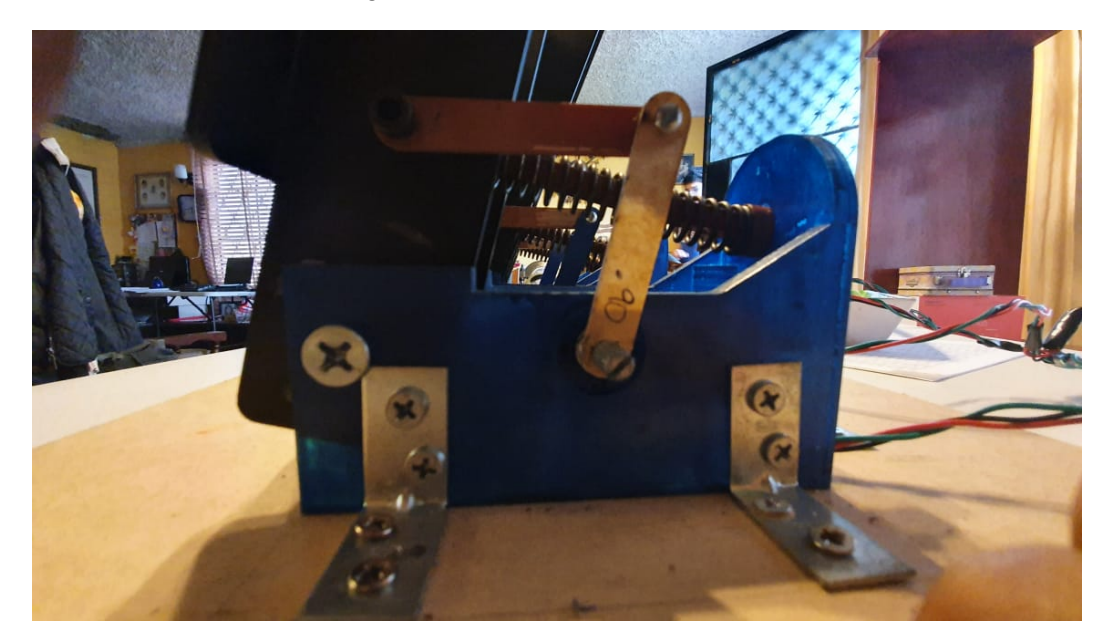

Figura 59: Mecanimos de 4 eslabones

# 11.2. Protocolo de pruebas

## 11.2.1. Equipo y materiales para pruebas

Cuadro 26: Equipo para la realización de las pruebas

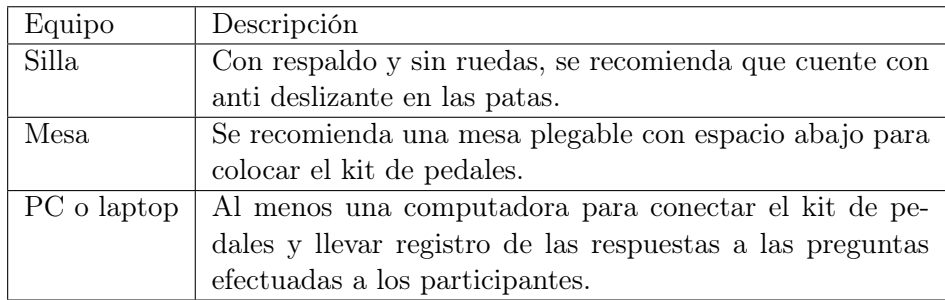

Fuente: elaboración propia

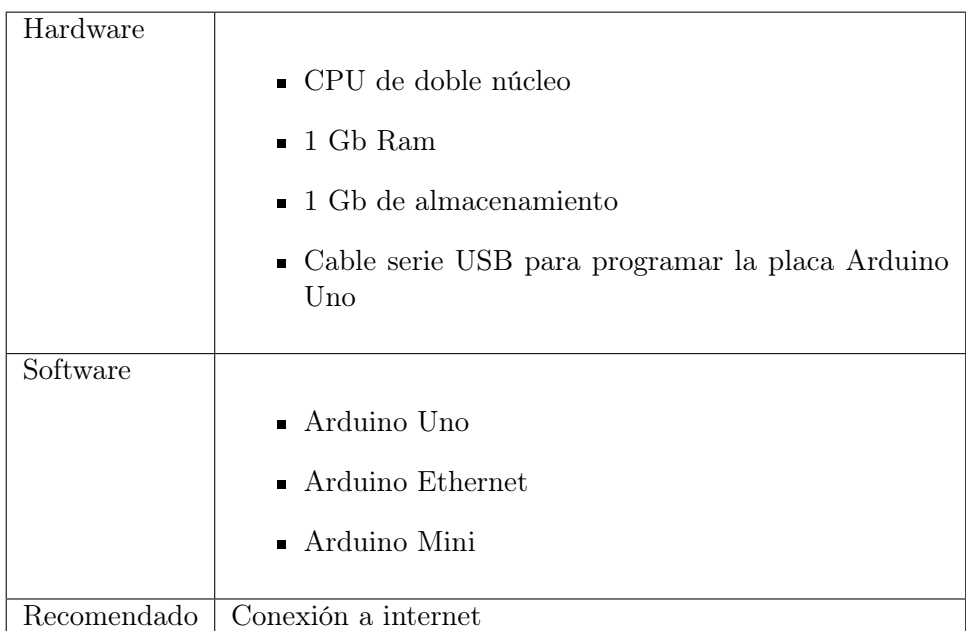

## Cuadro 27: Requerimiento mínimos de la PC o laptop

## 11.2.2. Advertencias de seguridad para las pruebas

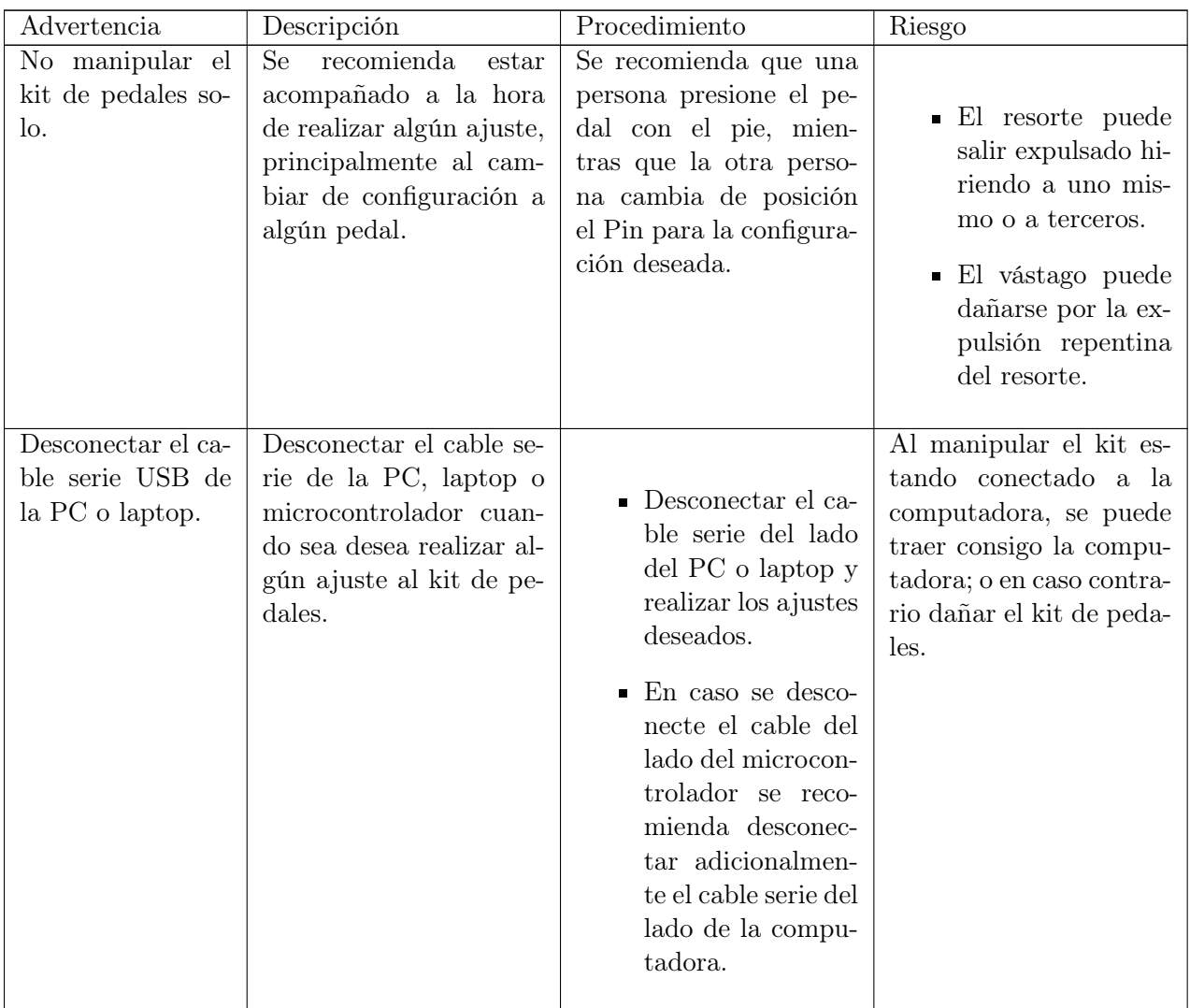

Cuadro 28: Advertencias de seguridad durante las pruebas

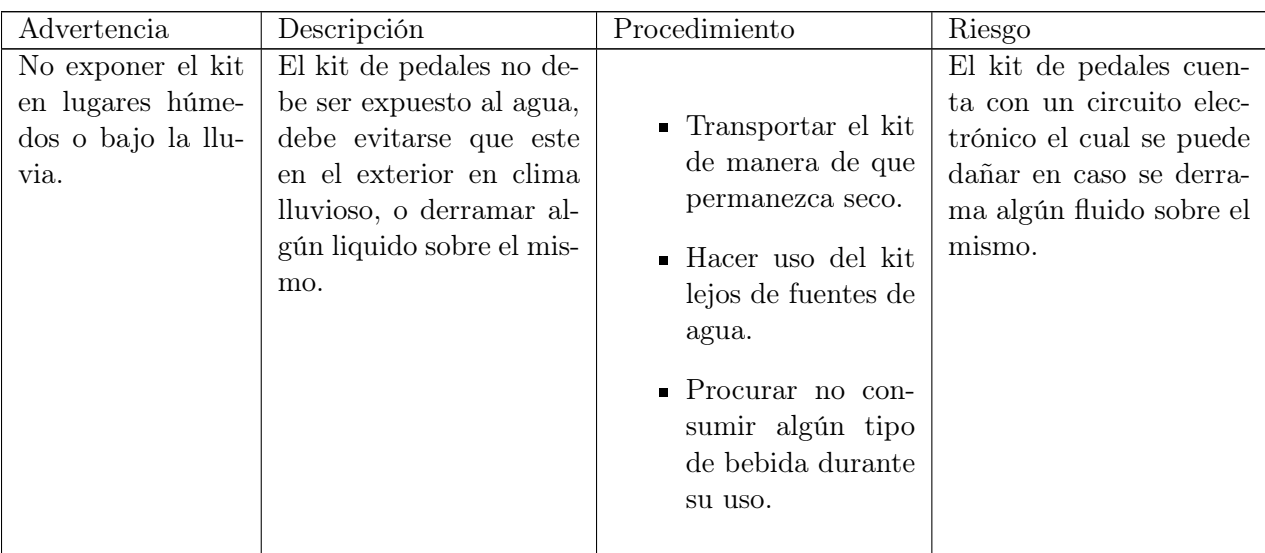

Fuente: elaboración propia

## 11.2.3. Procedimiento de pruebas

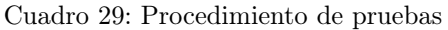

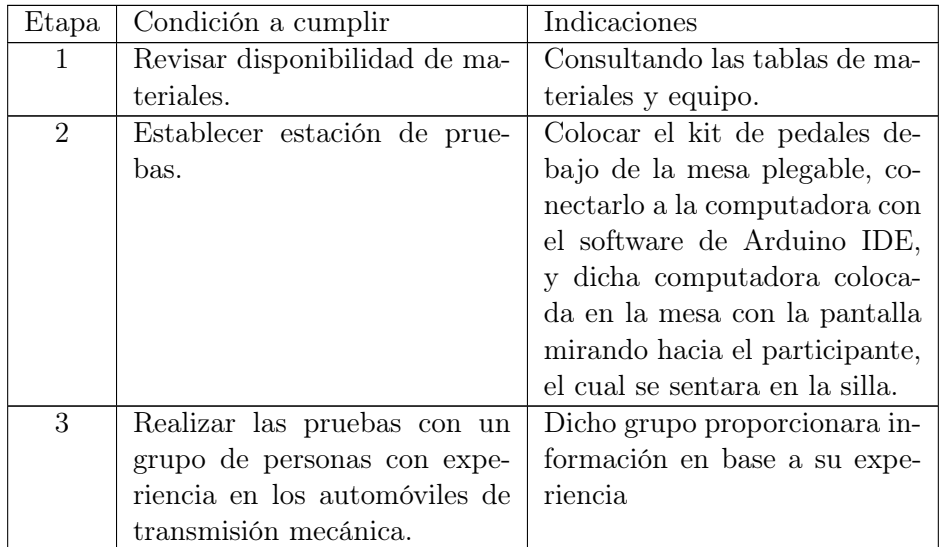

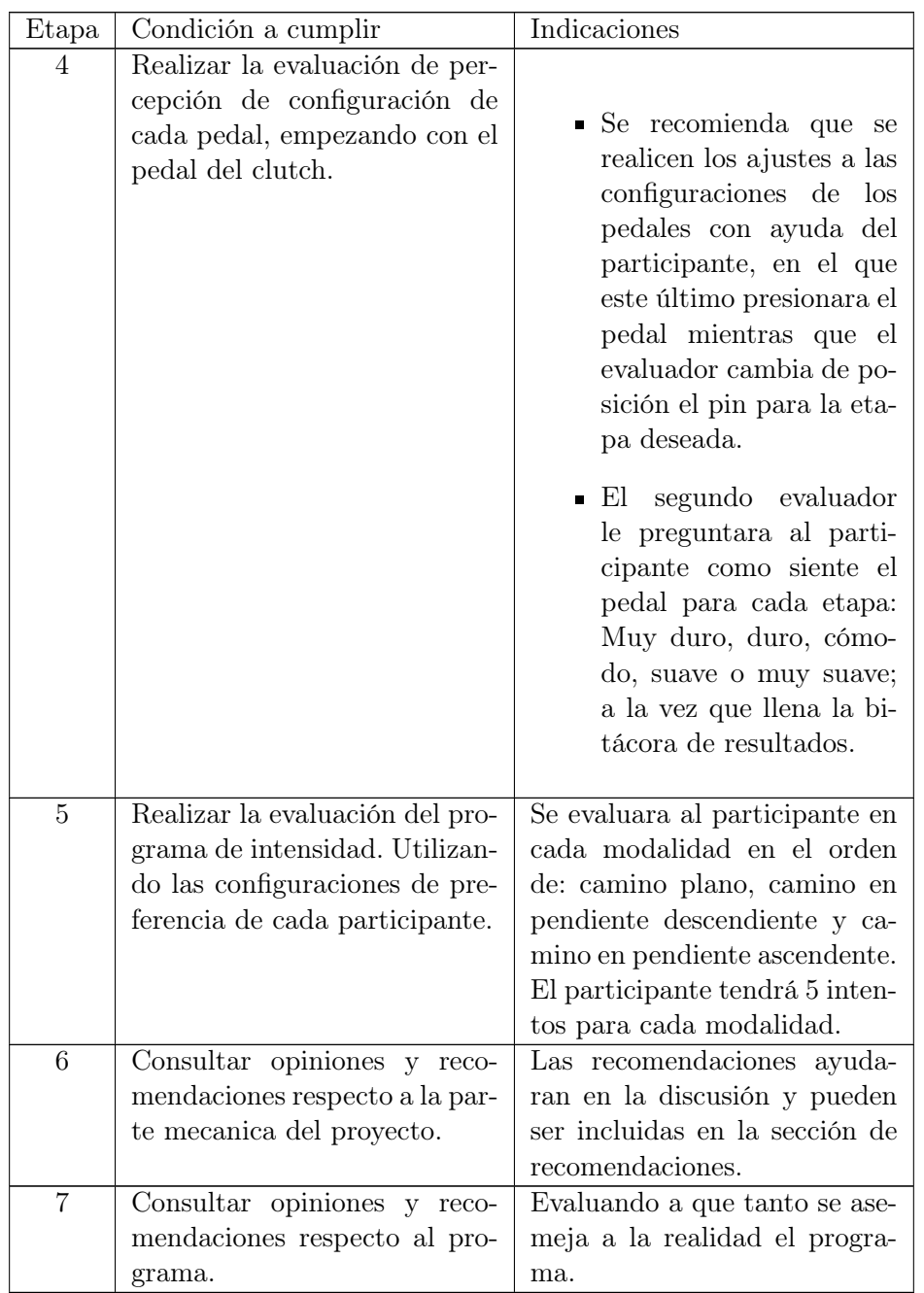

## 11.2.4. Imagenes

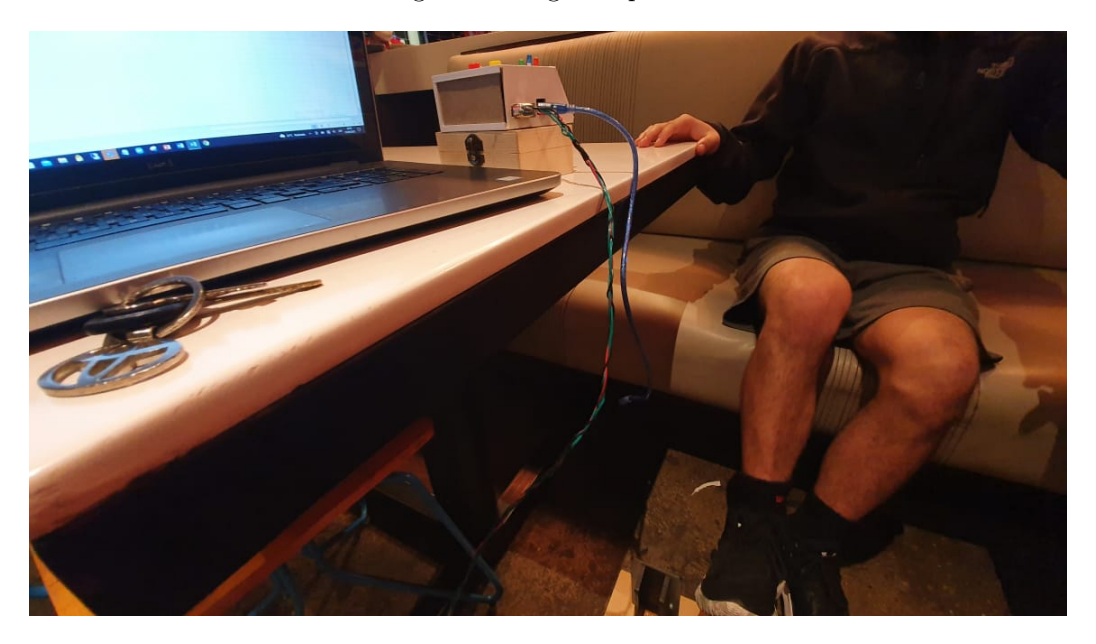

Figura 60: Lugar de prueba

Fuente: elaboración propia

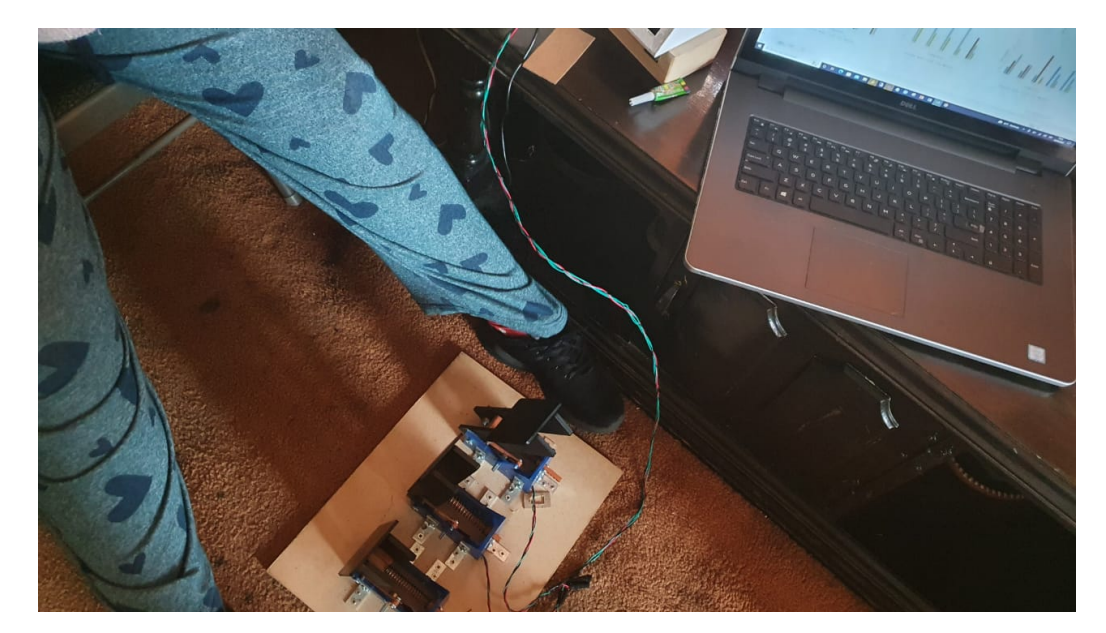

Figura 61: Prueba 1

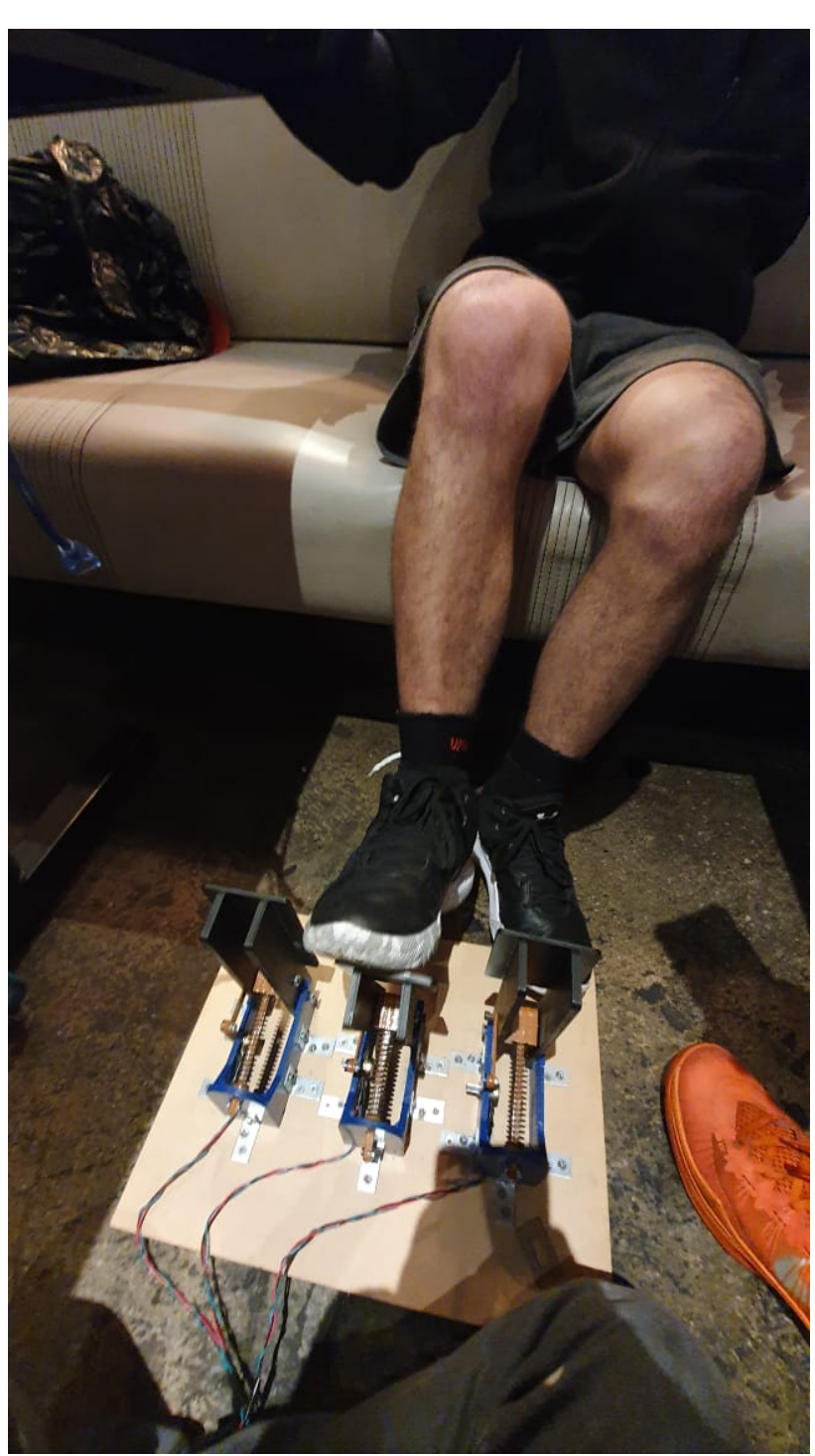

Figura 62: Prueba 2

# 11.3. Programa

## 11.3.1. Inicio

Figura 63: Constantes y variables

| $\mathbf{1}$   | // Librerias para Pantalla LCD                           |
|----------------|----------------------------------------------------------|
| $\overline{2}$ | #include <liquidcrystal i2c.h=""></liquidcrystal>        |
| 3              | #include <wire.h></wire.h>                               |
| 4              | LiquidCrystal I2C lcd(0x27,16,2);                        |
| 5              |                                                          |
| 6              |                                                          |
| $\overline{7}$ | //botones                                                |
| 8              | $int arriba = 5$ ;                                       |
| 9              | $int$ abajo = $6$ ;                                      |
| 10             | $int$ subir = 9;                                         |
| 11             | int bajar = $10$ ;                                       |
| $12-12$        | //int enter = $7$ ;                                      |
|                | $13$ int start = 0:                                      |
| 14             | //luces leds                                             |
|                | $15$ const int verde = 2;                                |
|                | $16$ const int rojo = 8;                                 |
|                | $17$ const int azul = 3:                                 |
| 18             | //potenciometros                                         |
| 19             | int Sensor0:                                             |
| 20             | int Sensor1;                                             |
|                | 21 int Sensor2;                                          |
|                | 22 //variables para inicialización de los potenciometros |
|                | $23$ int poten $\theta = \theta$ ;                       |
| 24             | int poten1 = $\theta$ :                                  |
| 25             | $int poten2 = 0;$                                        |
| 26             | float Embrague = $\theta$ ;                              |
| 27             | float Acelerador = 0:                                    |
| 28             | float Freno = 0:                                         |
| 29             | // demas variables                                       |
|                |                                                          |
|                | $31$ int marcha = $0$ ;                                  |
|                | $32$ int menu = 1;                                       |
|                | 33 int Previo;                                           |
|                | $34$ int modo=0;                                         |
| 35             | int contador=1;                                          |

Fuente: Captura de pantalla de Arduino IDE.

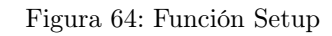

| 38       | void setup(){                                                                 |
|----------|-------------------------------------------------------------------------------|
| 39       | //pantalla lcd                                                                |
| 40       | $lcd.int()$ :                                                                 |
| 41       | lcd.backlight();                                                              |
| 42       | $cursor()$ :                                                                  |
| 43       | //luces led                                                                   |
| 44       | pinMode(verde, OUTPUT);                                                       |
| 45       | pinMode(rojo, OUTPUT);                                                        |
| 46       | pinMode(azul, OUTPUT);                                                        |
| 47       | //botones                                                                     |
| 48       | pinMode(arriba.INPUT PULLUP):                                                 |
| 49       | pinMode(abajo, INPUT PULLUP);                                                 |
| 50       | pinMode(subir, INPUT PULLUP);                                                 |
| 51       | pinMode(bajar, INPUT PULLUP);                                                 |
| 52       | pinMode(7,INPUT PULLUP);                                                      |
| 53       | pinMode(4, INPUT PULLUP);                                                     |
| 54       | Previo-digitalRead(4):                                                        |
|          |                                                                               |
| 55       | //lectura de los potenciometros                                               |
| 56<br>57 | $Sensor@ = analogRead(A@);$                                                   |
|          | Sensor1 = analogRead(A1);                                                     |
| 58       | $Sensor2 = analogRead(A2);$                                                   |
| 59       | //Posición del Embrague                                                       |
| 60       | $if(Sensor@>= @ 88$ Sensor@ <= 2 ){                                           |
| 61       | $poten\theta = 1;$                                                            |
| 62       | l else if (Sensor0 >= 3 && Sensor0 <= 24 ) {                                  |
| 63       | $poten0 = 2$ :                                                                |
| 64       | }else if (Sensor0 >= 25 && Sensor0 <= 603 ) {                                 |
| 65       | $poten0 = 3$ ;                                                                |
| 66       | Y                                                                             |
| 67       | //Posición del Freno                                                          |
| 68       | $\textbf{if}(\text{Sensor1}>= 0 \text{ 88} \text{ Sensor1 } \leftarrow 5 )$ { |
| 69       | $poten1 = 1$ :                                                                |
| 70       | } else if (Sensor1 >= 6 && Sensor1 <= 33 ) {                                  |
| 71       | $poten1 = 2$ ;                                                                |
| 72       | $\text{Pelse if }$ (Sensor1 >= 34 && Sensor1 <= 603 ) {                       |
| 73       | $poten1 = 3$ ;                                                                |
| 74       | γ                                                                             |
| 75       | //Posición del Acelerador                                                     |
| 76       | $if(Sensor2 > = 0 88$ Sensor2 <= 24 ){                                        |
| 77       | $poten2 = 1$ :                                                                |
| 78       | } else if (Sensor2 >= 25 && Sensor2 <= 49 ) {                                 |
| 79       | $poten2 = 2$ ;                                                                |
| 80       | }else if (Sensor2 >= 50 && Sensor2 <= 603 ) {                                 |
| 81       | $poten2 = 3$ :                                                                |
| 82       | Y                                                                             |
| 83       | ¥                                                                             |

Fuente: Captura de pantalla de Arduino IDE.

### Figura 65: Función Loop

```
void loop(){
  if(!digitalRead(abajo)){
     menu+;
     cursor();<br>delay(100);
     //while(!digitalRead(abajo)) ;
  \overline{1}if(!digitalRead(arriba)){
  \begin{array}{l} \texttt{menu--;}\\ \texttt{cursor}~()~; \end{array}delay(100);<br>//while(!digitalRead(arriba));
   int enter =digitalRead(4);
   if(enter==LOW & f. Previo == HIGH)selection()\mathbf{I}Previo = digitalRead(4);<br>if (modo==1) {
  CaminoPlano();
   else if (modo==2) {
  PendienteBajada();
   T
  else if (modo==3) {<br>PendienteSubida();
  \mathbf{1}// \mathbb{E} \mathsf{mbrane}<br>\mathsf{if} (\mathtt{poten0==l}) \; \{position01();
   else if (poten0 == 2) {
  position02();
  else if(poten0 = 3){<br>posicion03();
   \ddot{\phantom{1}}
```
Fuente: Captura de pantalla de Arduino IDE.

#### Figura 66: Función Loop (parte 1)

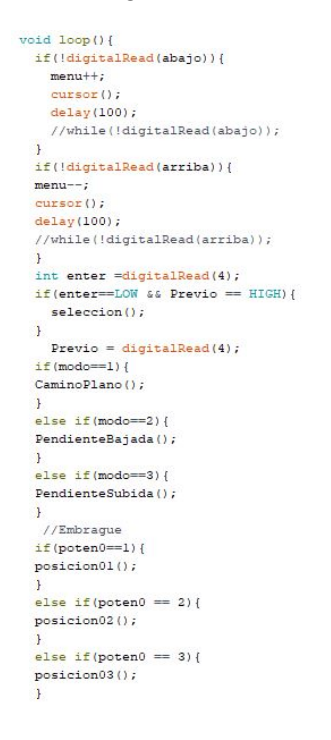

### Figura 67: Función Loop (parte 2)

```
void loop(){
  if(!digitalRead(abajo)){
   menu++;cursor();
    delay(100);//while (!digitalRead(abajo));\ddot{\phantom{1}}if(!digitalRead(arriba)){
  menu--;cursor();
  delay(100);//while (!digitalRead(arriba));
  \ddot{\phantom{1}}int enter =digitalRead(4);
  if (enter==LOW && Previo == HIGH) {
    selecton();
  \overline{1}Previo = digitalRead(4);if (mode==1)CaminoPlano();
  \overline{\phantom{a}}else if (modo==2) {
  PendienteBajada();
  \ddot{\ }else if (modo==3) {
  \texttt{PendienteSubida}() ;
  \mathbf{1}.<br>//Embrague
  if (poten0==1) {
  position01();
  else if (poten0 = 2) {
  position02();
  else if(poten0 = 3){
  position03();
```
Fuente: Captura de pantalla de Arduino IDE.

```
void cursor() {
  switch (menu) {
     case 0:
     menu = 1;break;
     case 1:1cd. clear();led.print(">Camino plano<");
     lcd.setCursor(0,1);lcd.print("Pendiente en bajada");
     break;
     case 2:
     lcd.clear();led.print("Camino plano");
     1cd.setCursor(0,1);lcd.print(">Pendiente en bajada<");
     break;
     case 3:
     lcd. clear();lcd.print("Pendiente en bajada");
     \mathtt{led}.\mathtt{setCursor}\left(0,1\right);\verb|led.println(">Pendiente en subida^{<n}) \text{;}break;
     case 4:
     menu = 3;break;
\begin{smallmatrix}&&1\\&&1\\1&&&\end{smallmatrix}
```
Figura 68: Función cursor

```
void seleccion(){
  switch (menu) {
    \frac{case 1:}{1cd. clear();}led.backlight();
     \text{mode} = 1;break;case 2:<br>lcd.clear();
     led.backlight();
     \text{mode} = 2;break;case 3:
     1cd. clear();
     led.backlight();
     \text{mode} = 3;break;
 \overline{1}\bf{1}void encendido(){
  switch (contador) {
     \frac{case}{} 1RPM = 0;break;case 2:
    RPM=900;
     contador=0;break;
  \, ł
\overline{1}
```
Figura 69: Funciones de selección y encendido

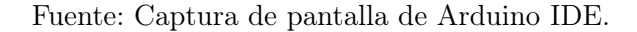

Figura 70: Asignación del rango de datos

```
//Embrague
void position01(){
  Sensor0 = analogRead(A0);Embrague = \text{map}(Sensor0, 0, 100, 0, 100);\mathbf{y}void posicion02(){
  Sensor0 =analogRead(A0);
  Embrague = \text{map}(Sensor0, 4, 100, 0, 100);
\mathbf{r}void position03(){
 Sensor0 = analogRead(A0);<br>Embrague = map(Sensor0, 28, 100, 0, 100);
\bar{\chi}//Freno
void posicion11(){
  Sensor0 = analogRead(Al);Freno = \texttt{map}(\texttt{Sensor0}, 0, 111, 0, -100);\mathbf{r}void posicion12() {
  Sensor0 = analogRead(AL);Embrague = map(Sensor0, 8, 111, 0, -100);\,void posicion13(){
  Sensor0 = analogRead(Al);Freno = \text{map}(Sensor0, 35, 111, 0, -100);\overline{\mathbf{1}}//Acelerador
void position21(){
 Sensor2 = analogRead(A2);<br>Acelerador = map(Sensor2, 0, 115, 0, 100);
\overline{ }void position22()Sensor2 = analogRead(12);Acelerador = \frac{1}{2} (Sensor2, 27, 115, 0, 100);
\mathbf{H}void posicion23(){
  Sensor2 = analogRead(A2);<br>Acelerador = map(Sensor2, 52, 115, 0, 100);
\bar{\text{F}}
```
## 11.3.2. Camino plano

Figura 71: Camino plano (parte 1)

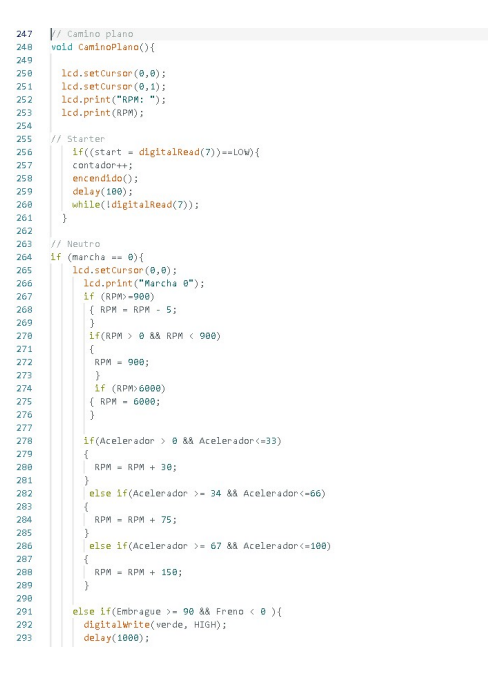

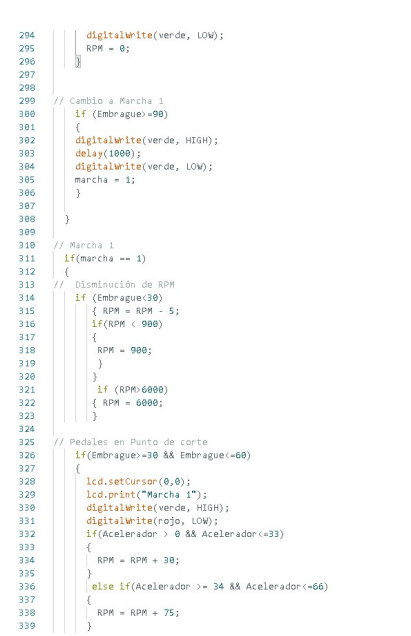

Figura 72: Camino plano (parte 2)

Fuente: Captura de pantalla de Arduino IDE.

### Figura 73: Camino plano (parte 3)

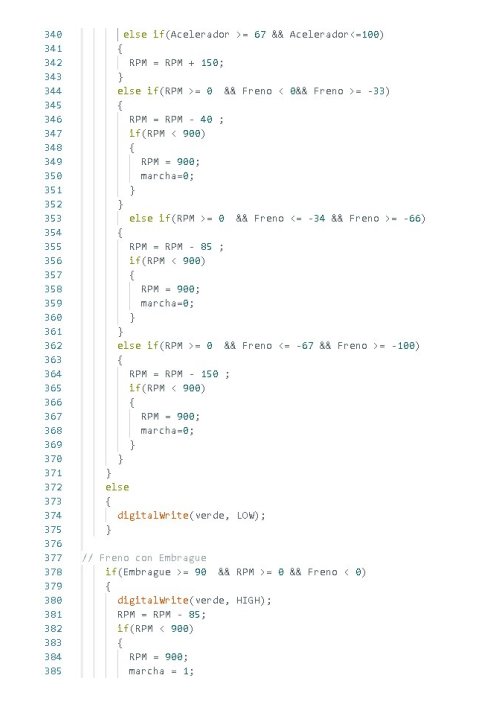

Fuente: Captura de pantalla de Arduino IDE.

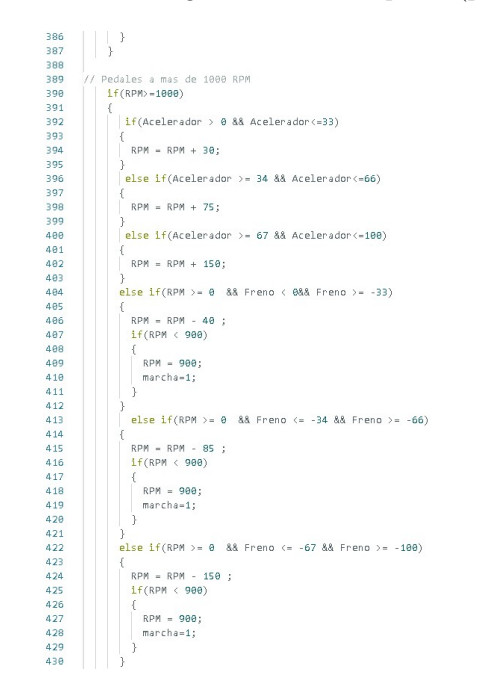

Figura 74: Camino plano (parte 4)

Fuente: Captura de pantalla de Arduino IDE.

## Figura 75: Camino plano (parte 5)

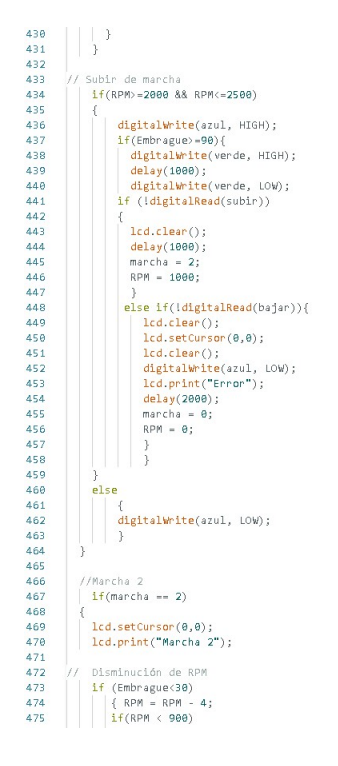

Fuente: Captura de pantalla de Arduino IDE.

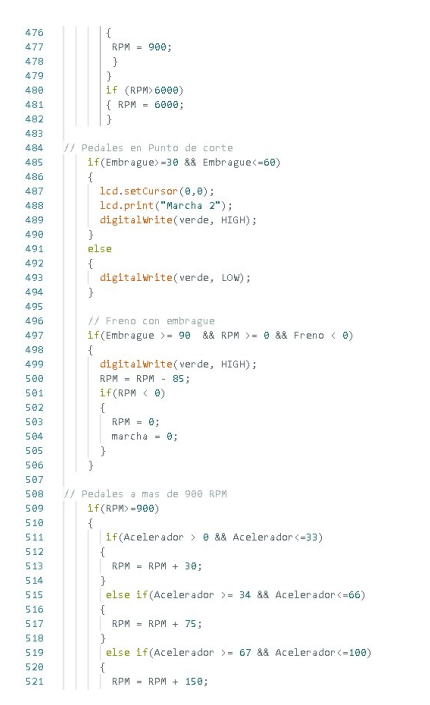

Figura 76: Camino plano (parte 6)

## Figura 77: Camino plano (parte 7)

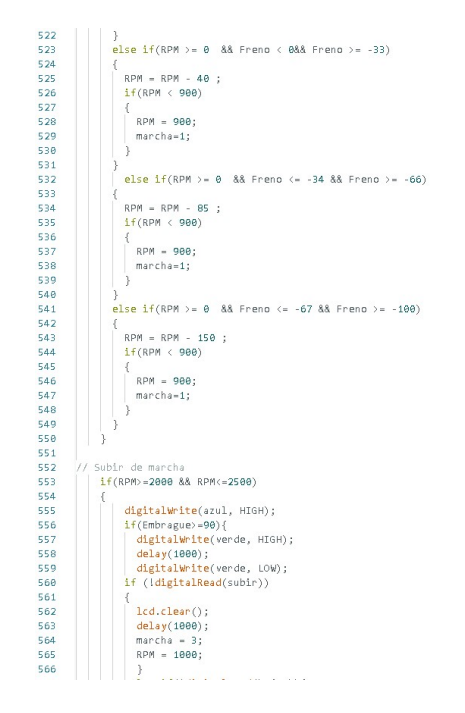

Fuente: Captura de pantalla de Arduino IDE.

Figura 78: Camino plano (parte 8)

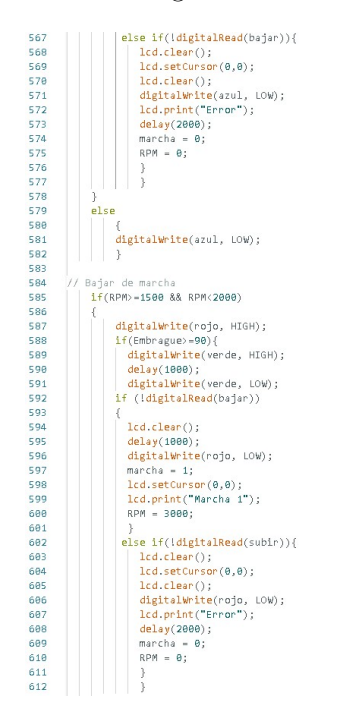

Fuente: Captura de pantalla de Arduino IDE.

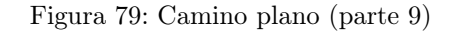

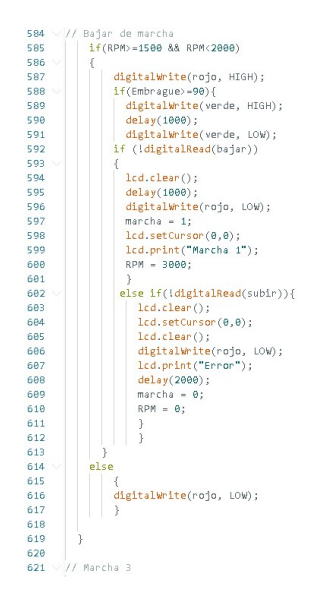

Fuente: Captura de pantalla de Arduino IDE.

## 11.3.3. Pendiente ascendente

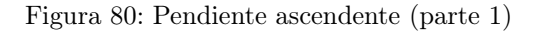

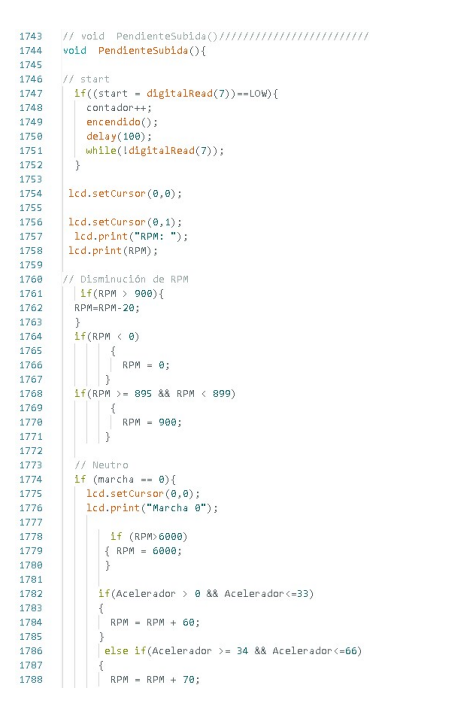

## Figura 81: Pendiente ascendente (parte 2)

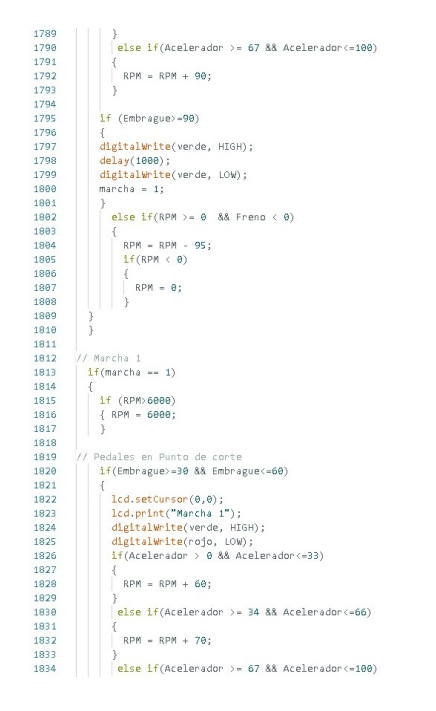

Fuente: Captura de pantalla de Arduino IDE.

Figura 82: Pendiente ascendente (parte 3)

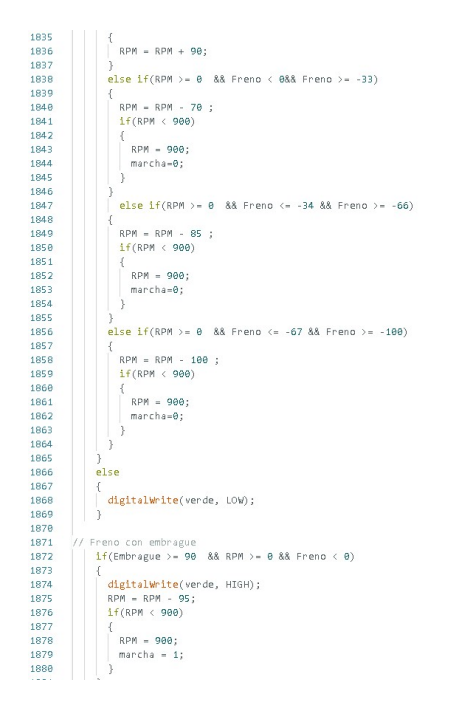

Fuente: Captura de pantalla de Arduino IDE.

Figura 83: Pendiente ascendente (parte 4)

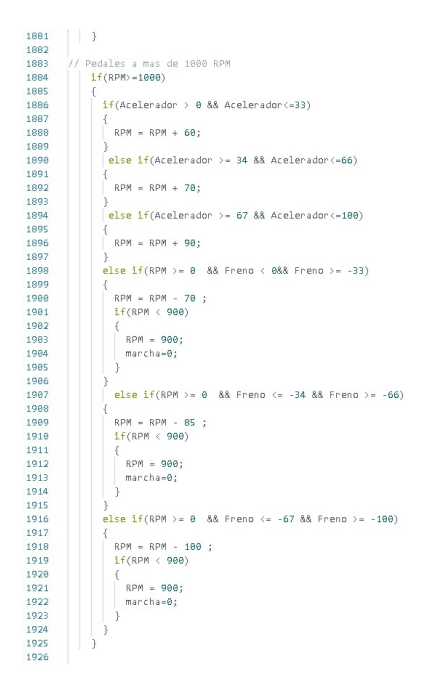

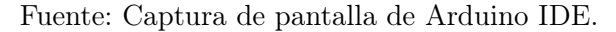

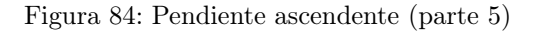

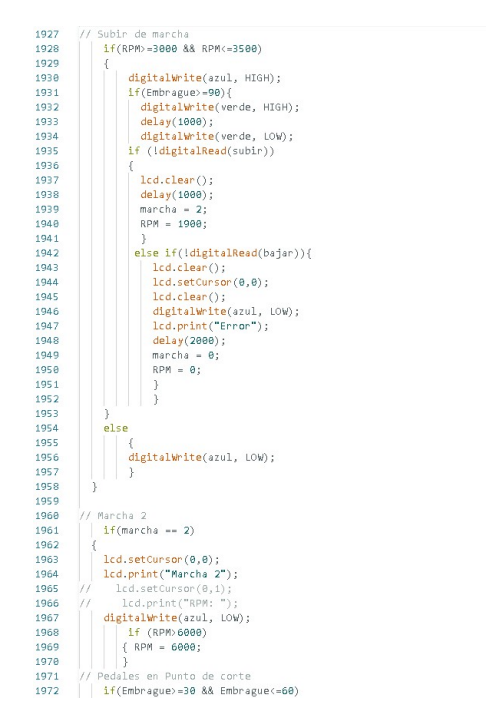

Fuente: Captura de pantalla de Arduino IDE.

### Figura 85: Pendiente ascendente (parte 6)

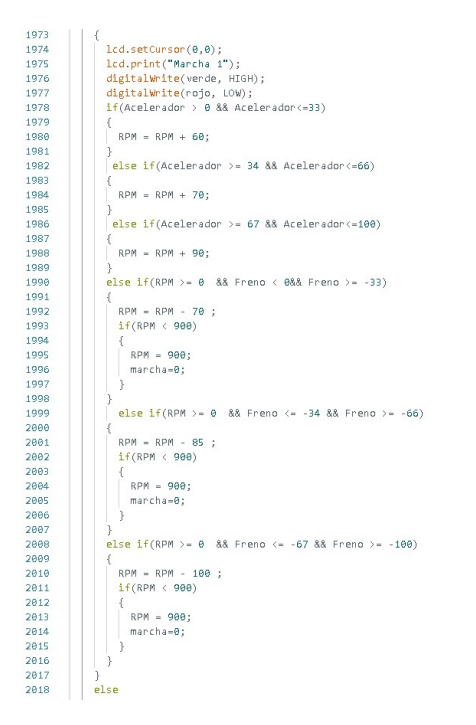

Fuente: Captura de pantalla de Arduino IDE.

Figura 86: Pendiente ascendente (parte 7)

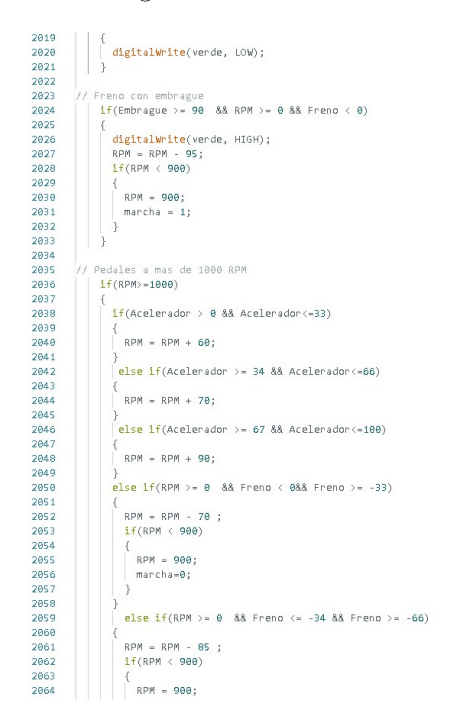

Fuente: Captura de pantalla de Arduino IDE.

#### Figura 87: Pendiente ascendente (parte 8)

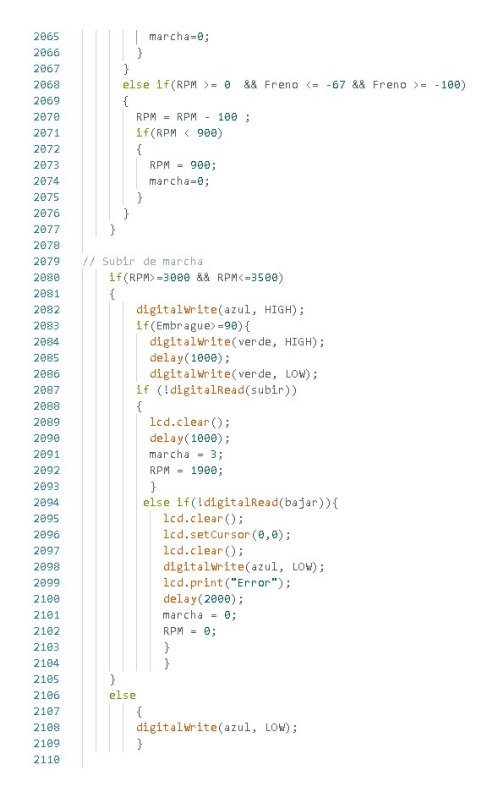

Fuente: Captura de pantalla de Arduino IDE.

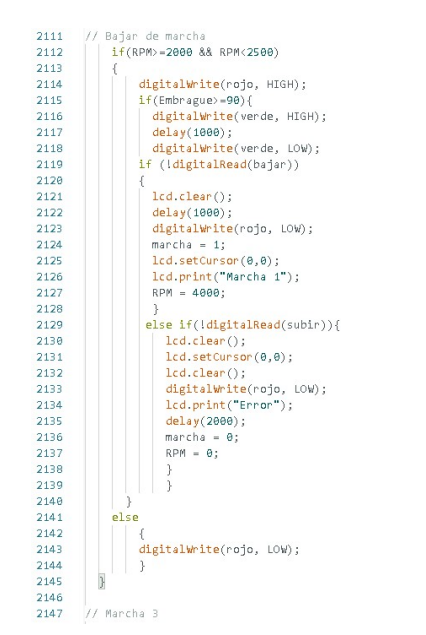

Figura 88: Pendiente ascendente (parte 9)

Fuente: Captura de pantalla de Arduino IDE.

## 11.3.4. Pendiente descendente

Figura 89: Pendiente descendente (parte 1)

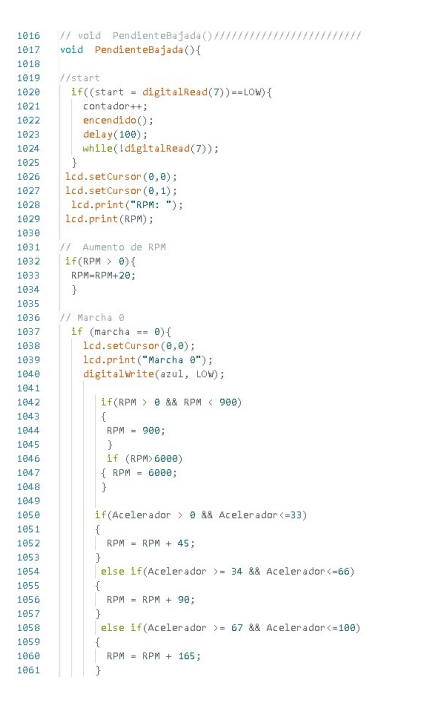

Fuente: Captura de pantalla de Arduino IDE.

Figura 90: Pendiente descendente (parte 2)

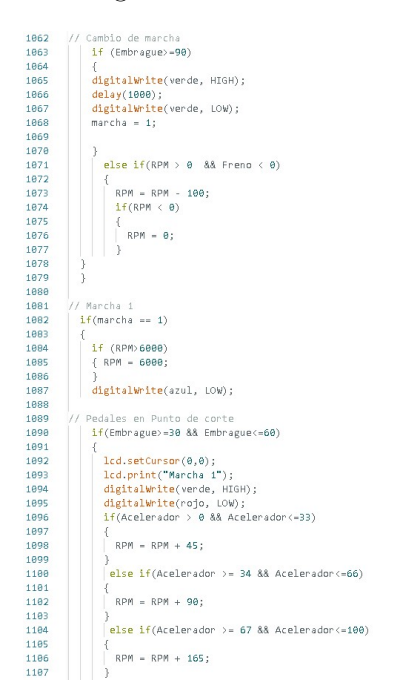

Fuente: Captura de pantalla de Arduino IDE.

#### Figura 91: Pendiente descendente (parte 3)

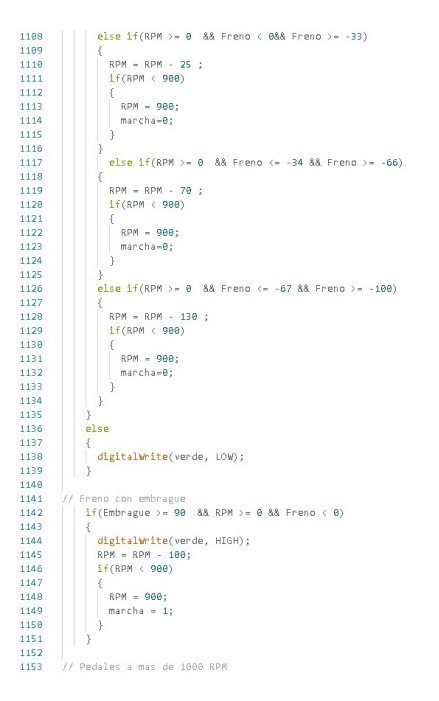

Fuente: Captura de pantalla de Arduino IDE.

 $1153411557111890111100011110001110001110001110001110001110001110001110001110001110001110001110001110001110001110001110001110001110001110001110001110001110001110001110001110001110001110001110001110001110001110001110001110$ // Pedales a mas de 1000 RPM<br>| | if(RPM>=1000)  $\frac{1}{2}$  if (Acelerador > 0 && Acelerador <= 33)  $\overline{\mathcal{L}}$  $RPM = RPM + 45$ ; else if(Acelerador >= 34 && Acelerador(=66)  $RPM = RPM + 90;$ ;<br>|else if(Acelerador >= 67 && Acelerador<=100)  $RPM = RPM + 165;$ )<br><mark>else i</mark>f(RPM >= 0 && Freno < 0&& Freno >= -33) RPM = RPM - 25 ;<br> $\frac{1}{1}$  (RPM < 900) RPM = 900;  $\frac{m \cdot c \cdot h}{h}$ else if (RPM >= 0 && Freno <= -34 && Freno >= -66)  $\begin{array}{lcl} \mathsf{RPM} & = & \mathsf{RPM} & - & 70 \ \vdots \\ \mathsf{if}(\mathsf{RPM} & < 900) \end{array}$  ${1 + (n+1) \times 900}$ <br>{<br>RPM = 900;<br>marcha=0;<br>} else if(RPM >= 0 && Freno <= -67 && Freno >= -100)  $\begin{array}{lll} {\sf RPM} & ={\sf RPM} & +{\sf 130} & ; \\ \hline {\sf 1f}({\sf RPM} & <{\sf 900}) & \end{array}$ RPM = 900;  $marcha = 0$  $\cdot$  ) h / Subir de marcha<br>│ <mark>if(RPM>=3000 && RPM<=3500)</mark>

Figura 92: Pendiente descendente (parte 4)

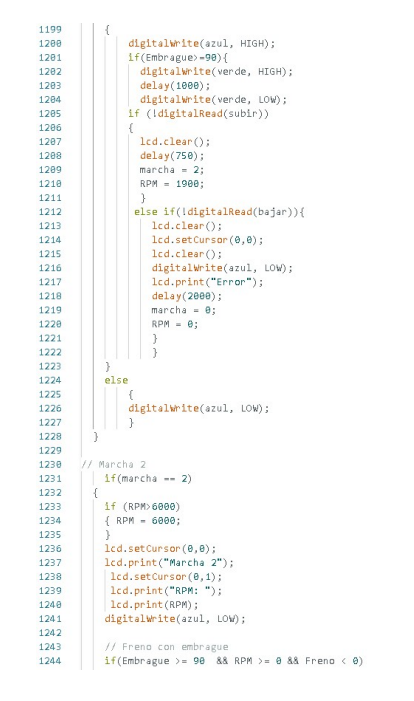

### Figura 93: Pendiente descendente (parte 5)

Fuente: Captura de pantalla de Arduino IDE.

Figura 94: Pendiente descendente (parte 6)

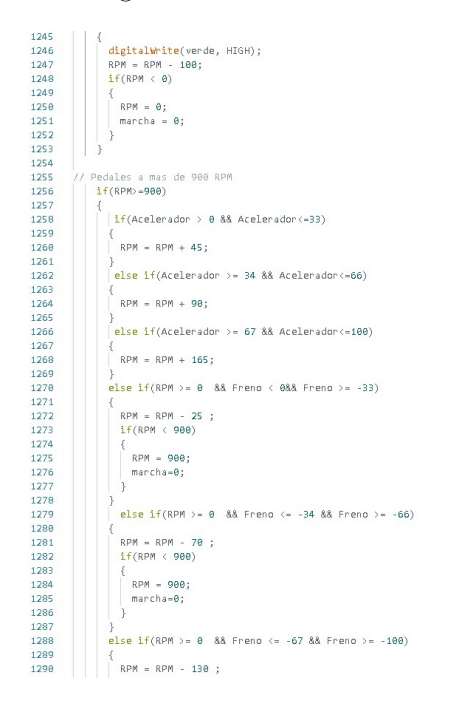

Fuente: Captura de pantalla de Arduino IDE.

Figura 95: Pendiente descendente (parte 7)

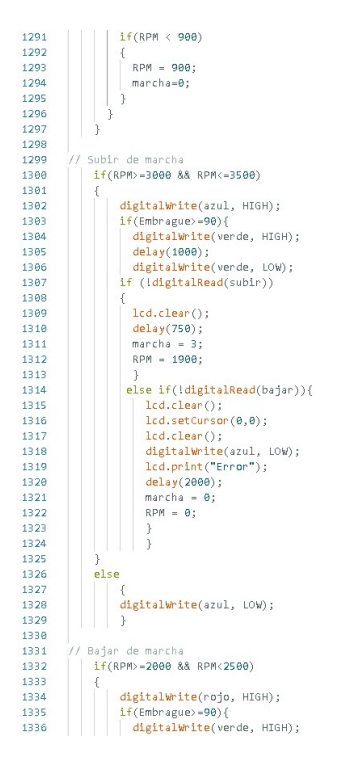

Fuente: Captura de pantalla de Arduino IDE.

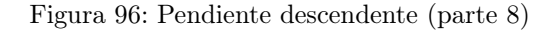

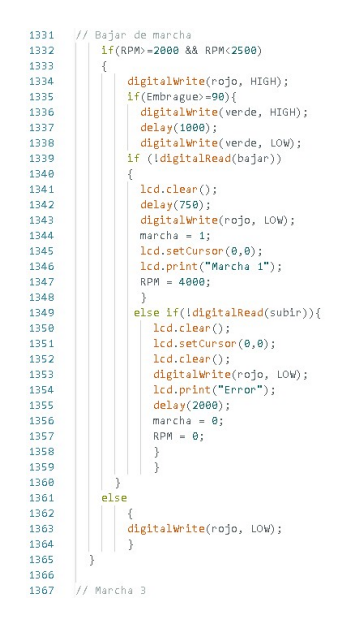

Fuente: Captura de pantalla de Arduino IDE.

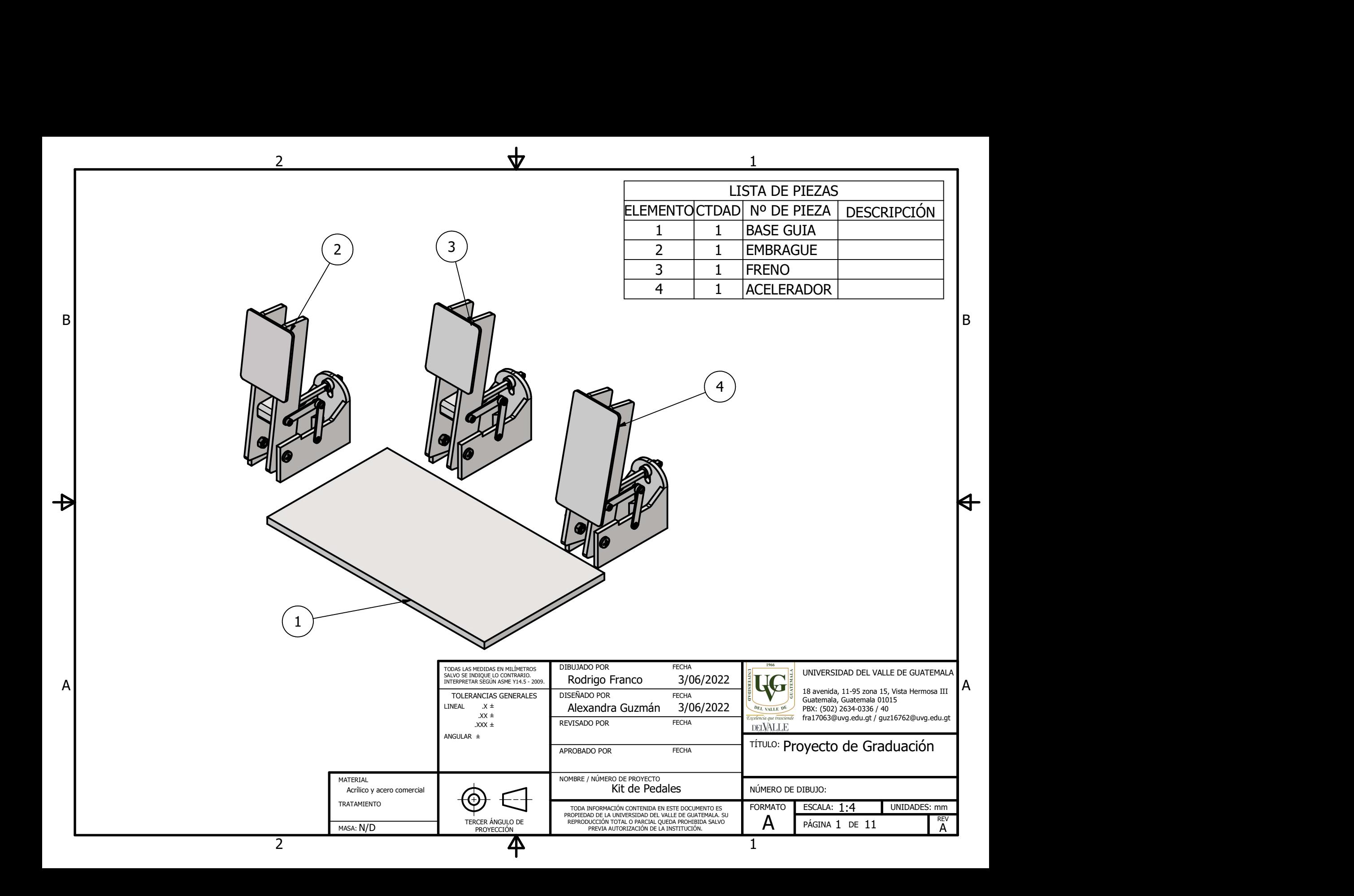

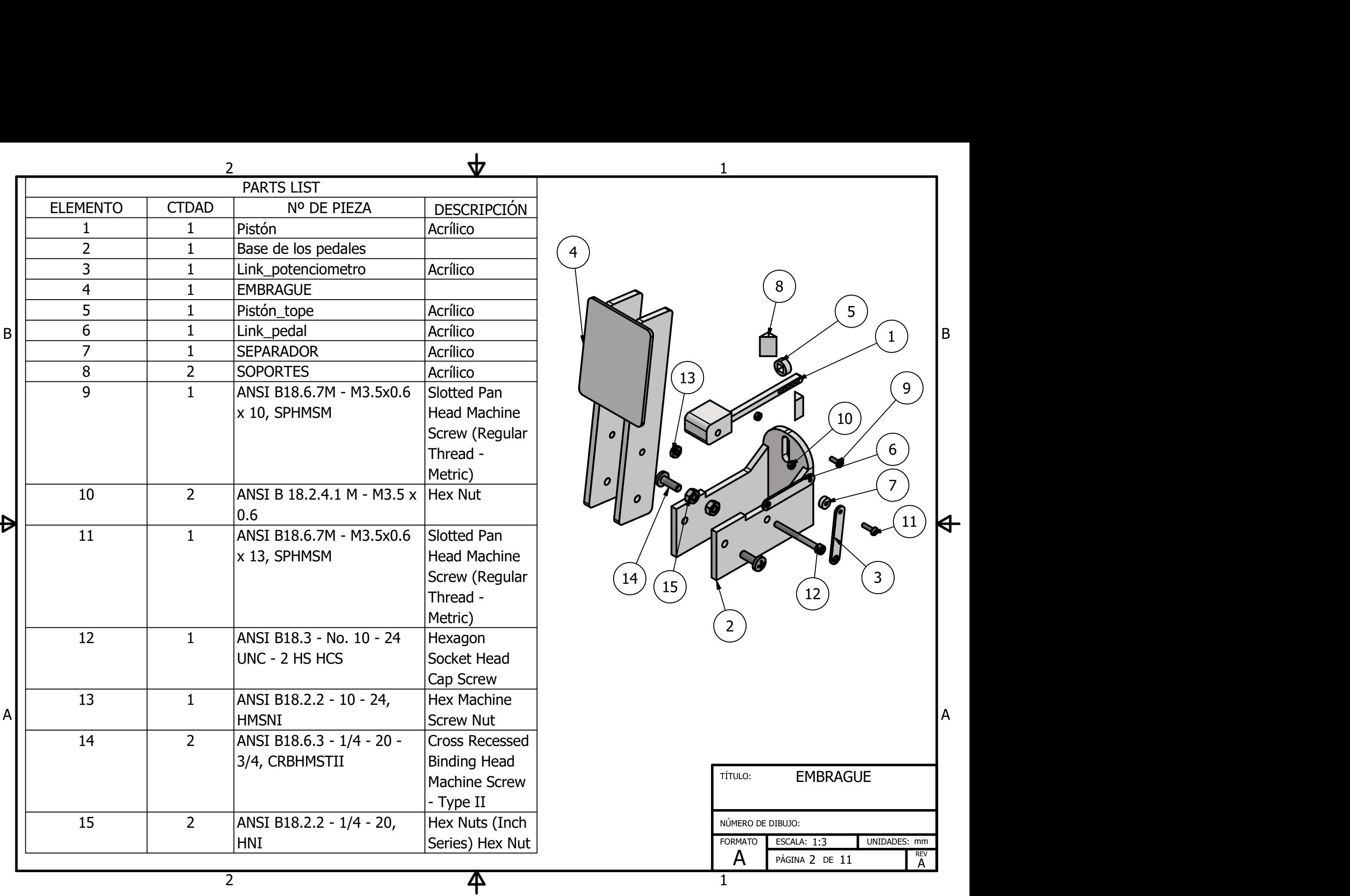

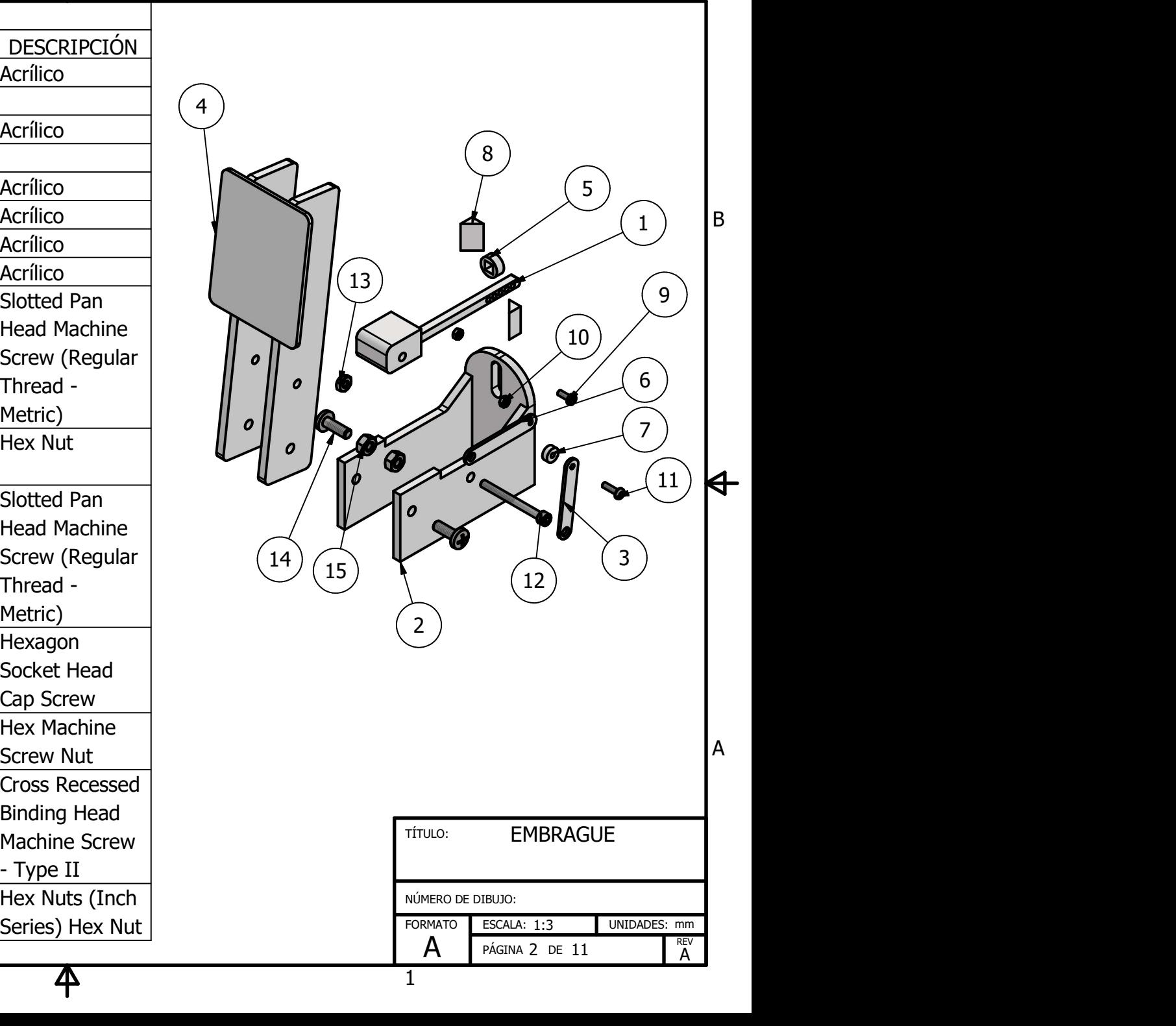

 $1$  and  $1$  and  $1$  and  $1$  and  $1$  and  $1$ 

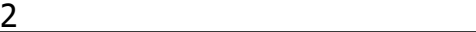

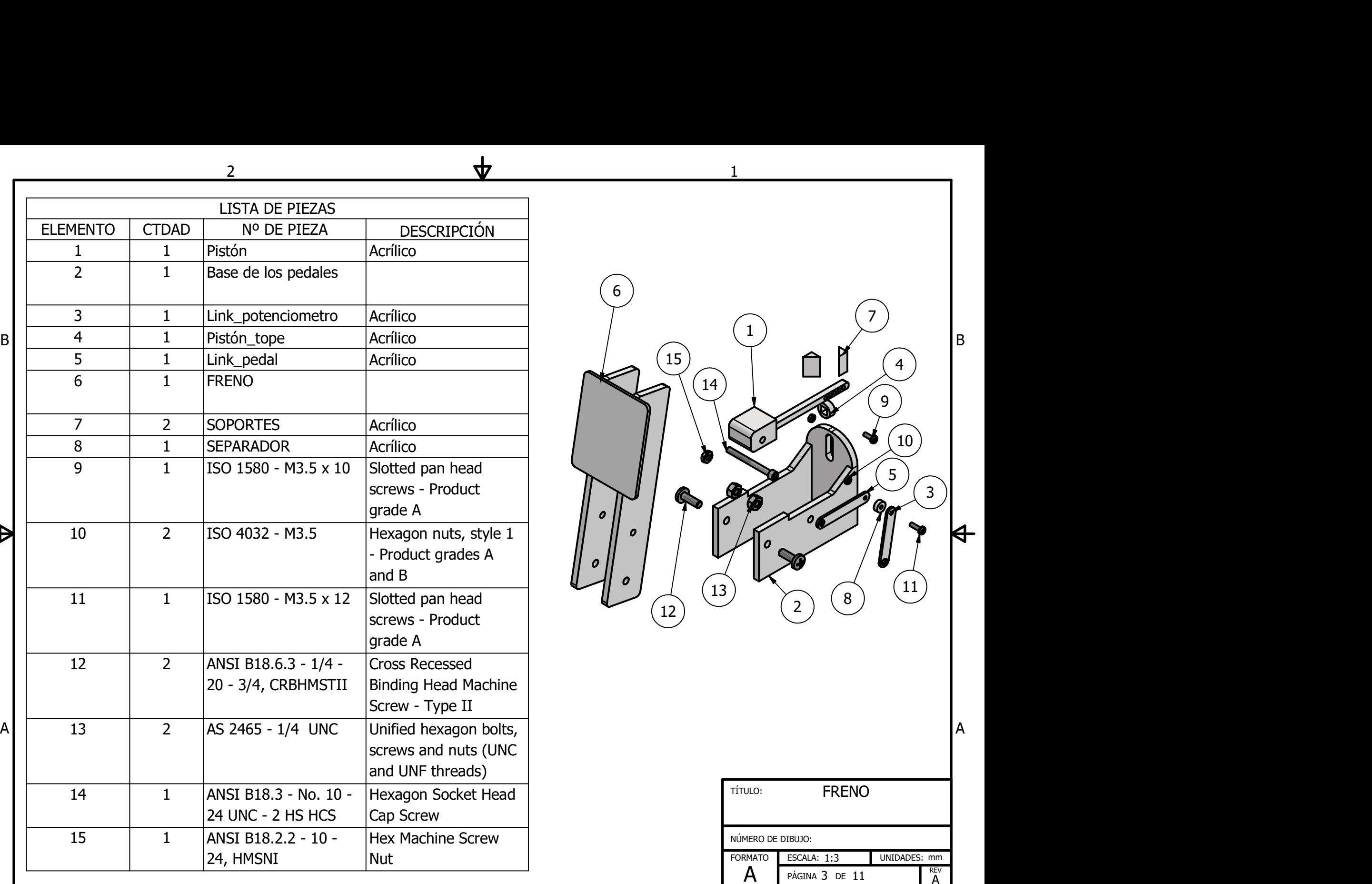

2 and 2 and 2 and 2 and 2 and 2 and 2 and 2 and 2 and 2 and 2 and 2 and 2 and 2 and 2 and 2 and 2 and 2 and 2

平

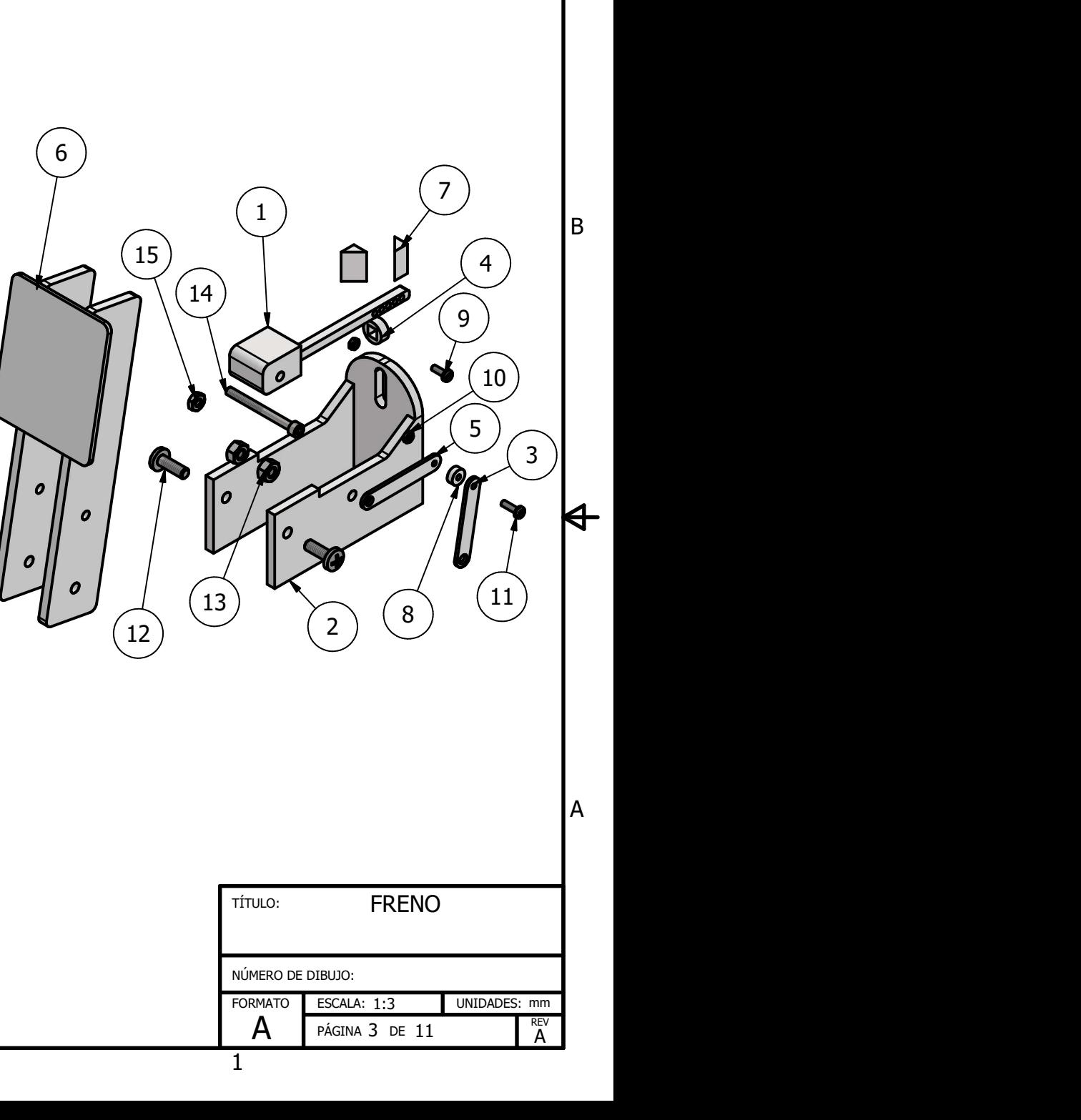

 $1$  and  $1$  and  $1$  and  $1$  and  $1$  and  $1$ 

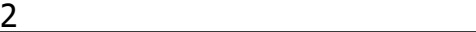

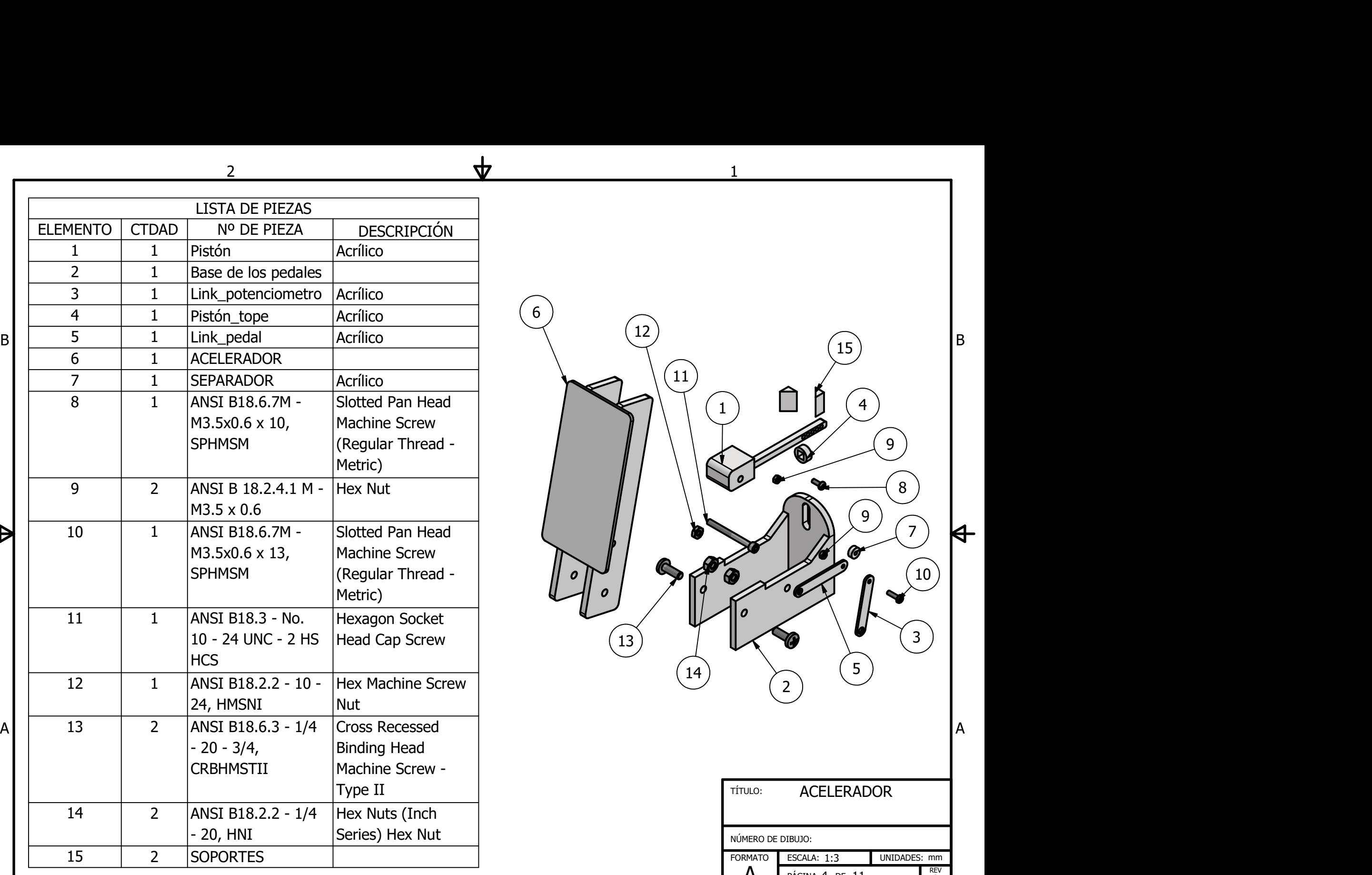

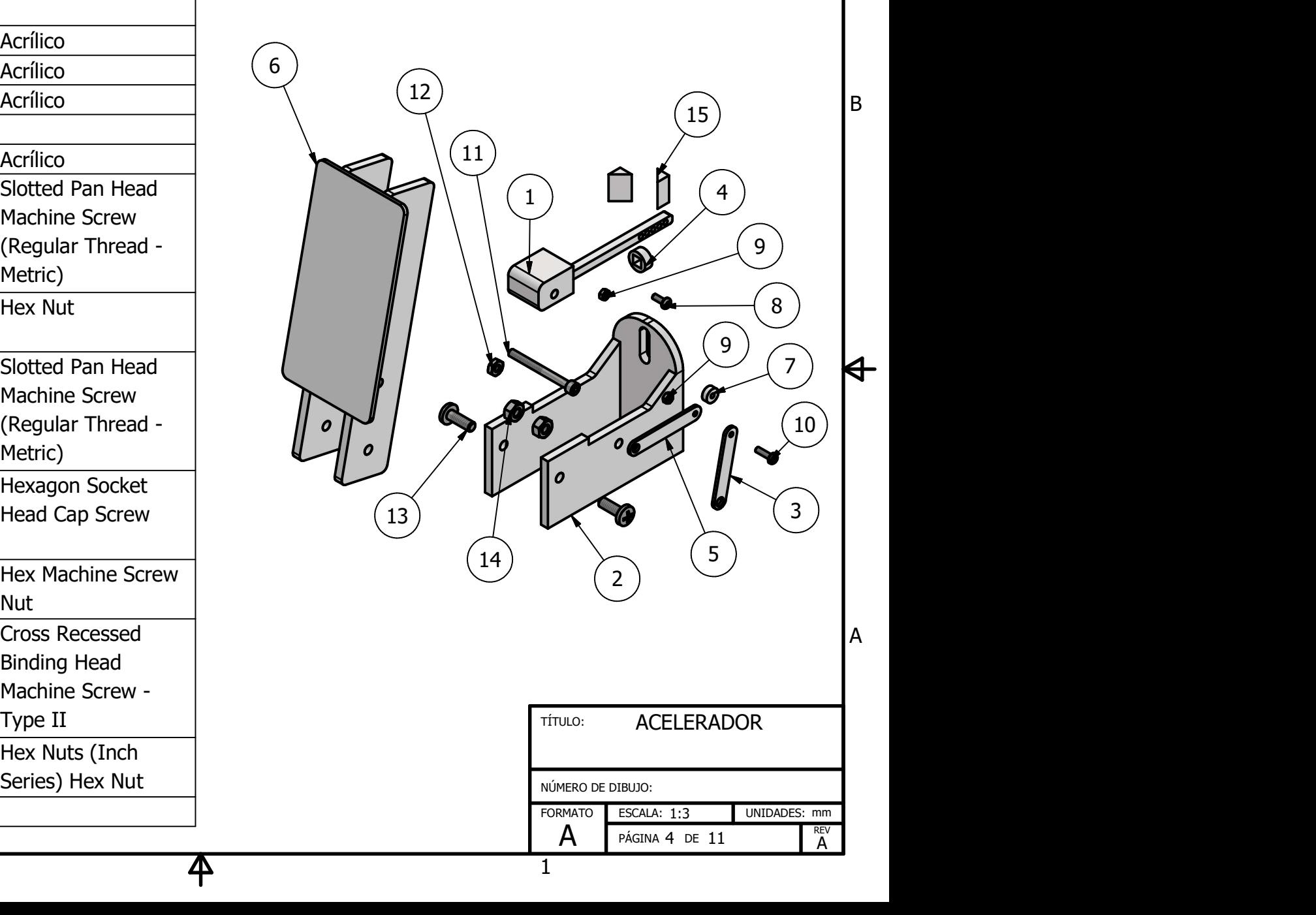

 $1$  and  $1$  and  $1$  and  $1$  and  $1$  and  $1$ 

 $1$  and  $1$  and  $1$  and  $1$  and  $1$  and  $1$ 

ESCALA: 1:3 UNIDADES: mm<br>
PÁGINA 4 DE 11 REV

PÁGINA 4 DE  $11$   $\overline{a}$ 

NUMERO DE DIBUJO:<br>FORMATO **ESCALA: 1:3** UNIDADES: mm<br> $\uparrow$  PÁGINA 4 DE 11  $\uparrow$  REV

A

2 and 2 and 2 and 2 and 2 and 2 and 2 and 2 and 2 and 2 and 2 and 2 and 2 and 2 and 2 and 2 and 2 and 2 and 2

平

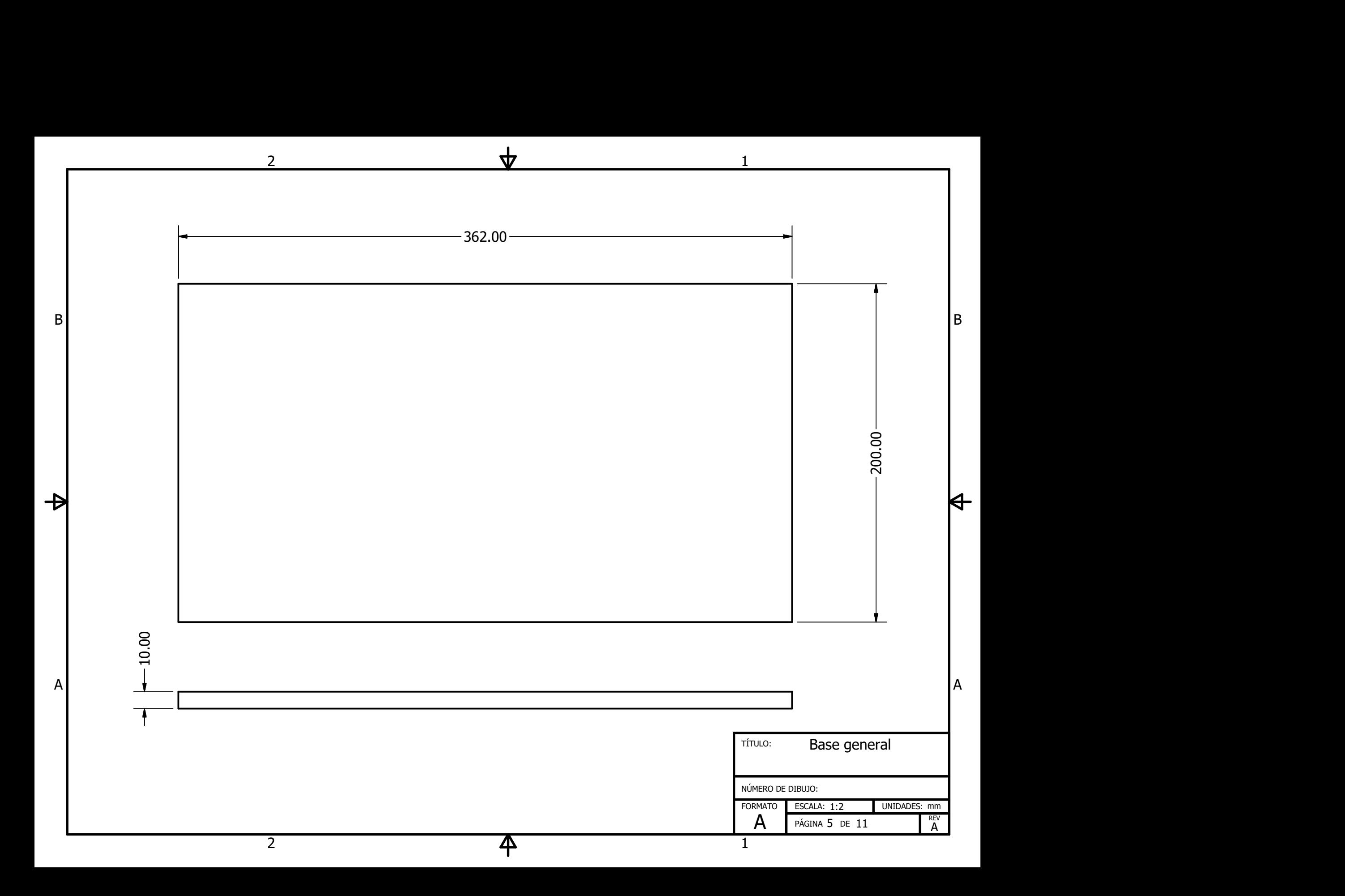

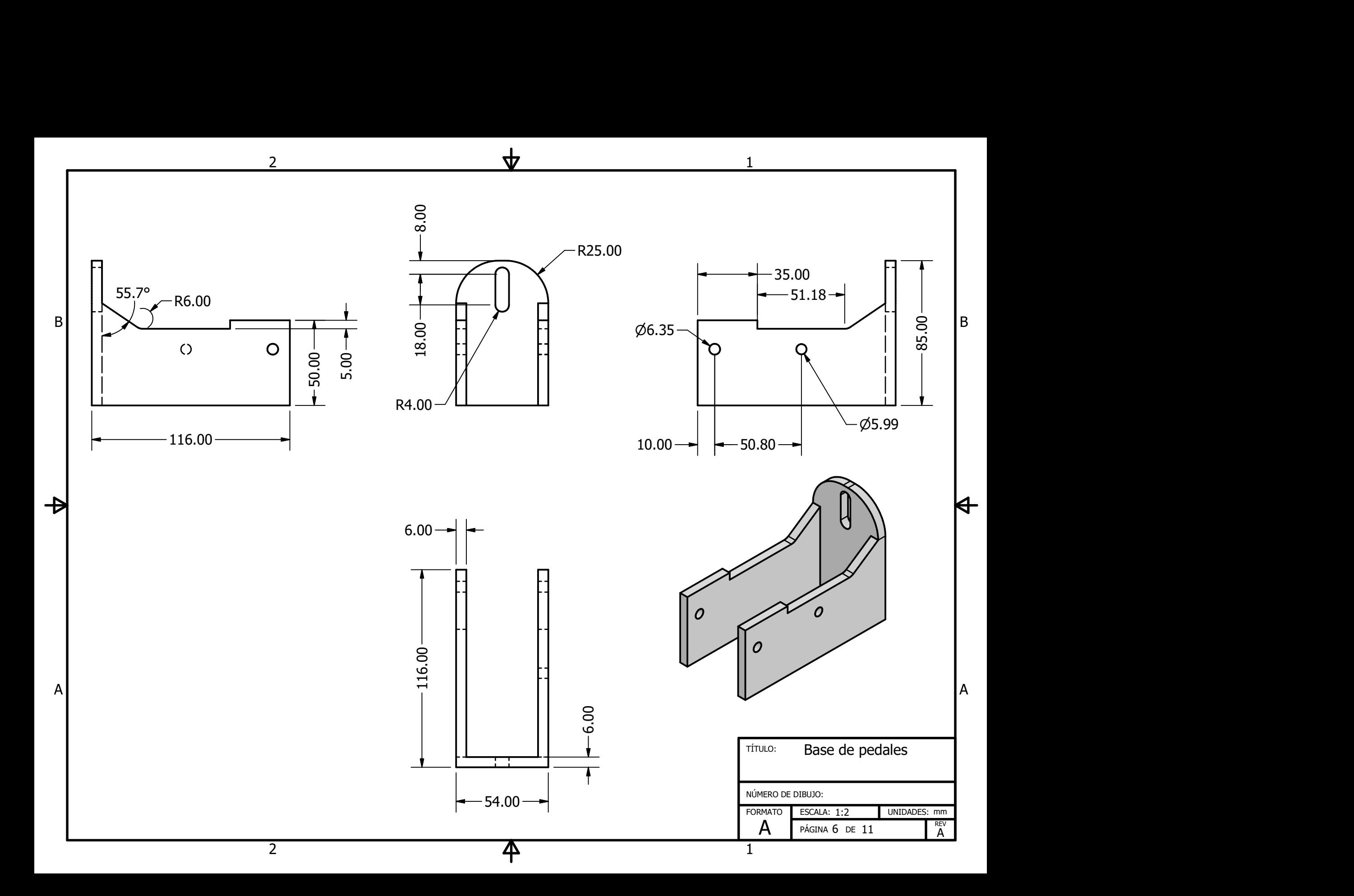

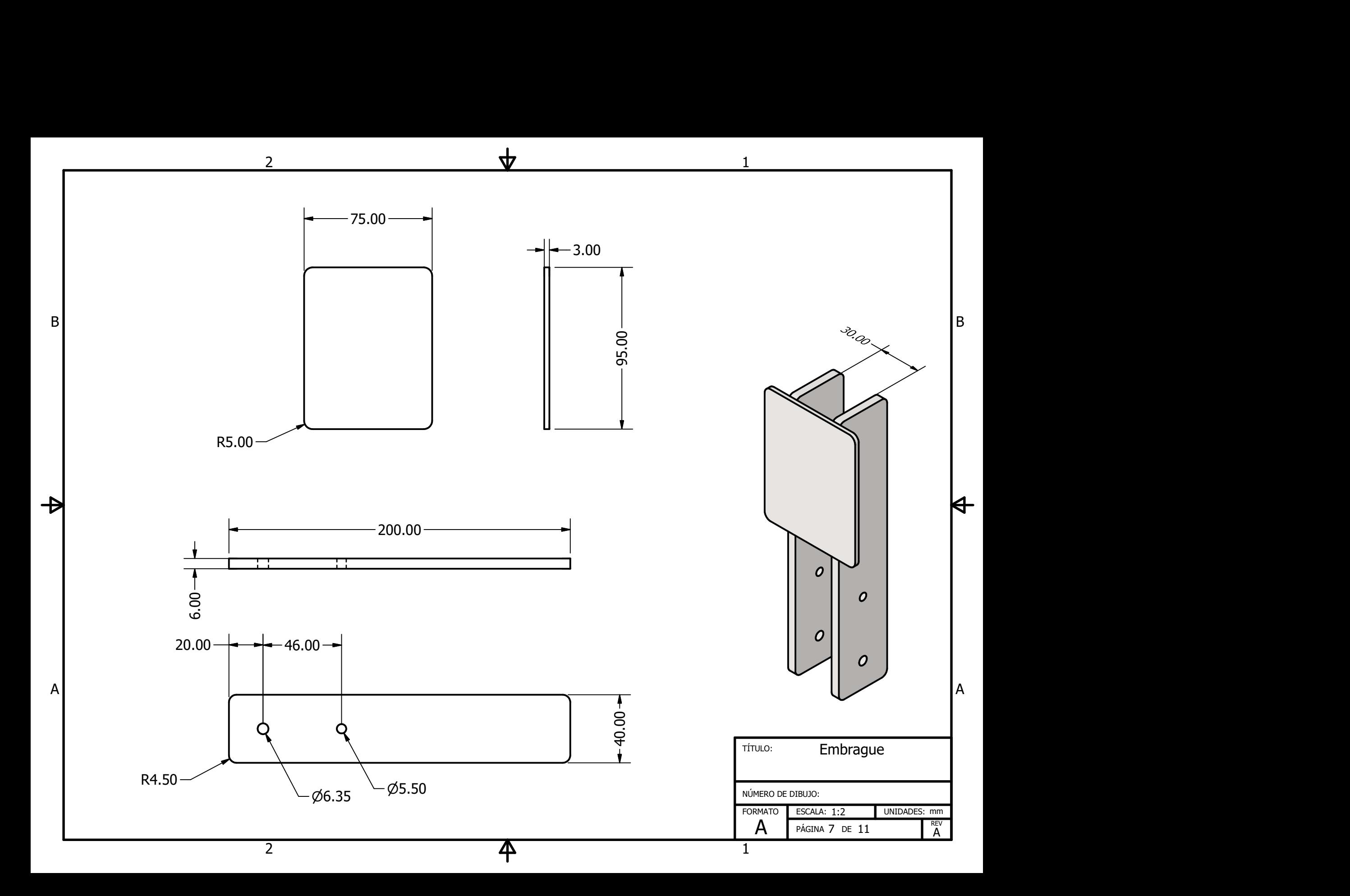

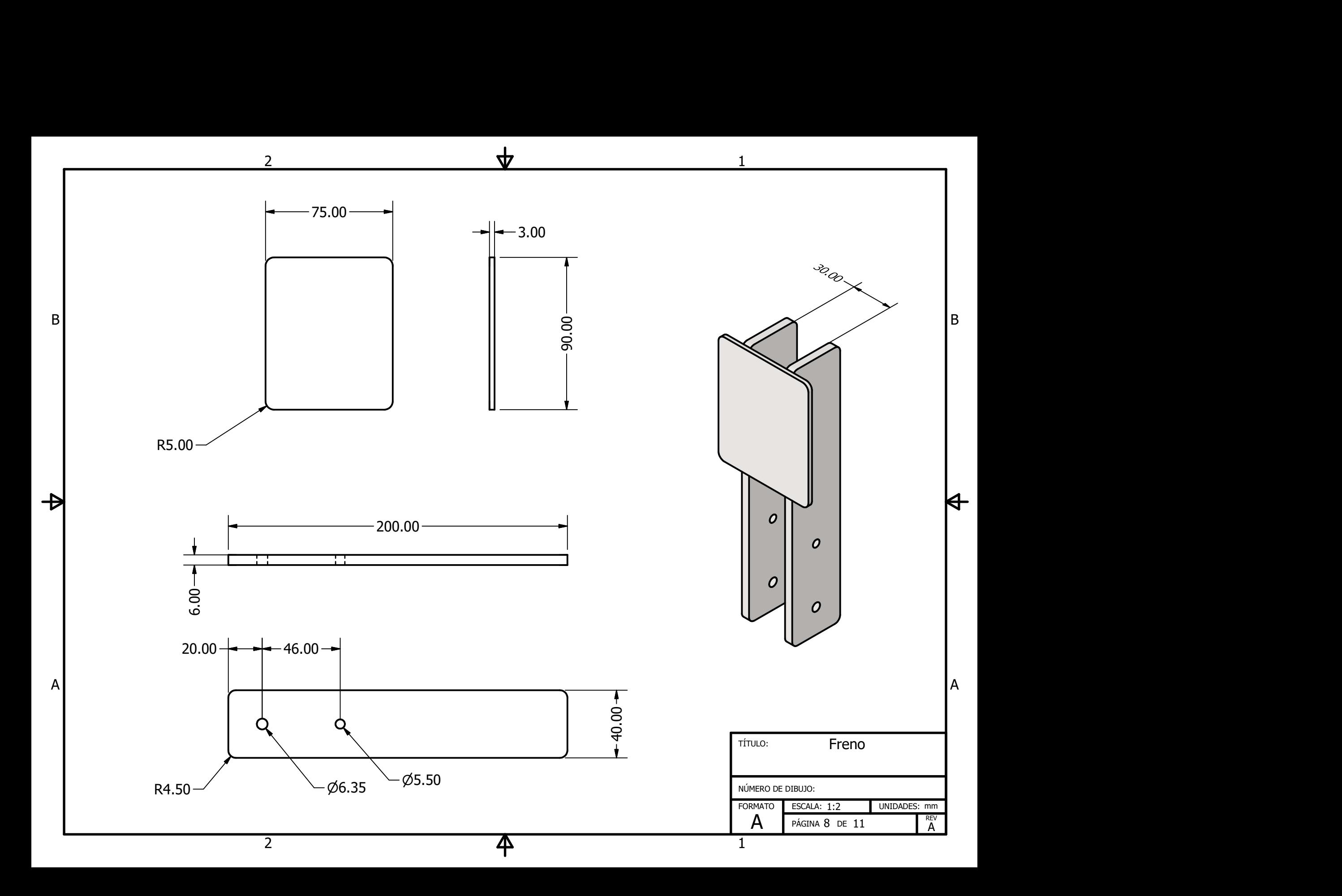

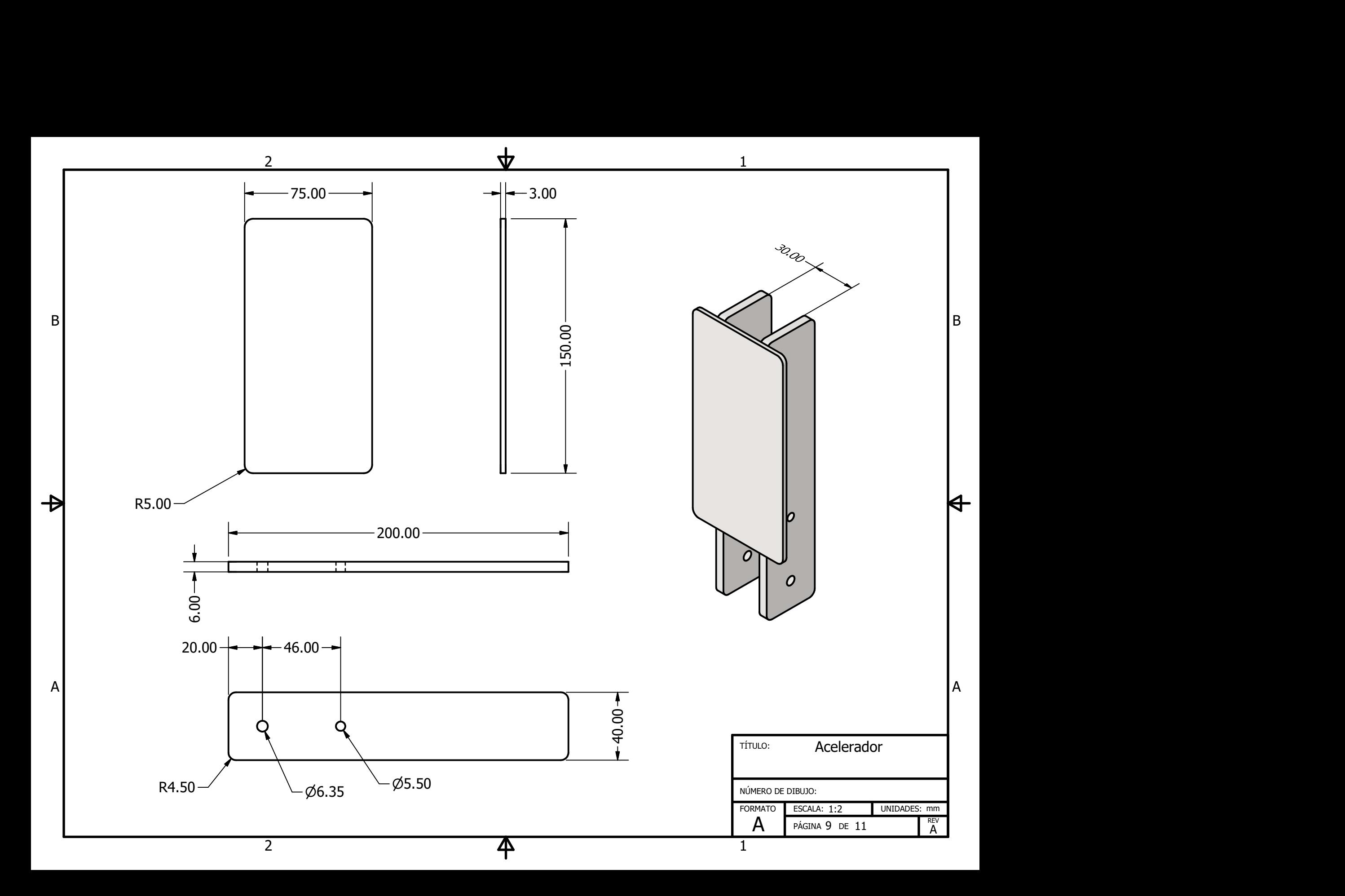

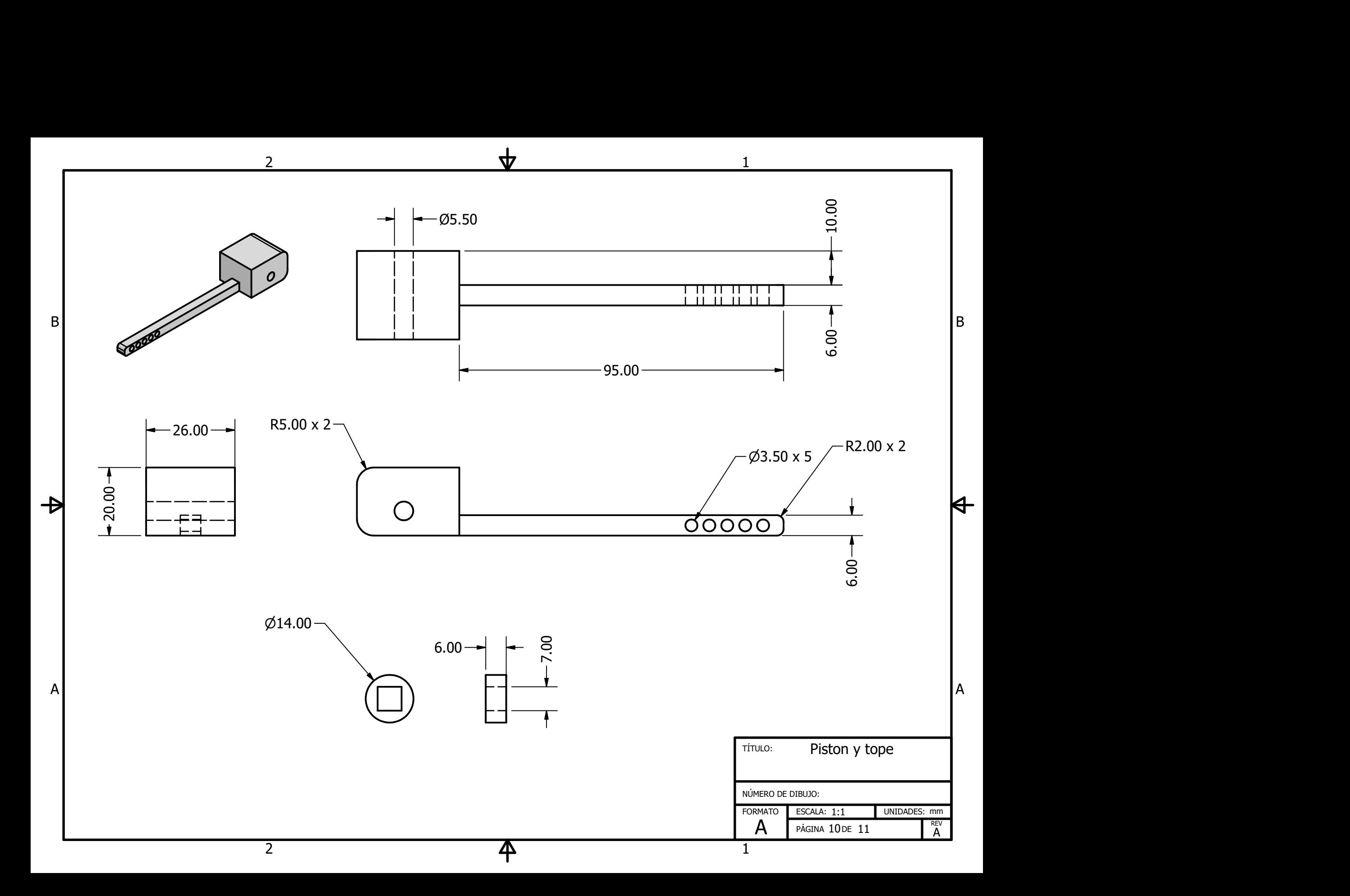

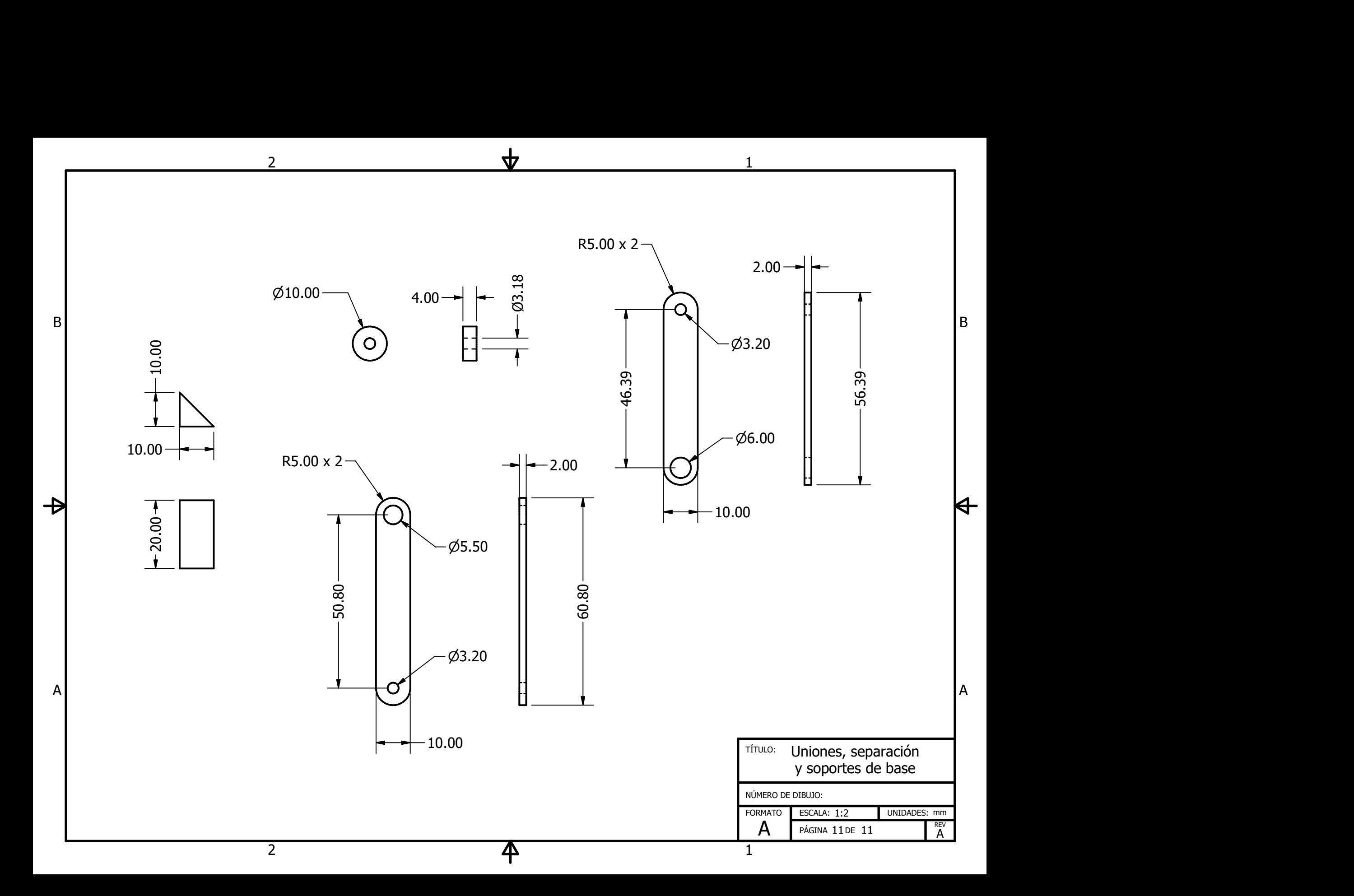